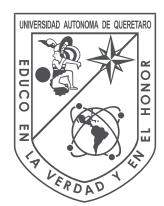

Universidad Autónoma de Querétaro

Facultad de Ingeniería

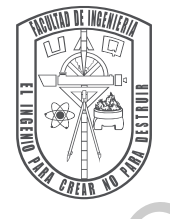

# **Control de movimiento para servomotores sobre un perfil parabólico de velocidad implementado en un FPGA** Control de movimiento para servomotores sobre un perfil parabólico de velocidad<br>
implemento en m. FFSIS<br>
Que como parte de los requisitos para obtener el grado de<br>
Inguiero en Automaticación<br>
Presenta:<br>
Victor Ernesto Mont

**TESIS** 

Que como parte de los requisitos para obtener el grado de

Ingeniero en Automatización

Presenta:

# **Victor Ernesto Montalvo Garfias**

Dirigido por:

# **Dr. Juvenal Rodríguez Reséndiz**

# SINODALES

Dr. Juvenal Rodríguez Reséndiz

Presidente Firma

Dr. Miguel Martinez Prado

Dr. Suresh Thenozhi

Dr. Edgar Alejandro Rivas Araiza Suplente Firma

M. en C. Carlos Miguel Torres Hernández Suplente Firma

Secretario Firma

Vocal Firma

Dr. Manuel Toledano Ayala Director de la facultad de ingeniería

> Querétaro, México Abril 2020

© 2020 - Victor Ernesto Montalvo Garfias Oirector Emeric Montalvo Gardial Caso UAQ

All rights reserved.

*Esta tesis va dedicada a mi familia, amigos y a todos aquellos que luchan por sobreponerse tras haber caído una y otra vez...* Ja todos ... as haber card.<br>as haber card.<br>Dirección General de Bibliotecas.

# **Agradecimientos**

Aquí un pequeño agradecimiento a las personas que formaron parte de este camino tan lleno de historias que representó concluir mi primer trabajo de tesis.

<span id="page-6-0"></span>Comienzo por mi famila, a quiénes considero una de las partes más importantes de mi vida; te doy gracias mamá por quererme incondicionalmente y haberme enseñado a siempre creer en mí para buscar oportunidades a cada paso que doy. Papá, a ti te doy gracias por enseñarme a valorar mi contexto, que aunque no fue el mejor, es privilegiado con respecto a muchas otras historias, también por ayudarme a entender que si quiero hacer algo es mi deber hacerlo sin buscar pretextos. Hermana gracias por estar conmigo en tantos de mis momentos más difíciles y por ser la única persona que conozco que comprende y no juzga a quiénes quiere. **Agradecimientos**<br>Aquim pequeño expandentiato a las personas que formava parte de estaciando tan lleno de<br>historias que representó conduir nui primer trabajo de tesis.<br>Cominenzo par mi famíli, a quiúne suas una de las par

A mis amistades más cercanas también les digo gracias; Ariel, Renata, Julio, Daniela, Juan Luis, Miguel, Dayan, Rebeca: con ustedes he vivido bastantes historias como para conocerlos y quererlos pero no las suficientes como para querer que se detengan nuestras aventuras.

A mis profesores, no sólo de licenciatura, les agradezco mucho, ya que tener el rol de la persona que, entre otras cosas, desafía tus habilidades no siempre es fácil pues en los peores momentos puede provocar resentimiento o desagrado; aún así, sin ustedes aprender no sería la experiencia llena de vida que representan sus clases.

A los jefes que he tenido también les agradezco mucho, pues han sido un contacto con la realidad fuera del aula muy importante, y de ustedes he aprendido mucho.

Es complicado agrupar a las personas en categorías como lo son familia, amigos y trabajo, ya que hay jefes y profesores que se convierten en amigos, y amigos que a su vez se convienten en famila; pero si algo tengo muy claro es que una gran parte de mí está dada por la suma de seres queridos que han tocado mi vida y ha llegado el momento de regresarles algo.

# **Abstract**

<span id="page-8-0"></span>The aim of this thesis is to study the designing and implementation of a motion control system for a direct current (DC) servomotor controlled using a parabolic velocity profile based proportional controller. Initially, the selection of an appropriate digital platform in which the system could be implemented is investigated, and a Field-Programmable Gate Array (FPGA) is chosen due to its high processing speed and its capability to run parallel processes successfully. To facilitate the digital implementation, the overall system is divided into the communication and control system units. First, the mathematical model of the proportional controller with parabolic and trapezoidal velocity profiles are derived, which is then discretized by means of numerical methods. Secondly, an UART communication interface is developed, which allows the user to monitor and modify the angular position, velocity and acceleration of the servomotor through a Graphical User Interface (GUI) developed on MATLAB. These designs are described using the Very high-speed integrated circuit Hardware Description Language (VHDL) for final implementation. Finally, various experimental studies are performed on a DC servomotor with inbuild encoder to evaluate the proposed strategies. First, the performance of the numerical method, used to discretize the system is compared with the original mathematical model using different sampling periods. Secondly, the position measurements obtained during the experiments under each velocity profile are compared with the positions proposed by the numerical method. Then, the performance of the proportional controller with and without using velocity profiles are evaluated experimentally. Finally, an energy consumption study is performed for each velocity profile which indicates that the parabolic velocity profile consumes less energy than the trapezoidal profile.  $\begin{minipage}[t]{0.01\textwidth}\begin{minipage}[t]{0.01\textwidth}\begin{minipage}[t]{0.01\textwidth}\begin{minipage}[t]{0.01\textwidth}\begin{minipage}[t]{0.01\textwidth}\begin{minipage}[t]{0.01\textwidth}\begin{minipage}[t]{0.01\textwidth}\begin{minipage}[t]{0.01\textwidth}\begin{minipage}[t]{0.01\textwidth}\begin{minipage}[t]{0.01\textwidth}\begin{minipage}[t]{0.01\textwidth}\begin{minipage}[t]{0.01\textwidth}\begin{minipage}[t]{0.01\textwidth}\begin{minipage}[t]{0.0$ 

(**Keywords**: *parabolic velocity profile, servo-mechanism, UART communication, FPGA, DC motor, Proportional controller*)

# **Resumen**

<span id="page-10-0"></span>El principal propósito de esta tesis es el estudio del diseño e implementación de un sistema de control de movimiento para un servomotor de corriente directa controloado a través de un perfil parabólico de velocidad y un controlador proporcional. Inicialmente, la selección de una apropiada plataforma digital donde el sistema podría ser implementado es investigada; un *Field-Programmable Gate Array* (por sus siglas en inglés *FPGA*) es seleccionado debido a su alta velocidad de procesamiento y capacidad para trabajar procesos en paralelo de forma existosa. Con el objetivo de facilitar la implementación digital, el sistema completo es dividido en unidades de control y comunicación. Primero, el modelo matemático del controlador y los perfiles de velocidad parabólico y trapezidal son desarrollados y discretizados haciendo uso de métodos numéricos. Después una interfaz de comunicación de tipo *Universal Asynchronous Receiver-Transmitter* (por sus siglas en inglés *UART*) es desarrollada para permitir al usuario monitorear y modificar la posición, velocidad y aceleración angular del servomotor a través de una *Graphical User Interface* (por sus siglas en inglés *GUI*) desarrollada en *MATLAB*. Los diseños para el *FPGA* son descritos haciendo uso del lenguaje *Very high-speed integrated circuit Hardware Description Language* (por sus siglas en inglés *VHDL*) para su implementación final en una plataforma digital. Finalmente, diferentes estudios experimentales son desarrollados en un servotor de corriente directa con encoder incluído para evaluar las estrategias de control propuestas. Primeramente, el rendimiento del método numérico usado para discretizar el sistema es comparado con el modelo matemático original usando diferentes tiempos de muestreo. Después, se comparan las posiciones angulares logradas por los perfiles de velocidad durante el experimento con las posiciones propuestas por el método numérico. Siguiente a ello, el rendimiento del controlador proporcional con y sin perfiles de velocidad es evaluado experimentalmente. Finalmente, se realiza un estudio del consumo de energía para ambos perfiles inicando que el perfil parabólico de velocidad consume menos que el perfil trapezoidal. **EXECTIVE CONSUMMERS (FOR ALTER CONSUMMERS)**<br>
El principal propósito de esta tesis es el estudio del discino e implementador de un sistema<br>
née contrad de Bibliotecas UAQQUE de Bibliotecas UAQQUE de Bibliotecas UAQQUE de

(**Palabras clave**: *Perfil parabólico de velocidad, servomotor, comunicación UART, FPGA, motor de corriente directa, controlador proporcional*).

# **Nomenclatura**

Cuadro 1: Variables y constantes del trabajo.

<span id="page-13-0"></span>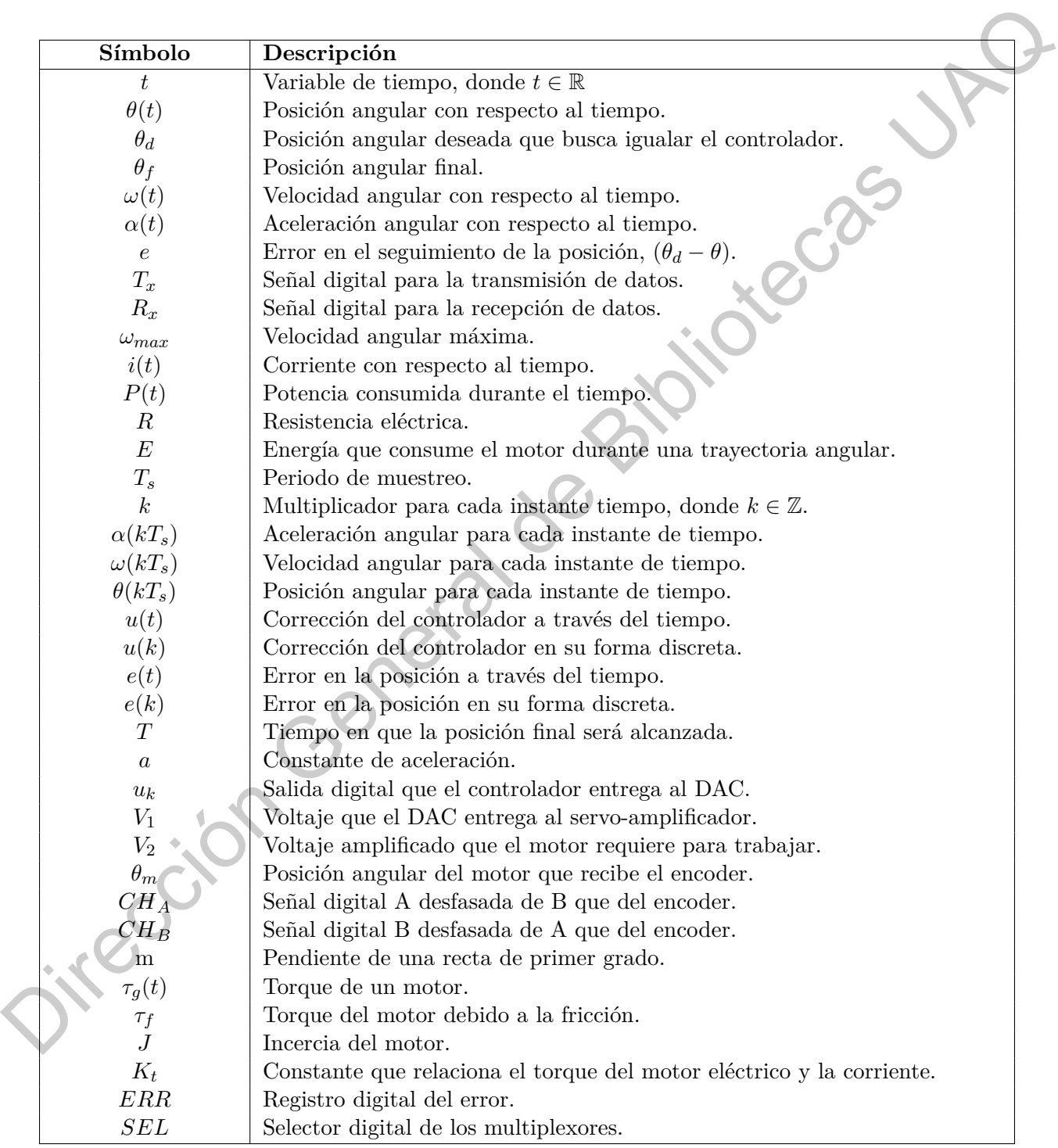

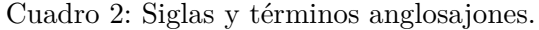

<span id="page-14-0"></span>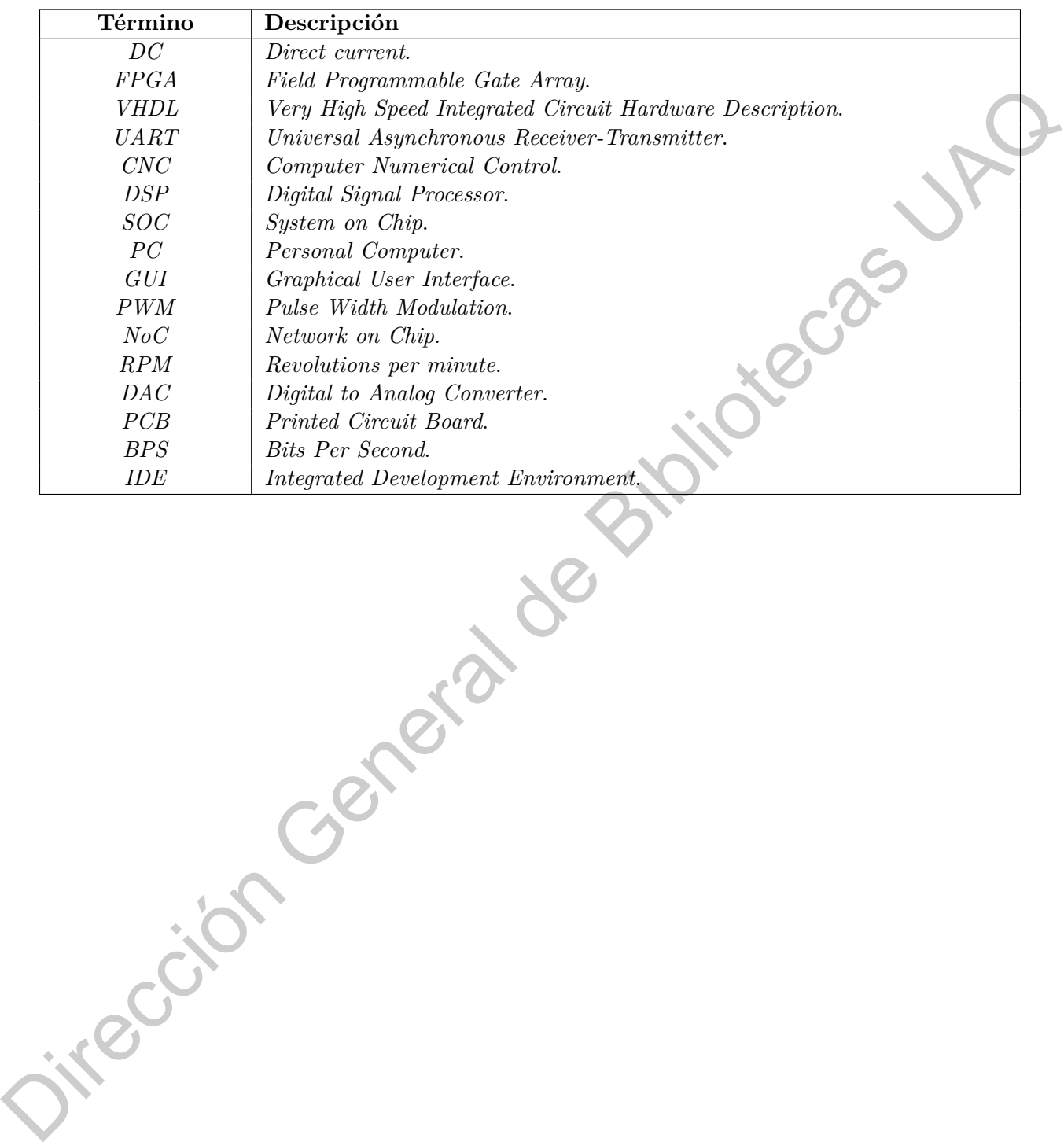

<span id="page-16-0"></span>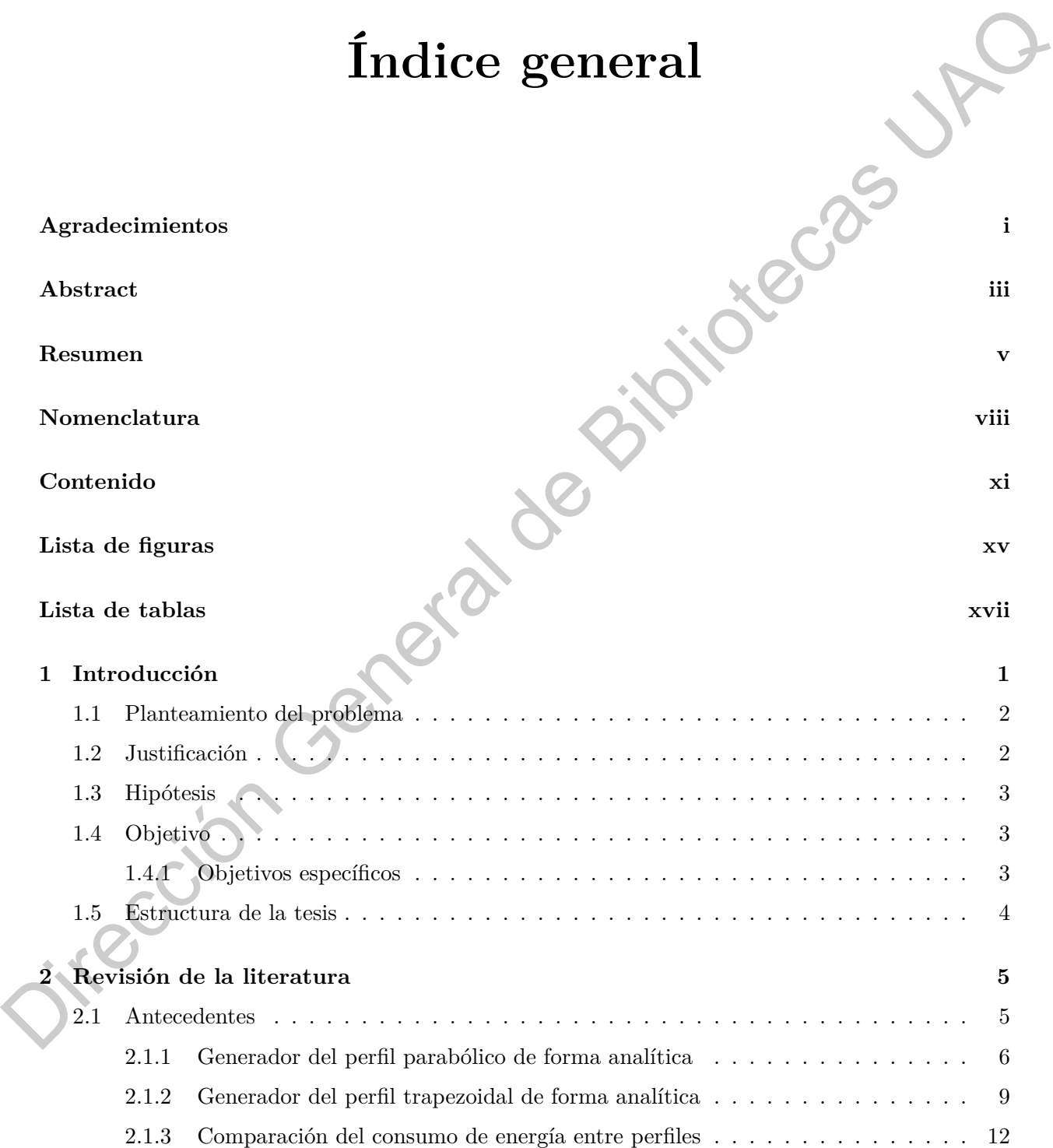

# xi

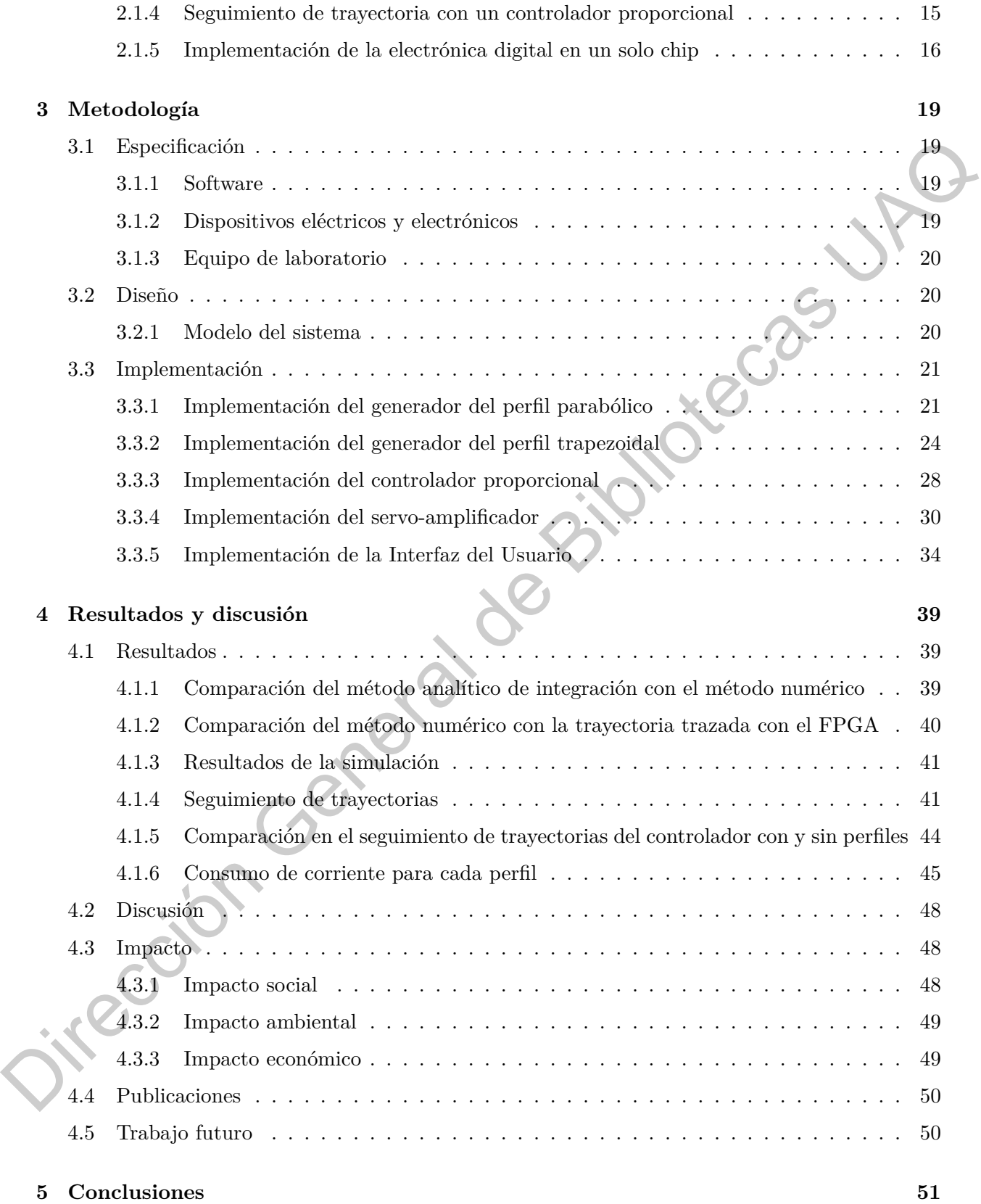

### xii

### **[Bibiliografia](#page-74-1) 53**

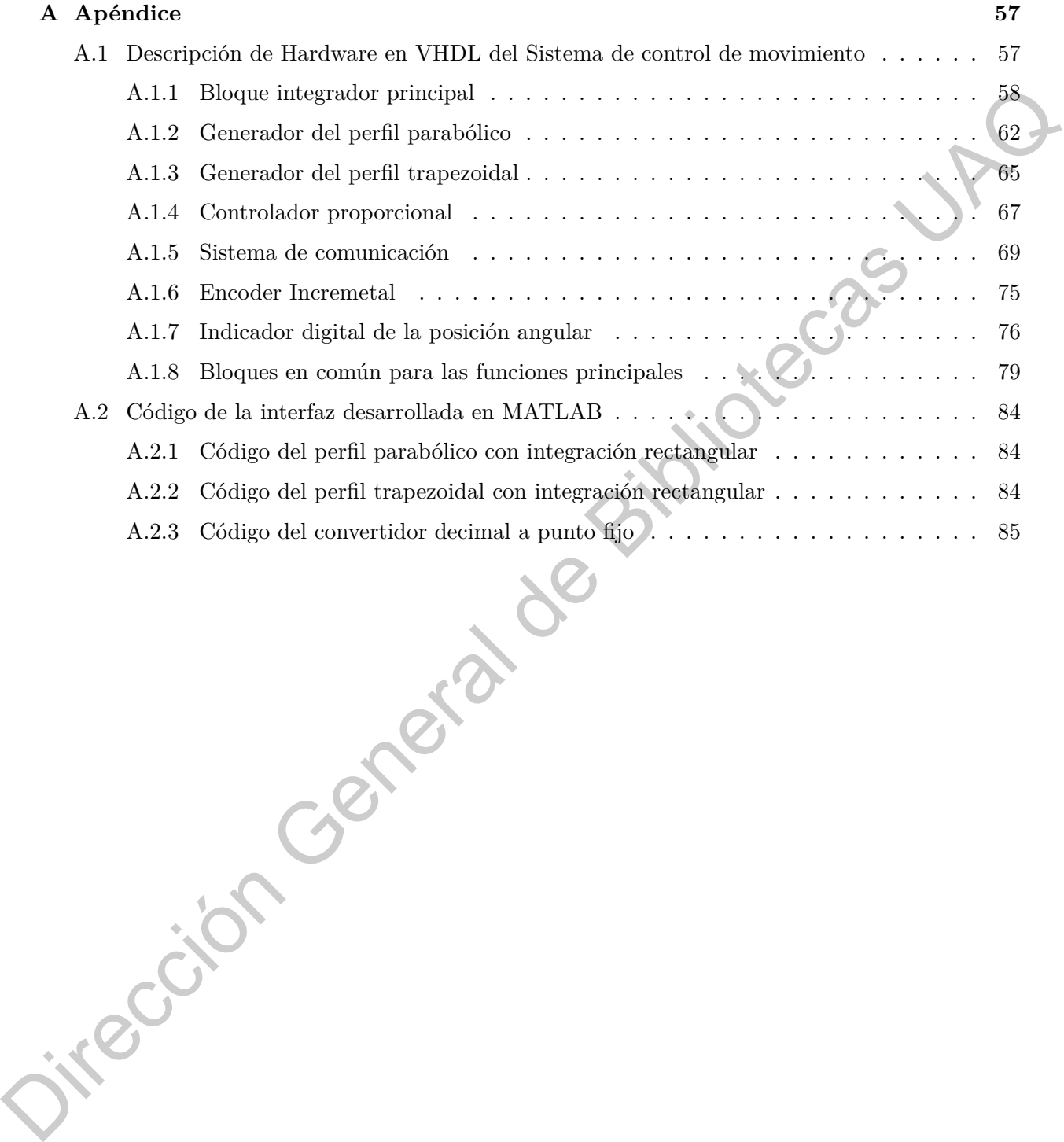

xiii

# **Índice de figuras**

<span id="page-20-0"></span>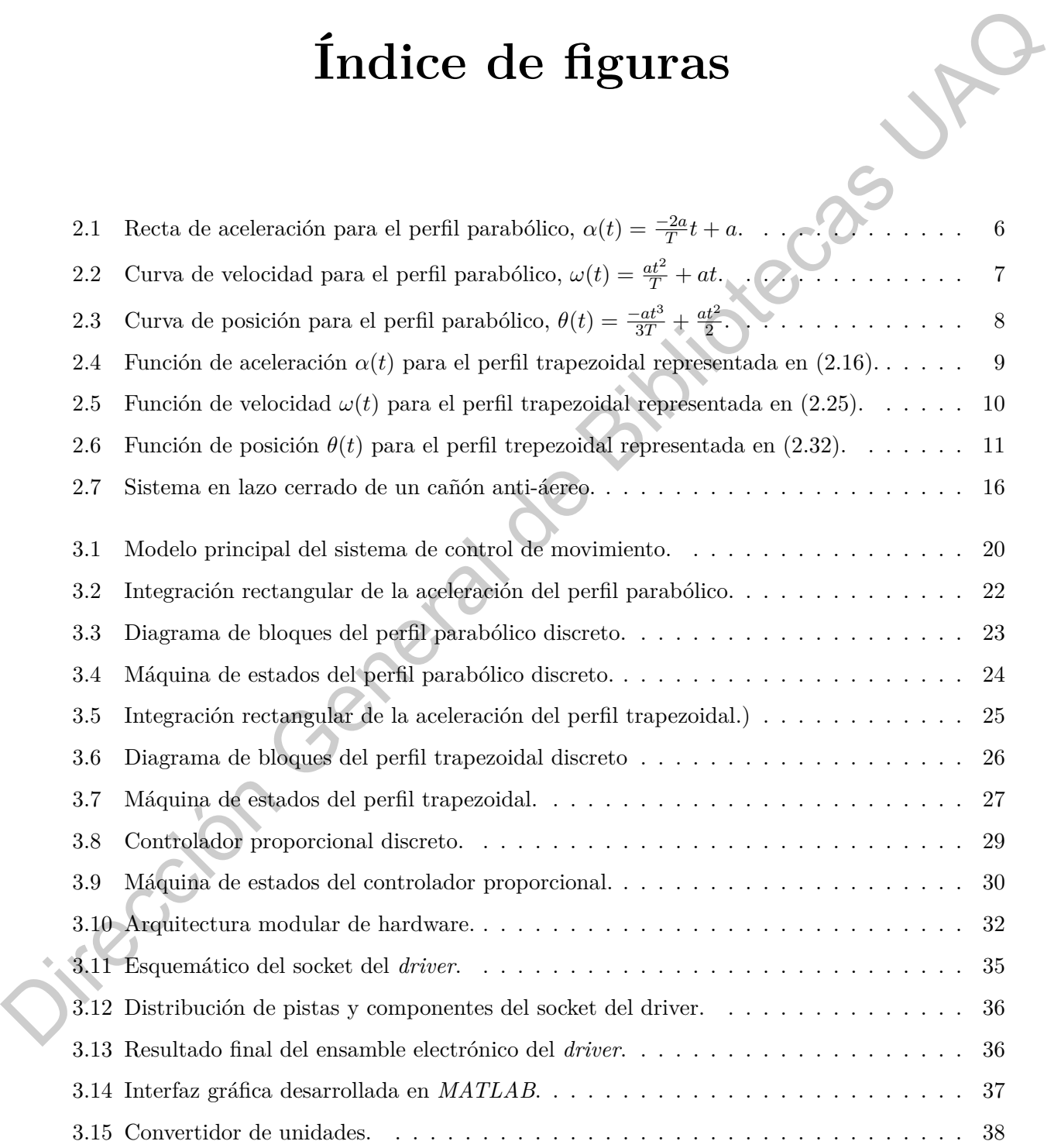

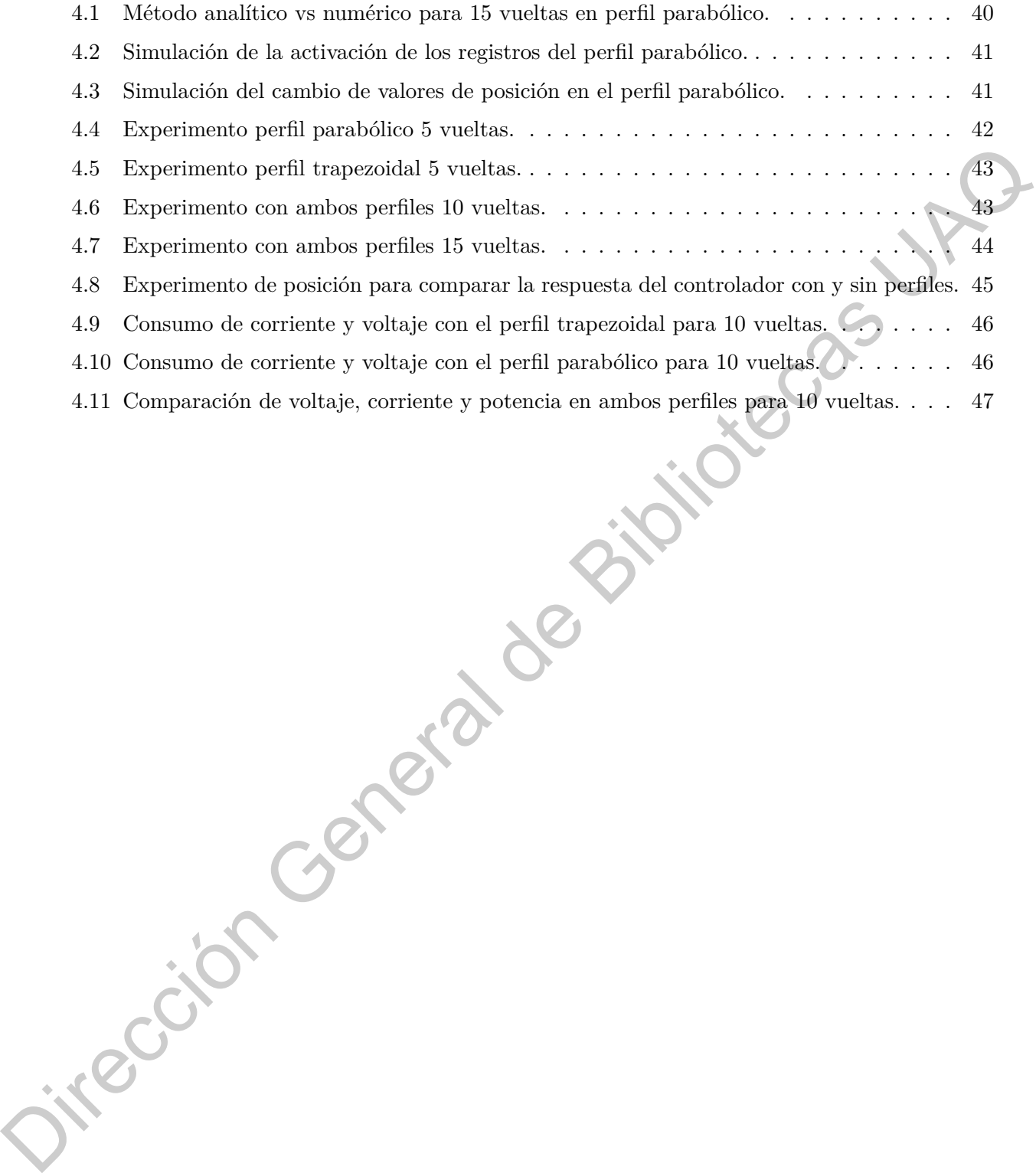

# **Índice de cuadros**

<span id="page-22-0"></span>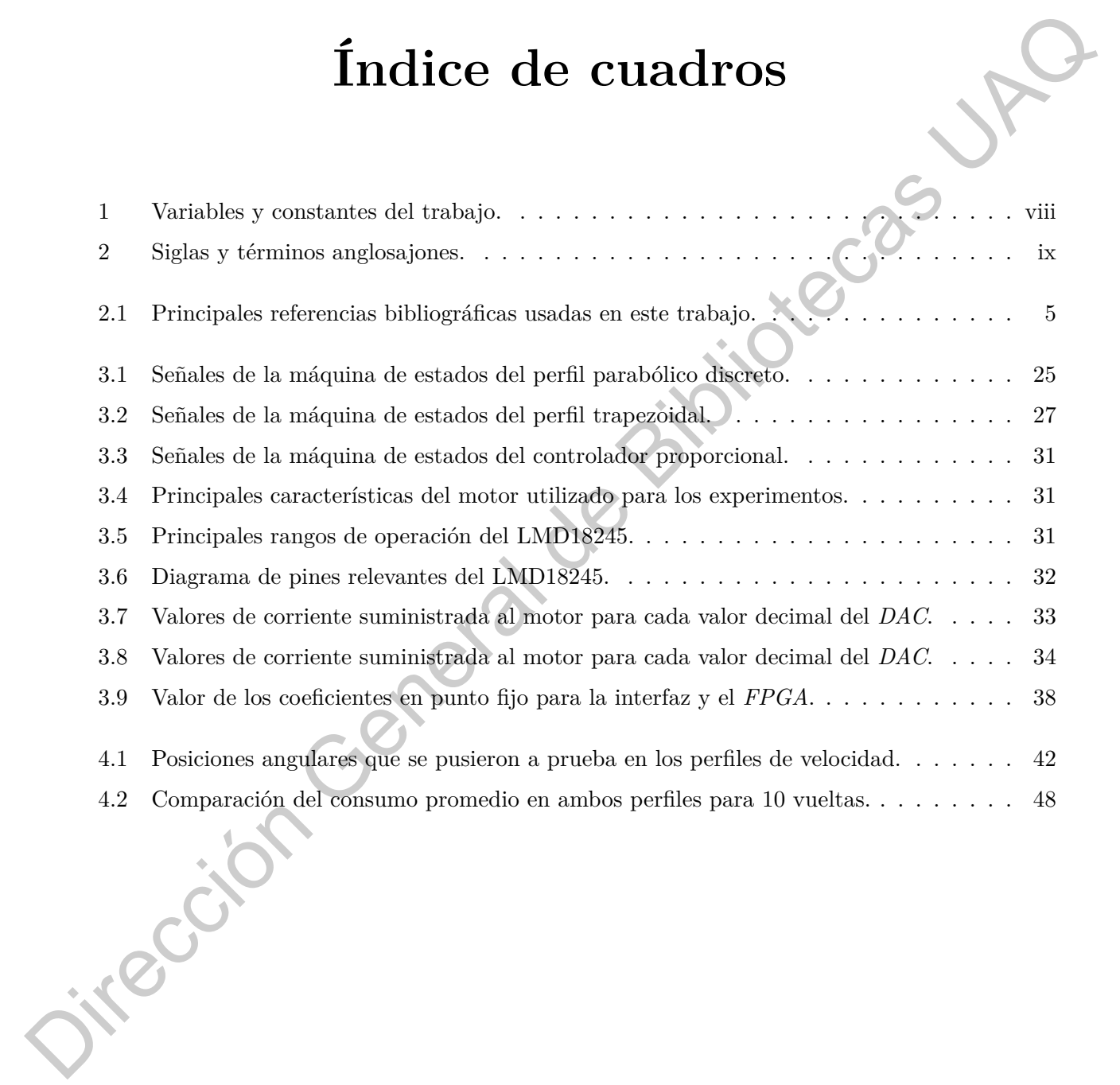

# **CAPÍTULO 1**

# **Introducción**

<span id="page-24-0"></span>El desafío del hombre en torno a su comprensión por los cuerpos en movimiento, ha sido descubrir que cuando un objeto se desplaza de un punto a otro existen diferentes e infinitas formas de ejecutar este recorrido. Las características de este recorrido están dadas por diversos parámetros físicos entre los que se encuentran: la distancia que debe recorrerse, la trayectoria que el objeto seguirá y el tiempo que el recorrido durará. Es a raíz de la relación que existe entre la distancia recorrida y el tiempo, que aparecen conceptos como la velocidad, aceleración y, no tan popular pero muy importante: el *jerk*. Podría pensarse que el conocimiento de estos conceptos es meramente útil para propósitos académicos, en el desarrollo de tecnología de punta, o solo como indicadores para el usuario cotidiano de un automóvil (solo por dar un ejemplo); sin embargo, una función de velocidad con respecto al tiempo es capaz de explicar sucesos de la vida diaria como la razón de que un automóvil no logre frenar por completo antes de una colisión. **Example 16 (Fig. 1)**<br> **Example 16 (Fig. 1)**<br> **Example 20 (Fig. 1)**<br> **Example 20 (Fig. 1)**<br>
Cluster of the state of the state of the state of the state of the state of the state of the state of the state of the state of t

De manera intuitiva el ser humano ha aprendido a modular sus funciones de velocidad, por ejemplo presionando más o menos el acelerador dependiendo de qué tan cerca observa al próximo vehículo, pero cuando la tarea requiere un tiempo de respuesta preciso o una posición final confiable es necesario intervenir con modelos matemáticos que nos permitan predecir el comportamiento del desplazamiento para así alcanzar aplicaciones de alta calidad, seguridad y eficiencia. En [1] argumenta que en máquinas *CNC* el uso de funciones que representen la aceleración y des-aceleración del motor garantizan una trayectoria más suave y precisa; siendo así, como se introduce el modelo del perfil trapezoidal en su trabajo.

Los perfiles de velocidad trapezoidal, parabólico y *S-curve* son los más comúnmente usados en la industria y para cada uno existen características representativas. En [2] se establece que el perfil trapezoidal cuenta con los tiempos más cortos para el movimiento punto a punto, sin embargo, produce indeseables *jerks* mecánicos, la cual es una desventaja que el perfil parabólico no presenta.

Un servo-mecanismo es un sistema de partes mecánicas, eléctricas y electrónicas que mediante mando y regulación corrigen el valor de la variable para que se mantenga en el valor deseado; el presente trabajo pretende realizar este mando y regulación mediante un perfil parabólico de velocidad y un controlador proporcional.

# <span id="page-25-0"></span>**1.1 Planteamiento del problema**

En la industria una de las primeras condiciones que debe garantizarse a los trabajadores es la seguridad. Es debido a los procesos de manufactura con herramientas pesadas que en una máquina *CNC* por ejemplo, una posición final con sobrepaso o una velocidad mal regulada, además de daño para el producto y maquinaria podría provocar una lesión grave o fatal para el operador. Es así como un perfil de velocidad programado en una máquina de ejes coordenados nos permite garantizar, en conjunto con medidas de seguridad reglamentadas por protocolo, la integridad del equipo, el producto y aún más importante del operador.

La tecnología del automovilismo nos ha llevado a contar al día de hoy con la posibilidad de realizar viajes autónomos. Sin embargo, si realmente abordamos un problema alarmante en vialidades, es necesario hablar de accidentes por colisión entre vehículos o con elementos del entorno. Es por tal motivo que el desarrollo de sistemas genéricos y adaptables a cualquier vehículo debe ser el foco de atención para la investigación y desarrollo de nuevas tecnologías. Los perfiles de velocidad son uno de los elementos más importantes para que un sistema de navegación sea capaz de reaccionar a tiempo y poner a salvo al conductor del vehículo, y en donde, por ejemplo, el *jerk* en procesos industriales repercute en el consumo de energía. En un automóvil el comportamiento del *jerk* puede representar la diferencia entre el daño o integridad del conductor.

Se necesita diseñar e implementar un sistema que logre responder a una posición deseada en el menor tiempo posible y que esté ligado a la velocidad máxima que se desea para el motor y a la trayectoria de velocidad que menor consumo energético represente para el mecanismo. Es importante recalcar que, de acuerdo a la aplicación, la velocidad máxima no solo depende de las características del motor, sino también de las propiedades de la máquina; En una fresadora *CNC*, por ejemplo, las características de los herramentales de corte limitan la velocidad de avance en los ejes así como las propiedades del material a ser cortado.

# <span id="page-25-1"></span>**1.2 Justificación**

En [3] se menciona que el control de movimiento juega el papel más importante en numerosas aplicaciones de la industria, tales como: máquinas *CNC*, automatización, robótica y manufactura de semi-conductores, entre otros; las cuales son aplicaciones para las que existe la necesidad de una posición final de alta exactitud. Debido a los requerimientos mencionados anteriormente, la investigación sobre control de movimiento gira no solo en torno a diseñar nuevos modelos matemáticos que optimicen el proceso, sino además a desarrollar la tecnología necesaria para soportar los nuevos sistemas de control, ya que sin un dispositivo que sea capaz de procesar las señales con el periodo de muestreo requerido por el lazo de control, el proyecto es solo viable en la teoría pero no en la práctica. para el producto, me<br/>alguna parte fra prosecutar insiste para el producto. Es a computer para el producto de Bibliotecas UA<br/>exeral de Bibliotecas UAC (1997). La textología del automovilismo en un máquina de ejes c

De acuerdo con [4] el mejor medio para alcanzar un alto rendimiento en el control de servomecanismos es remover el lazo de servo-control implementado en un *DSP* o en un micro-controlador y trasladarlo a un lazo de control de alta velocidad en un *FPGA*). Por otra parte, la alta velocidad de procesamiento del *FPGA* es la razón principal para que en [\[5\]](#page-76-4) se utilice para la optimización de encoders de baja resolución.También en [[6](#page-76-5)] se utiliza un *FPGA* para sistemas de visión en robots autónomos donde la velocidad de procesamiento y portabilidad son factores clave. Así mismo en

[\[7](#page-76-6)] se utiliza un *FPGA* para el diseño e implementación de un sistema robótico capaz de esquivar obstáculos imprevistos en tiempo real. Otra caractéristica importante del *FPGA* es el paralalismo con que se pueden implementar sus funciones permitir así replicar múltiples veces circuitos que sirven para el mismo tipo de actuadores. Un ejemplo es [[8](#page-76-7)] donde se implementa un sistema de control para motores a pasos bipolares que puede ser replicado para la *n* cantidad de motores que contenga su máquina. Debido a las características ya mencionadas, la mayoría de los componentes del presente trabajo serán desarrollados en el lenguaje para describir circuitos digitale *VHDL* e implementados en un *FPGA*.

Es de gran importancia mencionar que la eficiencia en la producción no es la única justificación para el desarrollo de este trabajo, sino además las aplicaciones de seguridad, puesto que una correcta modulación en la velocidad máxima del actuador permite prevenir colisiones o sobre-calentamiento en partes móviles. Cabe aclarar que no solo reducir tiempos en manufactura es el medio para aumentar los ingresos en la industria, la regulación del consumo de energía afecta directamente los costos de producción y es justamente esta característica en que el perfil parabólico destaca frente al perfil trapezoidal al reducir la tasa de cambio en la aceleración con respecto al tiempo. outenga su máquina. Debido a las concelerísticas ya mendonadas, la nayoría de los componentas un material presente trabajo sería describidos en el lenguaje para describir circuitos digitals VIIDLe implomentados un materia

# <span id="page-26-0"></span>**1.3 Hipótesis**

El perfil parabólico de velocidad consume como mínimo 10% menos potencia que el perfil trapezoidal para una misma trayectoria.

# <span id="page-26-1"></span>**1.4 Objetivo**

Diseñar un sistema de control para servomotores con base en un perfil parabólico de velocidad e implementarlo en un *FPGA* para así comparar el tiempo de respuesta y consumo de energía obtenidos con un perfil trapezoidal. Además se busca comparar la respuesta de un controlador proporcional al tener como entrada la trayectoria planeada por un perfil de velocidad y al no tenerla.

### <span id="page-26-2"></span>**1.4.1 Objetivos específicos**

Los objetivos específicos para este proyecto son los siguientes:

- Modelar y discretizar un lazo de control, que incluya el perfil de velocidad y el controlador, para su implementación en *FPGA*.
- Implementar un sistema de comunicación entre la *FPGA* y la interfaz de usuario.
- Comparar las trayectorias teóricas de los perfiles de velocidad trapezoidal y parabólico con las trayectorias generadas por el sistema de control en el *FPGA*.
- Comprobar que el consumo de potencia del perfil trapezoidal con respecto al parabólico disminuye midiendo y graficando la corriente consumida.
- Comparar la respuesta del controlador con y sin perfiles de velocidad.

# <span id="page-27-0"></span>**1.5 Estructura de la tesis**

La presente tesis se encuentra organizada de la siguiente manera:

- El Capítulo [2](#page-28-0) detalla a través de referencias a investigadores y autores las bases teóricas y proyectos pasados relacionados con el presente trabajo.
- El Capítulo 3 describe una metodología que parte de los modelos matemáticos y formulan su interpretación discreta con el objetivo de implementar la solución en dispositivos digitales. Se ilustran además los principales bloques que representan el código *VHDL* que se cargará al *FPGA*. Francisco a Basina se traitementos de meteorien a mesos de meteorien de la contenenta de la meteorien de la meteorien de la meteorien de la meteorien de la meteorien de la meteorien de la meteorien de la meteorien de la me
	- El Capítulo 4 presenta y analiza los resultados obtenidos en la experimentación.
	- El Capítulo 5 establece las conclusiones del trabajo y se resuelve si los objetivos e hipótesis del trabajo fueron alcanzados y comprobados.

# **CAPÍTULO 2**

# **Revisión de la literatura**

# <span id="page-28-1"></span>**2.1 Antecedentes**

<span id="page-28-2"></span>El estudio del arte del presente trabajo ha sido construido con la revisión de la literatura de diferentes autores nacionales e internacionales. En la Tabla 2.1 se prensentan las publicaciones que más influencia han tenido en este trabajo y se describe brevemente su aportación.

Cuadro 2.1: Principales referencias bibliográficas usadas en este trabajo.

<span id="page-28-0"></span>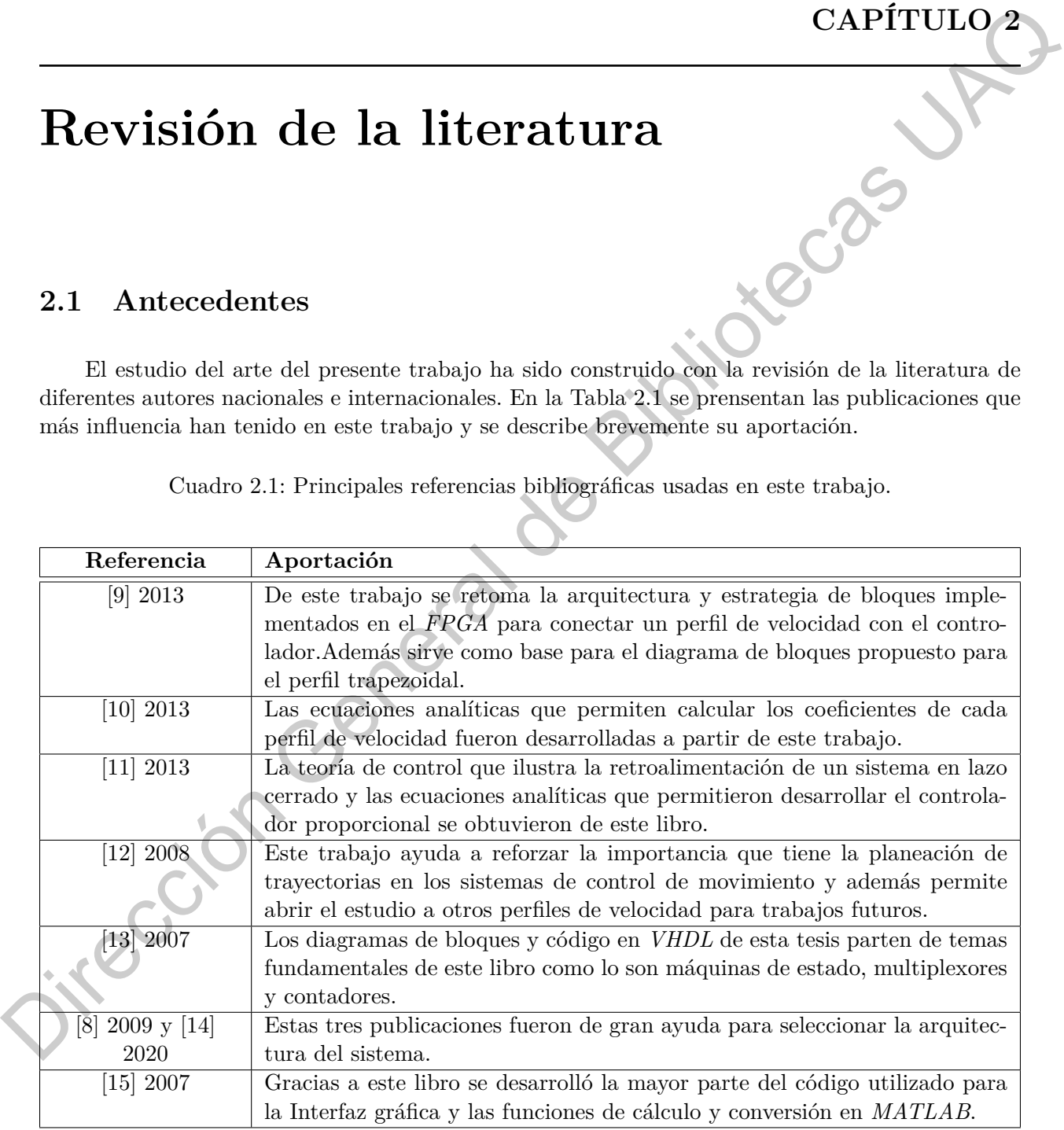

Como se establece en [[12\]](#page-77-2) la planeación de trayectorias en máquinas y robots con múltiples actuadores comenzó con el diseño de levas mecánicas capaces de generar movimientos deseados y que fueran sincronizadas con acoplamientos mecánicos; hoy en día se apuesta por el diseño de levas electrónicas que permiten controlar mecanismos servo-asistidos de una manera más flexible y en donde la sincronización se consigue completamente con herramientas de software. Es así como se consigue evitar el repetitivo diseño y manufactura de levas mecánicas (difíciles y costosas de fabricar de acuerdo a [16]) para cada tipo de trayectoria, y por otro lado el movimiento se simplifica al enfocarse únicamente en el control del motor eléctrico para generar diferentes perfiles de movimiento.

En el estudio de movimiento propuesto para este trabajo las trayectorias son expresadas como funciones paramétricas del tiempo y el análisis de las mismas comienza con la propuesta de diferentes curvas de velocidad. Primero se analiza el comportamiento de un perfil parabólico de velocidad, dado por una función de segundo grado, y se finaliza con el estudio del perfil trapezoidal compuesto por una función seccionada de primer grado.

### <span id="page-29-0"></span>**2.1.1 Generador del perfil parabólico de forma analítica**

<span id="page-29-1"></span>En [10] se describe cómo a partir de una curva de aceleración podemos obtener las funciones de velocidad y posición angular. Una trayectoria parabólica pertenece a una función cuadrática, y a su vez la derivada de dicha función es una recta de primer grado como se observa en la Figura 2.1.

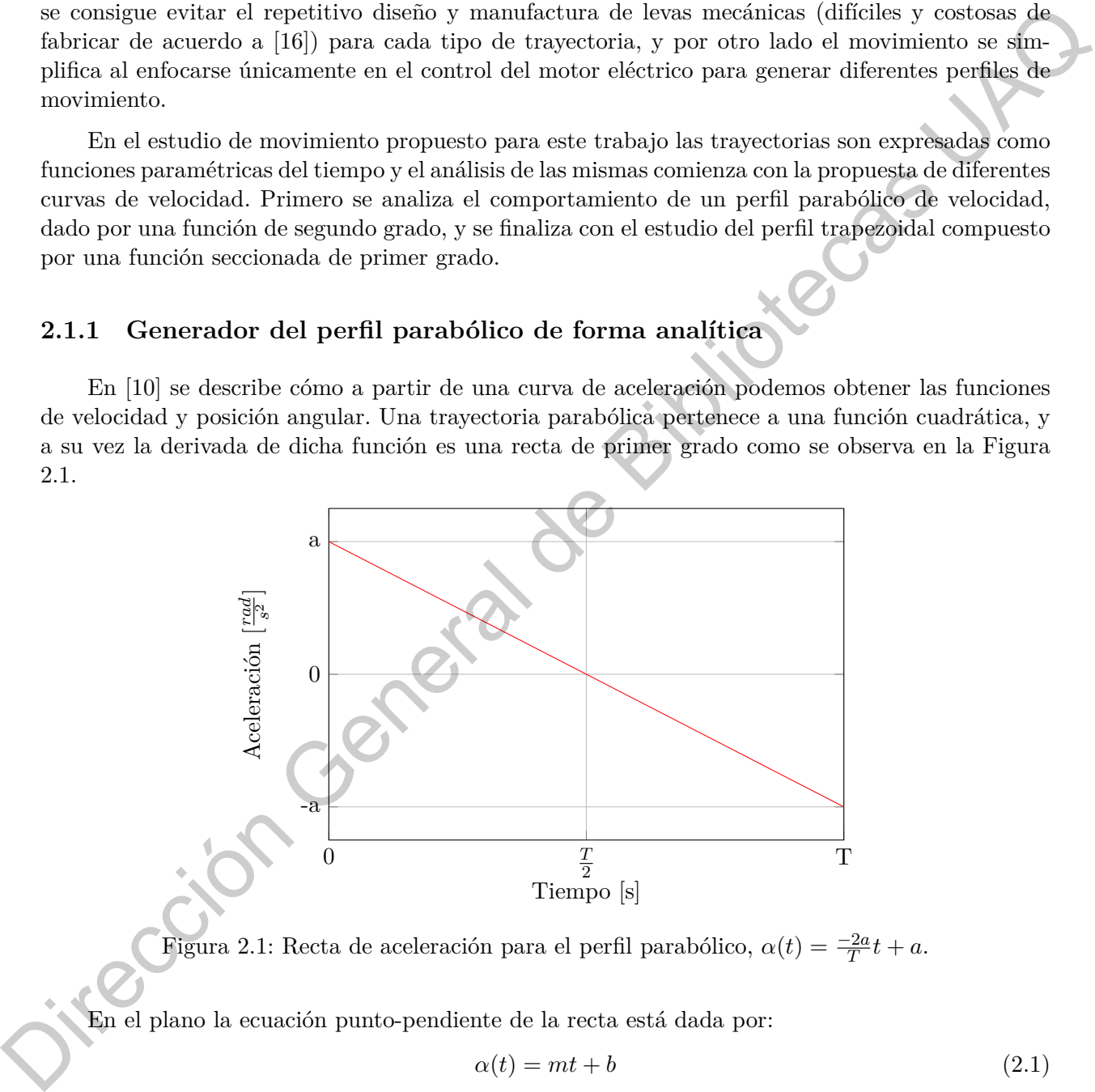

Figura 2.1: Recta de aceleración para el perfil parabólico,  $\alpha(t) = \frac{-2a}{T}t + a$ .

En el plano la ecuación punto-pendiente de la recta está dada por:

$$
\alpha(t) = mt + b \tag{2.1}
$$

donde  $b = a$  y el valor de la pendiente se calcula como sigue:

<span id="page-29-2"></span>
$$
m = \frac{y_2 - y_1}{x_2 - x_1} \tag{2.2}
$$

al sustituir en [\(2.2](#page-29-2)) los valores del tiempo T y la constante de aceleración *a*:

$$
m = \frac{-a - a}{T - 0} \tag{2.3}
$$

se tiene la ecuación que describe la recta de aceleración.

$$
\alpha(t) = \frac{-2a}{T}t + a\tag{2.4}
$$

<span id="page-30-0"></span>La ecuación de velocidad angular se obtiene al integrar la aceleración desde 0 a *t* y se ilustra en la Figura 2.2.

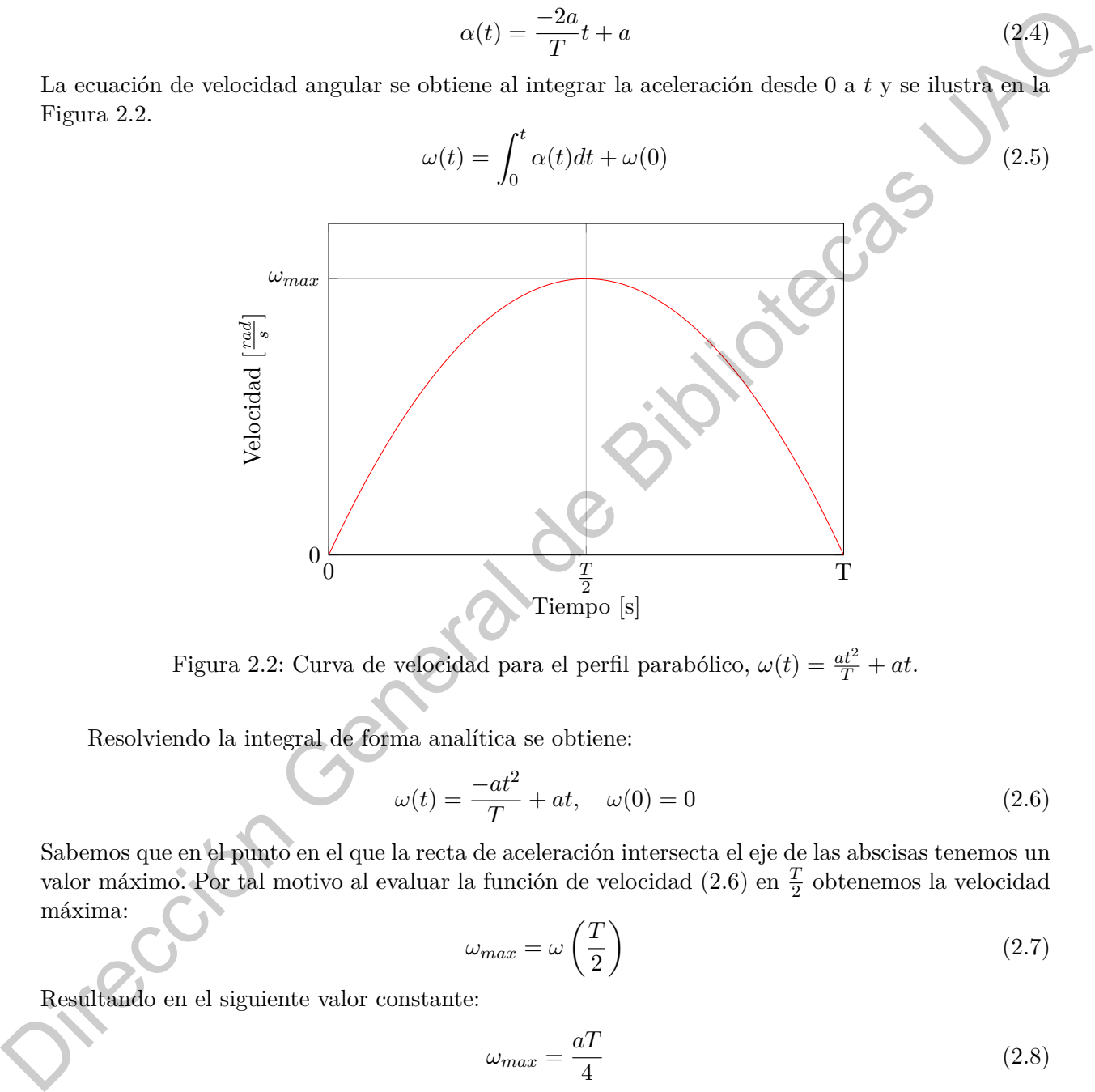

Figura 2.2: Curva de velocidad para el perfil parabólico,  $\omega(t) = \frac{at^2}{T} + at$ .

Resolviendo la integral de forma analítica se obtiene:

<span id="page-30-1"></span>
$$
\omega(t) = \frac{-at^2}{T} + at, \quad \omega(0) = 0 \tag{2.6}
$$

Sabemos que en el punto en el que la recta de aceleración intersecta el eje de las abscisas tenemos un valor máximo. Por tal motivo al evaluar la función de velocidad  $(2.6)$  en  $\frac{T}{2}$  obtenemos la velocidad máxima:

$$
\omega_{max} = \omega \left(\frac{T}{2}\right) \tag{2.7}
$$

Resultando en el siguiente valor constante:

<span id="page-30-2"></span>
$$
\omega_{max} = \frac{aT}{4} \tag{2.8}
$$

Calcular la función de posición angular se logra integrando la función *ω*(*t*) desde 0 a *t*:

$$
\theta(t) = \int_0^t \omega(t)dt + \theta(0)
$$
\n(2.9)

<span id="page-31-0"></span>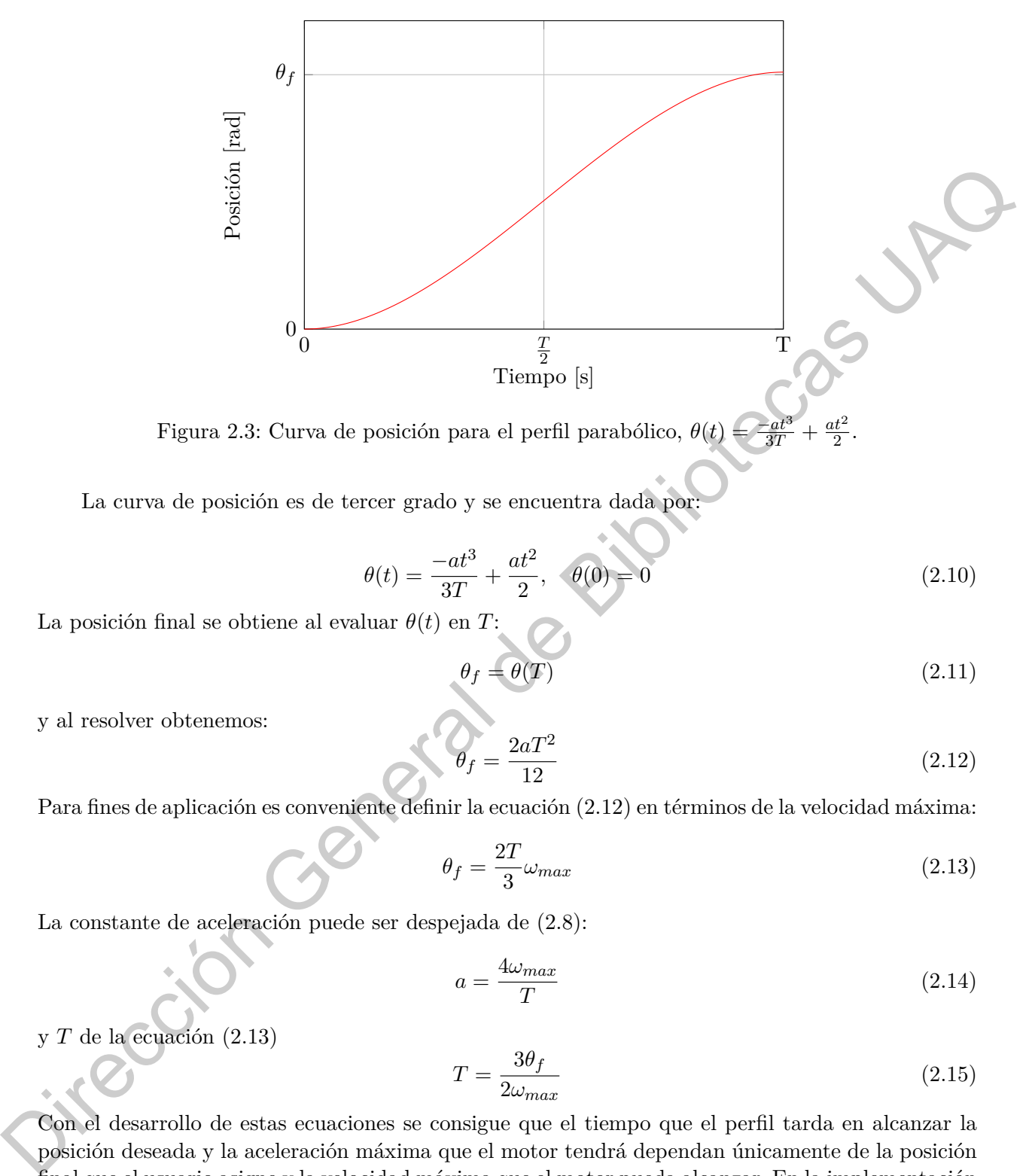

Figura 2.3: Curva de posición para el perfil parabólico,  $\theta(t)$  $\frac{c_{at}^{\sigma}}{3T}$  + *at*<sup>2</sup> 2

La curva de posición es de tercer grado y se encuentra dada por:

$$
\theta(t) = \frac{-at^3}{3T} + \frac{at^2}{2}, \quad \theta(0) = 0 \tag{2.10}
$$

La posición final se obtiene al evaluar  $\theta(t)$  en *T*:

$$
\theta_f = \theta(T) \tag{2.11}
$$

.

y al resolver obtenemos:

<span id="page-31-1"></span>
$$
\theta_f = \frac{2aT^2}{12} \tag{2.12}
$$

Para fines de aplicación es conveniente definir la ecuación (2.12) en términos de la velocidad máxima:

<span id="page-31-2"></span>
$$
\theta_f = \frac{2T}{3}\omega_{max} \tag{2.13}
$$

La constante de aceleración puede ser despejada de (2.8):

$$
a = \frac{4\omega_{max}}{T}
$$
\n<sup>(2.14)</sup>

y *T* de la ecuación (2.13)

<span id="page-31-3"></span>
$$
T = \frac{3\theta_f}{2\omega_{max}}\tag{2.15}
$$

Con el desarrollo de estas ecuaciones se consigue que el tiempo que el perfil tarda en alcanzar la posición deseada y la aceleración máxima que el motor tendrá dependan únicamente de la posición final que el usuario asigne y la velocidad máxima que el motor pueda alcanzar. En la implementación del perfil parabólico (en su forma digital) los valores *T*, *a* y  $m = \frac{-2a}{T}$  servirán como coeficientes para calcular de forma iterativa las diferentes posiciones para cada instante de tiempo a través de la integración numérica que se abordará en el siguiente capítulo.

### <span id="page-32-0"></span>**2.1.2 Generador del perfil trapezoidal de forma analítica**

Siendo que el perfil trapezoidal de velocidad es una función seccionada en 2 rectas de primer grado y un valor constante 0, la función que representa la aceleración de este perfil está dada también por una función seccionada en valores constantes como se muestra en la Figura [2.4.](#page-32-1)

<span id="page-32-1"></span>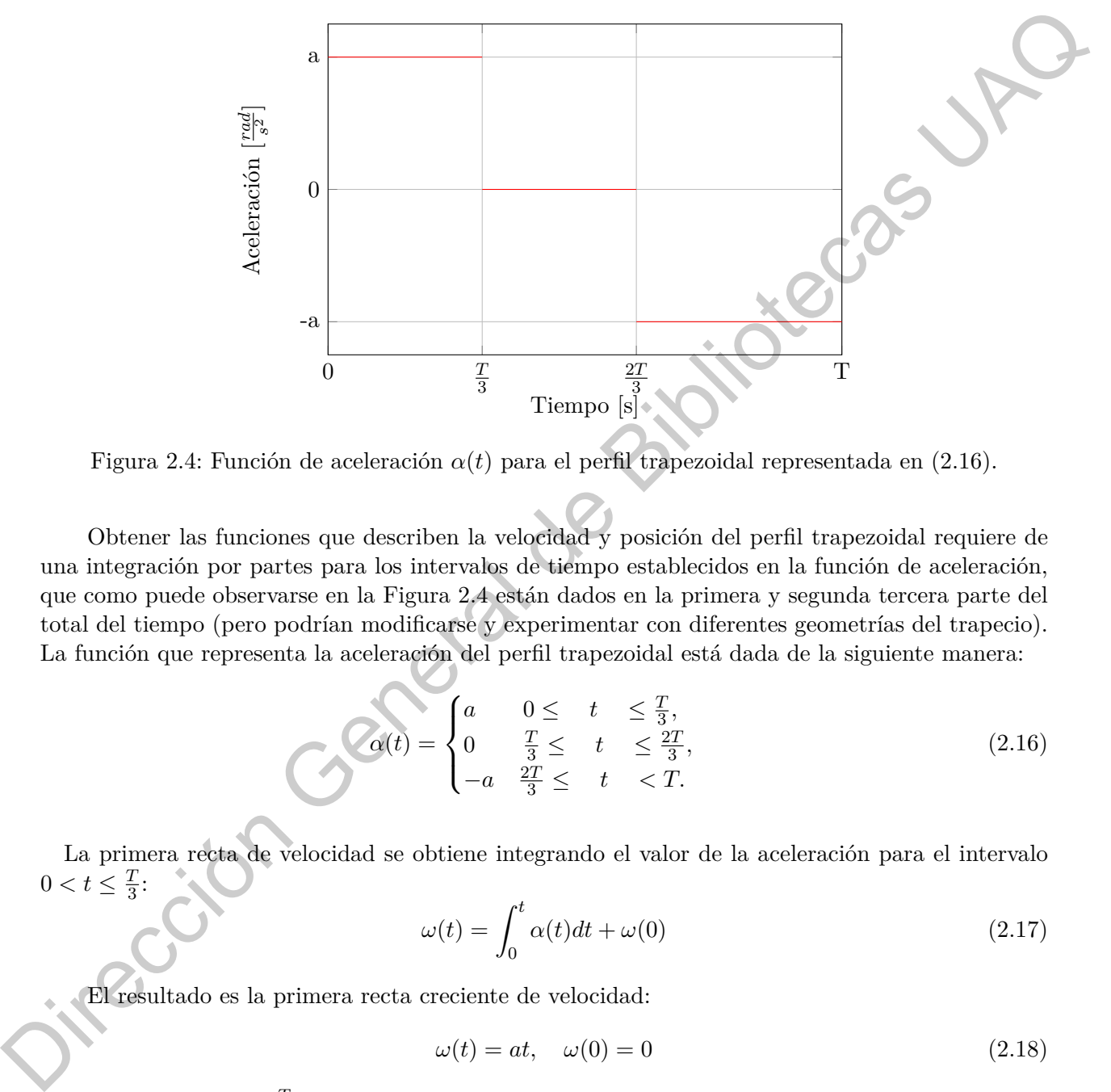

Figura 2.4: Función de aceleración *α*(*t*) para el perfil trapezoidal representada en (2.16).

Obtener las funciones que describen la velocidad y posición del perfil trapezoidal requiere de una integración por partes para los intervalos de tiempo establecidos en la función de aceleración, que como puede observarse en la Figura 2.4 están dados en la primera y segunda tercera parte del total del tiempo (pero podrían modificarse y experimentar con diferentes geometrías del trapecio). La función que representa la aceleración del perfil trapezoidal está dada de la siguiente manera:

<span id="page-32-2"></span>
$$
\alpha(t) = \begin{cases} a & 0 \leq t \leq \frac{T}{3}, \\ 0 & \frac{T}{3} \leq t \leq \frac{2T}{3}, \\ -a & \frac{2T}{3} \leq t & < T. \end{cases}
$$
 (2.16)

La primera recta de velocidad se obtiene integrando el valor de la aceleración para el intervalo  $0 < t \leq \frac{7}{3}$  $\frac{1}{3}$ :

$$
\omega(t) = \int_0^t \alpha(t)dt + \omega(0)
$$
\n(2.17)

El resultado es la primera recta creciente de velocidad:

$$
\omega(t) = at, \quad \omega(0) = 0 \tag{2.18}
$$

que al ser evaluada en $\frac{T}{3}$  representa la velocidad máxima del motor:

$$
\omega_{max} = \omega \left( \frac{T}{3} \right) \tag{2.19}
$$

y que da como resultado

<span id="page-33-2"></span>
$$
\omega_{max} = \frac{aT}{3} \tag{2.20}
$$

En el intervalo  $\frac{T}{3} < t \leq \frac{2T}{3}$  $\frac{3T}{3}$  se resuelve la integral:

$$
\omega(t) = \int_{\frac{T}{3}}^{t} \alpha(t)dt + \omega\left(\frac{T}{3}\right)
$$
\n(2.21)

y cuyo resultado es:

$$
\omega(t) = \frac{aT}{3} \tag{2.22}
$$

En el intervalo final  $\frac{2T}{3} < t \leq T$  se resuelve la integral:

$$
\omega(t) = \int_{\frac{2T}{3}}^{t} \alpha(t)dt + \omega\left(\frac{2T}{3}\right)
$$
\n
$$
\omega(t) = -at + aT
$$
\n(2.24)

y se obtiene:

Es así que la función seccionada de velocidad queda representada de la siguiente manera:

<span id="page-33-1"></span>
$$
\omega(t) = \begin{cases}\nat & 0 \leq t \leq \frac{T}{3}, \\
\frac{a}{3} & \frac{T}{3} \leq t \leq \frac{2T}{3}, \\
-at + aT & \frac{2T}{3} \leq t < T.\n\end{cases} \tag{2.25}
$$

<span id="page-33-0"></span>y cuya gráfica se encuentra representada de en la Figura 2.5

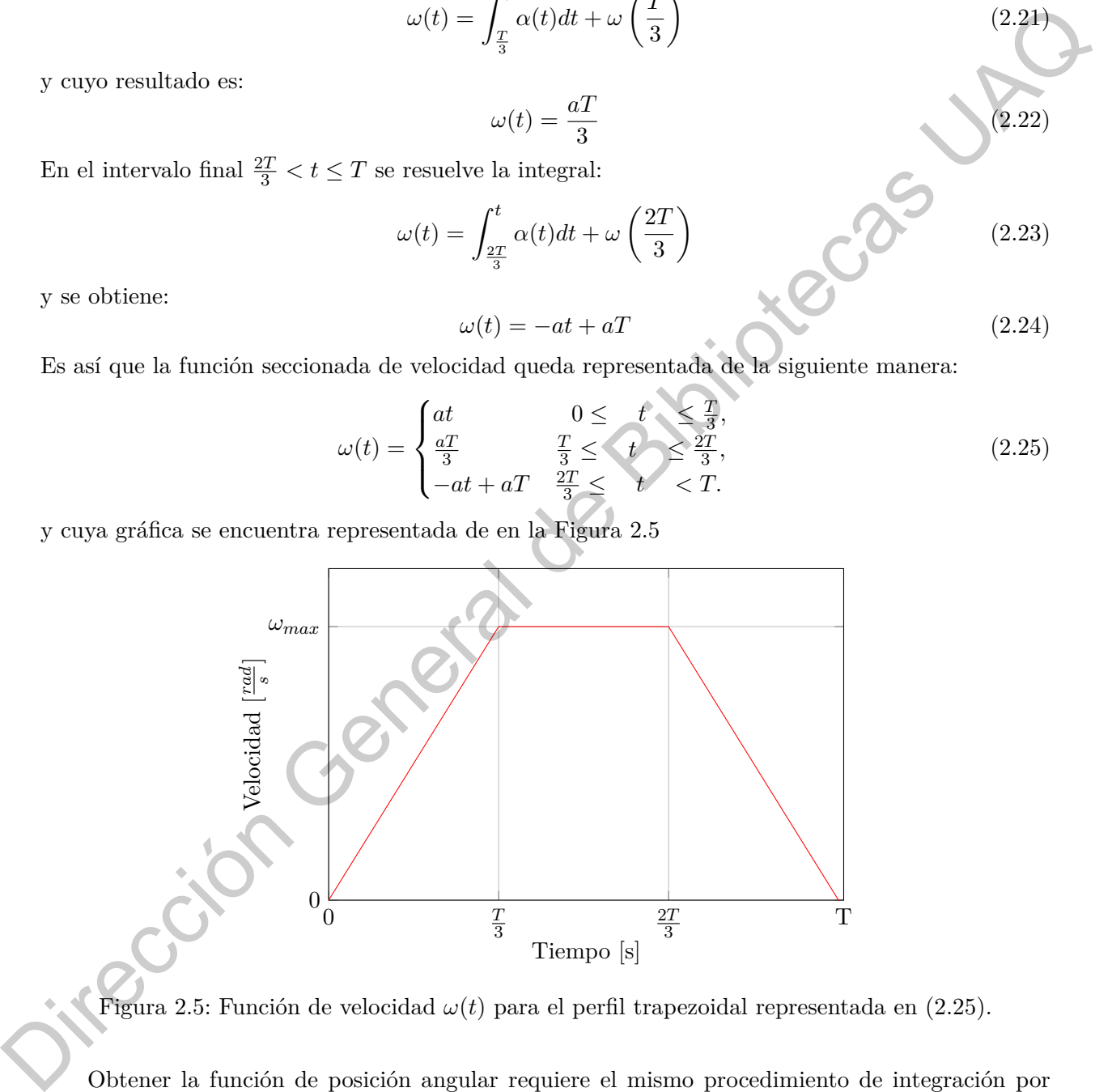

Figura 2.5: Función de velocidad *ω*(*t*) para el perfil trapezoidal representada en (2.25).

Obtener la función de posición angular requiere el mismo procedimiento de integración por partes utilizado para la función de velocidad. Para el intervalo  $0 < t \leq \frac{T}{3}$  $\frac{T}{3}$ :

$$
\theta(t) = \int_0^t \omega(t)dt + \theta(0)
$$
\n(2.26)

se resuelve:

$$
\theta(t) = \frac{at^2}{2}, \quad \theta(0) = 0 \tag{2.27}
$$

En el intervalo intermedio  $\frac{T}{3} < t \leq \frac{2T}{3}$  $\frac{3T}{3}$  se resuelve la integral:

$$
\theta(t) = \int_{\frac{T}{3}}^{t} \omega(t)dt + \theta\left(\frac{T}{3}\right)
$$
\n(2.28)

que da como resultado:

$$
\theta(t) = \frac{aT}{3}t - \frac{aT^2}{18}
$$
\n(2.29)

Para el último intervalo  $\frac{2T}{3} < t \leq T$  la integral que se resuelve es:

$$
\theta(t) = \int_{\frac{2T}{3}}^{t} \omega(s)dt + \theta\left(\frac{2T}{3}\right)
$$
\n(2.30)

con solución:

$$
\theta(t) = -\frac{at^2}{2}t + atT - \frac{5aT^2}{18}
$$
\n(2.31)

Así la función seccionada de velocidad es representada de la siguiente manera:

<span id="page-34-1"></span>
$$
\theta(t) = \begin{cases} \frac{at^2}{2} & 0 \leq t \leq \frac{T}{3}, \\ \frac{aT}{3}t - \frac{aT^2}{18} & \frac{T}{3} \leq t \leq \frac{2T}{3}, \\ -\frac{at^2}{2}t + atT - \frac{5aT^2}{18} & \frac{2T}{3} \leq t < T. \end{cases} \tag{2.32}
$$

<span id="page-34-0"></span>La gráfica que representa la curva de posición está dada en la Figura 2.6

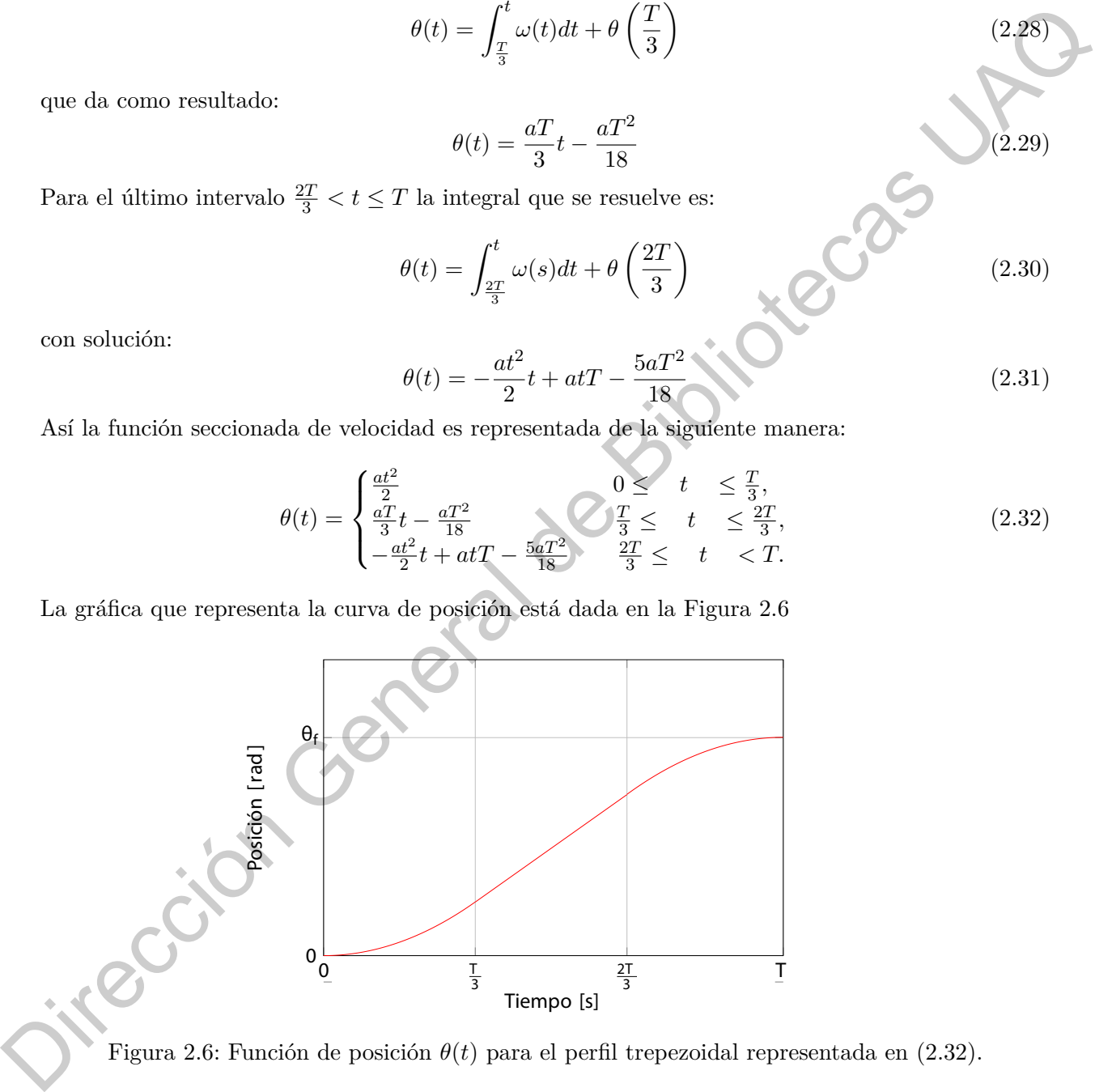

Figura 2.6: Función de posición *θ*(*t*) para el perfil trepezoidal representada en (2.32).

La posición final se obtiene al evaluar  $\theta(t)$  en *T*:

$$
\theta_f = \theta(T) \tag{2.33}
$$

y al resolver obtenemos:

<span id="page-35-1"></span>
$$
\theta_f = \frac{2aT^2}{9} \tag{2.34}
$$

Es conveniente factorizar a la expresión [\(2.34](#page-35-1)) en el producto de  $\frac{aT}{3}$  por  $\frac{2T}{3}$  para así poder sustituir con la ecuación ([2.20](#page-33-2)) y describir la posición final en términos de la velocidad máxima y el periodo de tiempo.

$$
\theta_f = \frac{2T}{3}\omega_{max} \tag{2.35}
$$

De la misma ecuación podemos despejar *T*:

<span id="page-35-2"></span>
$$
T = \frac{3\theta_f}{2\omega_{max}}\tag{2.36}
$$

y de la ecuación (2.20) despejamos la constante de aceleración:

$$
a = \frac{3\omega_{max}}{T}
$$
 (2.37)

Así como con el perfil parabólico, los coeficientes obtenidos en función de la velocidad máxima y la posición final indicada por el usuario servirán para el cálculo iterativo en el sistema discreto del siguiente capítulo.

### <span id="page-35-0"></span>**2.1.3 Comparación del consumo de energía entre perfiles**

En [17] se describe el efecto que tiene el consumo de energía de máquinas eléctricas en el costo de producción en la industria, y establece que una correcta planeación de trayectorias representa menor desgaste al meacnismo y menor pérdida de energía. Por otro lado en [18] se propone que la conservación de la energía puede ser alacanzada encontrando mejores caminos en cortas y largas trayectorias, evitando frecuentes cambios de aceleración y sentido, y utilizando motores más eficientes. En este trabajo, las características que son usadas para comparar los perfiles de velocidad son: el tiempo en que alcanzan la posición deseada y la energía que consumen para seguir una trayectoria. En las funciones desarrolladas para cada perfil se observa que las ecuaciones (2.15) y (2.36) son iguales y representan el tiempo que cada perfil tardará en completar la trayectoria asignada; podemos concluir que bajo la misma velocidad máxima (dada por el motor) y con una misma posición final (asignada por el usuario) ambos perfiles completarán su trayectoria al mismo tiempo. Es entonces que la principal diferencia entre ambos perfiles es el consumo de energía. de tiempo.<br>
De la misma conación podenas despejar T:<br>  $r = \frac{3\theta_f}{3}$  usons (2.36)<br>
y de la conación (2.20) despejames la constante de n[ec](#page-77-9)heratión:<br>
y de la conación (2.20) despejames la constante de necheratión:<br>
as inter

Una de las principales ventajas del perfil parabólico sobre el trapezaoidal es el menor consumo de energía que el movimiento del servo-mecanismo requiere. Para demostrar esto es necesario asociar las funciones de aceleración de cada perfil con las ecuaciones de energía relativas a un servomecanismo. Se parte de la ley de rotación de Newton (equivalente rotacional de la segunda ley de Newton) [19]:

$$
\tau_g(t) = J \frac{d\omega(t)}{dt} + \tau_f \tag{2.38}
$$

donde *τg*(*t*) es la función que entrega el torque generado por el motor, *J* es la inercia y *τ<sup>f</sup>* es el torque debido a la fricción. Por otra parte tenemos que el torque en un motor eléctrico está en función de la corriente *i*(*t*) que circula por el mismo:

$$
\tau_g(t) = K_t i(t) \tag{2.39}
$$
donde *K<sup>t</sup>* es la constante de proporcionalidad que relaciona la corriente con el par del motor. Podemos así despejar a la corriente como una función del torque:

<span id="page-36-1"></span>
$$
i(t) = \frac{\tau_g(t)}{K_t} \tag{2.40}
$$

De la teoría de circuitos eléctricos [[20](#page-77-0)] sabemos que la potencia instantánea de un circuito está dada por:

<span id="page-36-0"></span>
$$
P(t) = i^2(t)R\tag{2.41}
$$

donde *R* es la resistencia eléctrica. La energía consumida en toda la trayectoría está representada por el área bajo la curva de la función de potencia, dicha área es calculada mediante una integral que va desde 0 a *T*.

$$
E = \int_0^T P(t)dt
$$
 (2.42)

Sustituyendo la potencia con (2.41) y posteriormente la corriente con (2.40) tenemos:

$$
E = \frac{R}{K_t^2} \int_0^T \tau_g^2 dt
$$
 (2.43)

Nuevamente reemplazando (2.38) en la función de torque:

$$
E = \frac{R}{K_t^2} \int_0^T \left( J \frac{d\omega(t)}{dt} + \tau_f \right)^2 dt \tag{2.44}
$$

Resolviendo los cuadrados:

$$
E = \frac{R}{K_t^2} \int_0^T \left[ J^2 \left( \frac{d\omega(t)}{dt} \right)^2 + 2J \frac{d\omega(t)}{dt} \tau_f + \tau_f^2 \right] dt \tag{2.45}
$$

Es conveniente separar la ecuación de energía en un término para cada integral:

$$
E = \frac{R}{K_t^2} \left[ J^2 \int_0^T \left( \frac{d\omega(t)}{dt} \right)^2 dt + 2J\tau_f \int_0^T \frac{d\omega(t)}{dt} dt + \tau_f^2 \int_0^T dt \right]
$$
(2.46)

Tenemos así a la Energía total consumida dada por *E*1, *E*<sup>2</sup> y *E*<sup>3</sup> respectivamente. Encontramos que para determinar *E*<sup>1</sup> es necesario resolver la integral del cuadrado de la aceleración angular *α*(*t*). Es así como relacionamos el comportamiento de nuestros perfiles con el consumo energético. D[e](#page-36-1) la teoria de circuitos electricos [20] sabenes que la potencia instattimes de un circuito estativo del mecheido de la poezione en la teoria de Bibliotecas UAD<br>
fonde R es la resistencia eléctrica. La energía consumida

$$
E_1 = \frac{RJ^2}{K_t^2} \int_0^T \alpha^2(t)dt
$$
\n(2.47)

Sabiendo que la velocidad angular de 0 a *T* es igual a 0 podemos establecer que  $E_2$  es también 0.

$$
E_2 = \frac{2RJ\tau_f}{K_t^2} \int_0^T \alpha^2(t)dt = 0
$$
\n(2.48)

El consumo *E*<sup>3</sup> es debido al torque generado por la fricción y solo será diferente en cada perfil dependiendo del tiempo transcurrido para alcanzar la posición final, pero debido a que el tiempo *T* es el mismo para el perfil trapezoidal y parabólico *E*<sup>3</sup> también lo será.

$$
E_3 = \frac{R\tau_F^2}{K_t^2} \int_0^T dt = \frac{R\tau_f^2 T}{K_t}
$$
\n(2.49)

Por lo anterior, el estudio en la diferencia de energía entre perfiles solo será abordado a través de  $E_1$ .

#### **2.1.3.1 Consumo de energía del perfil trapezoidal.**

En el caso del perfil trapezoidal sabemos que la posición final puede estar en función de la aceleración y el tiempo como se muestra en la ecuación: (2.34): Despejamos la constante de aceleración:

<span id="page-37-0"></span>
$$
a = \frac{9\theta_f}{2T^2} \tag{2.50}
$$

Sabemos que la función de la aceleración para el perfil trapezoidal es una función por partes. Sustituyendo (2.50) en (2.16) y elevando al cuadrado obtenemos:

En el caso del perfil trapezoidal sabemos que la posición final puede estar en función de  
\nla aceleración; el tiempo como se muestra en la ecuación: (2.34): Despejamos la constante de  
\naceleración:  
\n
$$
a = \frac{9\theta_f}{2T^2}
$$
\n(2.50)  
\nSabemos que la función de la aceleración para el prefil trapezoidal es una función por partes.  
\nSustituyendo (2.50) en (2.16) y elevando al cuardado obtenemos:  
\n
$$
\alpha^2(t) = \begin{cases}\n\frac{8i\theta_f^2}{4T^2} & 0 \leq t \leq \frac{T}{3}, \\
\frac{8i\theta_f^2}{4T^2} & \frac{T}{3} \leq t \leq \frac{2T}{3}, \\
\frac{8i\theta_f^2}{4T^2} & \frac{T}{4T} \leq t \leq T.\n\end{cases}
$$
\n2.51)  
\nPodemos expresar a  $E_1$  como las integrales por partes de las constantes de aceleración:  
\n
$$
E_1 = \frac{RJ^2}{K_1^2} \left( \int_0^{\frac{T}{3}} \frac{81\theta_f^2}{4T^4} dt + \int_{\frac{T}{2T}}^T \frac{81\theta_f^2}{4T^4} dt \right)
$$
\n(2.52)  
\nSeparando las constantes de las integrales:  
\n
$$
E_1 = \frac{81\theta_f^2 RJ^2}{4T^4 K_f^2} \left( \int_0^{\frac{T}{3}} dt + \int_{\frac{T}{3}}^T dt \right)
$$
\n(2.53)  
\nResolviendo las integrales y simplificando:  
\n
$$
E_1 = \frac{81\theta_f^2 RJ^2}{4T^4 K_f^2} \left( \frac{T}{3} + \left( T - \frac{2T}{3} \right) \right)
$$
\n(2.54)  
\nFinalmente tememos  $E_1$  para el perfil trapezoidal.  
\n
$$
E_1 = \frac{27\theta_f^2 RJ^2}{2T^3 K_f^2}
$$
\n(2.55)  
\n2.1.3.2 **Consumo de energia del perfil parabólico.**  
\nEn el caso del perfil parabólico termos a la posición final dada por (2.12) y al despejar la  
\nconstante de aceleración obtenemos:  
\n
$$
a = \frac{6\theta_f
$$

Podemos expresar a  $E_1$  como las integrales por partes de las constantes de aceleración:

$$
E_1 = \frac{RJ^2}{K_t^2} \left( \int_0^{\frac{T}{3}} \frac{81\theta_f^2}{4T^4} dt + \int_{\frac{2T}{3}}^T \frac{81\theta_f^2}{4T^4} dt \right)
$$
(2.52)

Separando las constantes de las integrales:

$$
E_1 = \frac{81\theta_f^2 R J^2}{4T^4 K_t^2} \left( \int_0^{\frac{T}{3}} dt + \int_{\frac{2T}{3}}^T dt \right)
$$
 (2.53)

Resolviendo las integrales y simplificando:

$$
E_1 = \frac{81\theta_f^2 R J^2}{4T^4 K_t^2} \left(\frac{T}{3} + \left(T - \frac{2T}{3}\right)\right)
$$
 (2.54)

Finalmente tenemos *E*<sup>1</sup> para el perfil trapezoidal.

<span id="page-37-2"></span>
$$
E_1 = \frac{27\theta_f^2 R J^2}{2T^3 K_t^2} \tag{2.55}
$$

# **2.1.3.2 Consumo de energía del perfil parabólico.**

En el caso del perfil parabólico tenemos a la posición final dada por (2.12) y al despejar la constante de aceleración obtenemos: 6*θ<sup>f</sup>*

<span id="page-37-1"></span>
$$
a = \frac{6\theta_f}{T^2} \tag{2.56}
$$

Al sustituir [\(2.56\)](#page-37-1) en la aceleración angular dada por [\(2.4](#page-30-0)) obtenemos:

$$
\alpha(t) = -\frac{12\theta_f}{T^3}t + \frac{6\theta_f}{T^2} \tag{2.57}
$$

Se eleva al cuadrado *α*(*t*) para poder sustituirla en la ecuación de *E*<sup>1</sup>

$$
\alpha^2(t) = \left[\frac{-6(2\theta_f t - \theta_f T)}{T^3}\right]^2\tag{2.58}
$$

Resolviendo la potencia:

$$
\alpha^{2}(t) = \frac{36\left(4\theta_{f}^{2}t^{2} - 4\theta_{f}^{2}tT + \theta_{f}^{2}T^{2}\right)}{T^{6}}
$$
\n(2.59)

Sustituyendo en *E*<sup>1</sup>

$$
E_1 = \frac{36\theta_f^2 R J^2}{T^6 K_t^2} \left( 4 \int_0^T t^2 dt - 4T \int_0^T t dt + T^2 \int_0^T dt \right)
$$
 (2.60)

Simplificando las operaciones

$$
E_1 = \frac{36\theta_f^2 R J^2}{T^6 K_t^2} \left(\frac{4T^3}{3} - 2T^3 + T^3\right) \tag{2.61}
$$

obtenemos *E*<sup>1</sup> para el perfil parabólico de velocidad:

<span id="page-38-0"></span>
$$
E_1 = \frac{36\theta_f^2 R J^2}{T^6 K_t^2} \left(\frac{T^3}{3}\right) = \frac{12\theta_f^2 R J^2}{T^3 K_t^2}
$$
\n(2.62)

Al comparar las E1 en ambos perfiles,  $(2.62)$  y  $(2.55)$ , podemos observar que los mismos coeficientes están presentes en las dos ecuaciones de energía y además elevados a la misma potencia; la única diferencia es la constante numérica que los multiplica: para el perfil trapezoidal es 13.5 y para el parabólico es 12. Esta diferencia es una forma directa de demostrar que teóricamente el perfil trapezoidal consume un 12.5% más energía que el perfil parabólico.

#### **2.1.4 Seguimiento de trayectoria con un controlador proporcional**

En [21] se establece que las trayectorias dinámicas de vehículos autónomos requieren que el sistema siempre sea retroalimentado por los sensores que perciben el entorno del automóvil para así evitar colisiones. La respuesta a esta necesidad es crear un sistema en lazo cerrado y cuya retroalimentación sea recibida y procesada por un controlador.

En la introducción de [11] se explica el concepto general de un controlador usando el ejemplo de un cañón antiaéreo que debe ajustar su orientación para derribar un avión. Para conseguir esto, el cañón debe tener varios movimientos independientes que permitan ajustar su orientación (*θ*) dada por el movimiento de un motor eléctrico. Si se aplica un voltaje positivo al motor entonces este girará en sentido antihorario. Si el motor recibe un voltaje negativo este girará en el sentido horario y si no se le aplica un voltaje el motor eléctrico se detendrá. La posición del avión se determina mediante el uso de un radar y se usa este dato como el valor *θ<sup>d</sup>* que se desea que la orientación *θ* del cañón alcance. Es decir, se desea conseguir que  $θ = θ<sub>d</sub>$  lo más rápido posible para una vez conseguido esto, disparar. Sustituy[e](#page-38-0)ndo en  $E_1$ <br>
Sustituyendo en  $E_1$ <br>  $E_1 = \frac{36\theta_j^2 R J^2}{7^6 R_1^2} \left(4 \int_0^T t' dt - 4T \int_0^T t dt - T^2 \int_0^T dt\right)$ <br>
Simplificando las operaciones<br>
Simplificando las operaciones<br>  $E_1 = \frac{36\theta_j^2 R J^2}{7^6 R_1^2} \left(\frac{4T^2}{3} -$ 

La relación del voltaje en el motor y el comportamiento antes descrito es la siguiente:

<span id="page-38-1"></span>
$$
v = k_p(\theta_d - \theta) \tag{2.63}
$$

donde *k<sup>p</sup>* es una ganancia proporcional positiva. La operación es realizada con un equipo electrónico de baja potencia, por lo que es necesario utilizar un aplificador de potencia para proporcionar el voltaje necesario al motor eléctrico.

El diagrama de la Figura [2.7](#page-39-0) ejemplifica el funcionamiento de este sistema:

<span id="page-39-0"></span>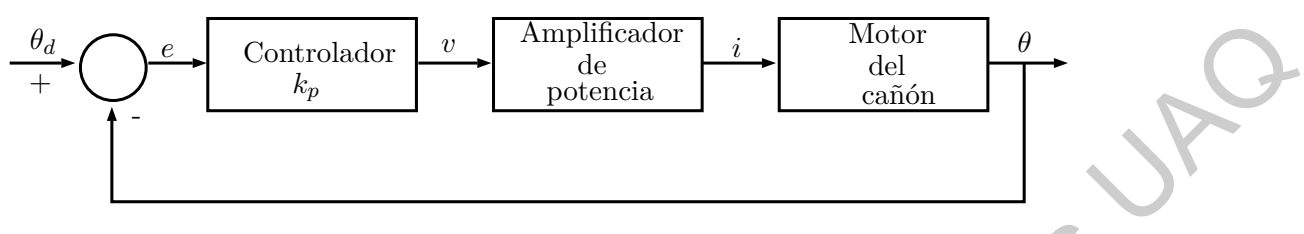

Figura 2.7: Sistema en lazo cerrado de un cañón anti-áereo.

Nótese que la construcción del controlador requiere que la posición del cañón *θ* (también conocida como la sálida) sea usada para generar el voltaje *v* (también conocido como la entrada) que se aplica al motor. La diferencia entre  $\theta_d$  y  $\theta$  es el error  $e = \theta_d - \theta$  de la posición. Este hecho define los conceptos de retroalimentación y sistema de lazo cerrado. Una de las principales propuestas de este trabajo es que con el uso de perfiles de velocidad en un sistema digital, no es necesario implementar un controlador demasiado complejo para obtener un seguimiento de trayectoria preciso. Se realizarán tres principales experimentos para comprobar esta hipótesis: El primero consistirá en conectar la sálida del perfil parabólico a la entrada del controlador y observar el seguimiento de la trayectoria, el segundo es similar al primero pero usando el perfil trapezoidal, y finalmente el tercero consistirá en remover los perfiles de velocidad y conectar la posición deseada por el usuario directamente al controlador.

#### **2.1.5 Implementación de la electrónica digital en un solo chip**

En [14] se argumenta que para el desarrollo de sistemas de planeación y seguimiento de trayectorias que tengan buen rendimiento y alta velocidad de cálculo, es conveniente una implementación *SOC*. Dicha implementación consiste en integrar todo lo necesario para que el sistema funcione en un solo *chip* que pueda ser fácilmente replicado y que pueda trabajar en paralelo con otros módulos. Por otro lado en [8] se expone que el diseño de unidades de control *CNC* ha sido comunmente basado en microcontroladores o microporcesadores que requieren circuitos electrónicos muy sofisticados para ejecutar la función de control en la máquina *CNC*. Por otra parte, máquinas más modernas adoptan arquitecturas hibridas entre una *PC* y un *DSP*. En dichas arquitecturas la *PC* controla la operación de la *GUI* mientras que el *DSP* se encarga del computo de tareas de alta velocidad dedicadas al control de movimiento, así como de generar un *PWM* y finalmente la retroalimentación de un lazo cerrado de control. Desafortunadamente dichas arquitecturas presentan el inconveniente de no poder manipular el *hardware* fácilmente y no tener un periodo de muestreo tan rápido como el de otras tecnologías. Una arquitectura basada en un *FPGA* permite describir diferentes funcionalidades y replicarlas como bloques independientes que pueden ser ejecutados en paralelo y con una alta velocidad de procesamiento sin perder la implementación *SOC*. En [\[22](#page-77-4)] se exponen las principales ventajas de la arquitectura *NoC* (*Network on Chip*) entre las que destaca la re-configurabilidad de los sistemas embebidos *SOC* y que en parte puede ser lograda gracias a las características de reconfiguración que el *FPGA* tiene. Dirección [G](#page-76-0)eneral de Bibliotecas UAQ

Para esta tesis se propone una arquitectura de trabajo en donde la operación de la *GUI* y el cálculo no iterativo de coeficientes será desarrollado en un *PC*; el resto de funcionalidad del sistema (perfiles de velocidad, controlador, display y comunicación UART), será implementado en un *FPGA* con una arquitectura *SOC*.

Dirección General de Bibliotecas UAQ

Dirección General de Bibliotecas UAQ

# **CAPÍTULO 3**

# **Metodología**

En este capítulo se documenta la descripción e implementación del sistema de control de movimiento. Se aborda la explicación del diagrama a bloques del sistema para posteriormente analizar de forma modular cada uno de los bloques que lo componen. Se añade además un listado de los recursos de *software* y *harware* necesarios para su implementación.  $\begin{tabular}{|c|c|} \hline & \multicolumn{1}{c|}{\textbf{CAPITULO3}}\\ \hline \multicolumn{1}{c}{\textbf{Metodologfa}} & \multicolumn{1}{c}{\textbf{Metodologia}}\\ \hline \multicolumn{1}{c}{\textbf{Eu} etc capital} & \textbf{sc about a economic a description } e & \textbf{in} & \textbf{in} & \textbf{in} \\ \hline \multicolumn{1}{c}{\textbf{m}wminic} & \textbf{Scordal a explicit co-\'one and the la liegram a b loquos del "Sayleum para posteriormente analizar de forma modular co-\'one am de les hloqose que la comprendacïóin.$ 

# **3.1 Especificación**

Se muestra a continuación la lista de recursos de *software* y *sardware* que son requeridos para la implementación del sistema.

#### **3.1.1 Software**

- *Active HDL.*
- *Vivado Design Suite.*
- *EAGLE.*
- *Digilent Waveforms.*
- *MATLAB.*

# **3.1.2 Dispositivos eléctricos y electrónicos**

- Tarjeta de desarrollo *Basys 3*.
- Driver de corriente *LMD18245*.
- Servomotor con reductor 131:1 y encoder de 8400 cuentas por revolución.
- Sensor de corriente *MAX471*.
- Computadora con programas instalados.

#### **3.1.3 Equipo de laboratorio**

- Osciloscopio *Analog Discovery*.
- Multímetro.
- Fuente de voltaje.
- Cautín.
- Componentes electrónicos consumibles (resistencias, capacitores, entre otros).

# **3.2 Diseño**

#### **3.2.1 Modelo del sistema**

<span id="page-43-0"></span>Como se describe en [11] modelar un sistema físico consiste en obtener y resolver ecuaciones que describan el comportamiento del sistema físico a través de sus variables. Para conseguirlo se modelan por separado los componentes del sistema y finalmente se conectan de acuerdo a su configuración y las leyes de la naturaleza que los rigen. En la Figura 3.1 se muestra el sistema propuesto para el presente trabajo:

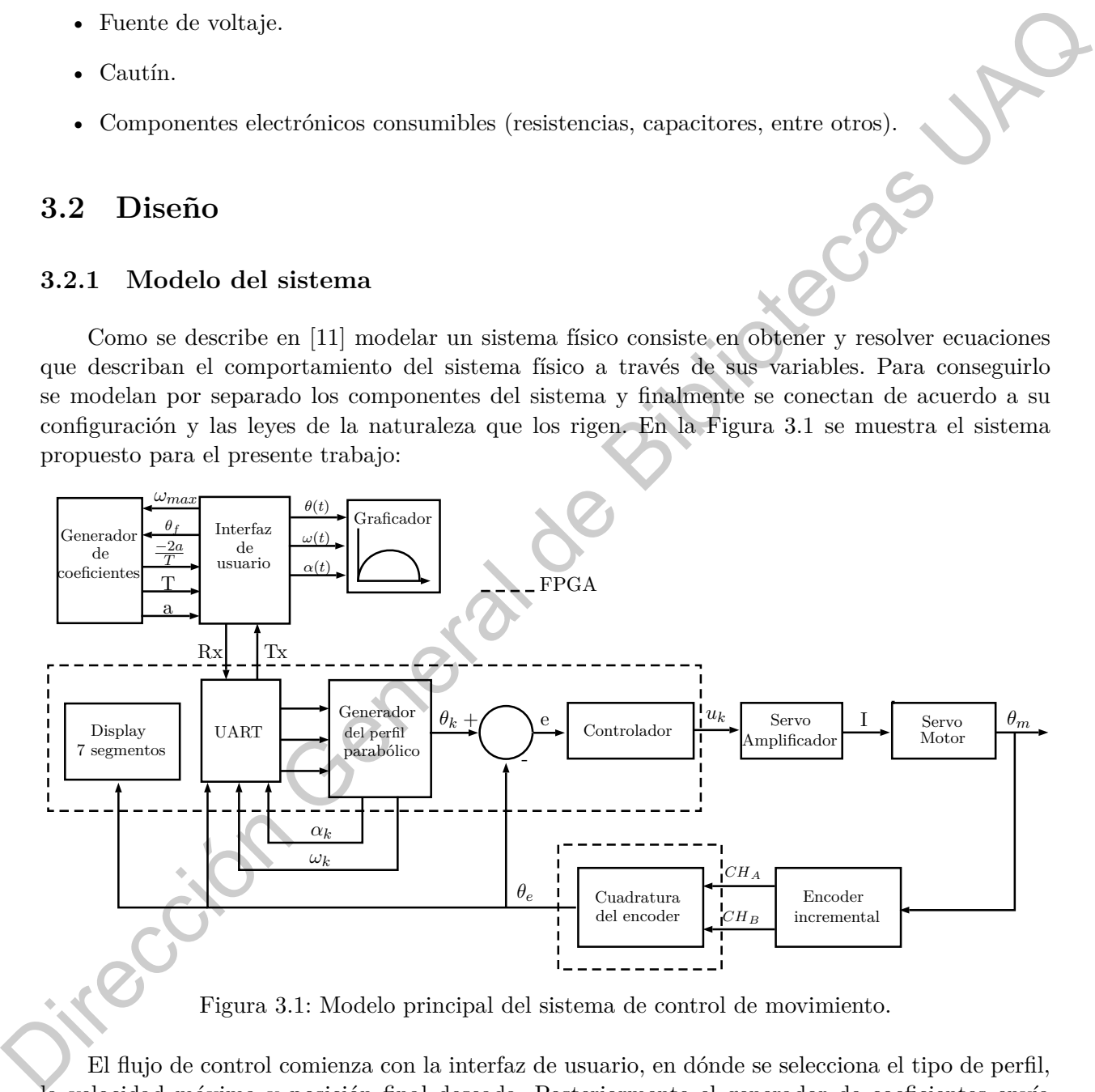

Figura 3.1: Modelo principal del sistema de control de movimiento.

El flujo de control comienza con la interfaz de usuario, en dónde se selecciona el tipo de perfil, la velocidad máxima y posición final deseada. Posteriormente el generador de coeficientes envía mediante un módulo de transmisión-recepción *UART* los coeficientes al *FPGA*. El generador del perfil calcula para cada instante de tiempo una porción de la posición final de acuerdo al perfil seleccionado. La diferencia entre la posición del generador del perfil y la posición actual del motor es enviada al controlador quién a su vez multiplica esta diferencia por una ganancia *K<sup>p</sup>* y envía este resultado saturado al driver del motor en formato digital y con un bit de signo. El driver induce en el motor una corriente proporcional al valor ingresado por el controlador y la hace fluir por el motor en el sentido que el bit de signo le especifique para seleccionar un sentido de giro. Lo posición actual del motor es medida con el encoder incremental del motor y procesada con un módulo de cuadratura descrito en el *FPGA*; el resutado del encoder es utilizado de tres formas en el sistema: como retroalimentación para el controlador, como valor decimal desplegado en un display de siete segmentos, y como vector de datos transmitido a la interfaz para graficar la trayectoria del motor.

# **3.3 Implementación**

En esta sección se documenta el desarrollo e implementación de cada uno de los módulos que componen el sistema de control de movimiento.

### **3.3.1 Implementación del generador del perfil parabólico**

#### **3.3.1.1 Método numérico de integración del perfil parabólico**

Para este trabajo, el cálculo de los perfiles de velocidad se ha desarrollado como el resultado de proponer una curva de aceleración que será integrada una vez para obtener la velocidad, y dos veces para obtener la posición. La implementación en el sistema digital ocurre bajo la misma lógica, pero en lugar de resolver mediante una integración analítica se utiliza una integración numérica para aproximar el valor deseado en cada instante de tiempo. Este cambio de método se debe a que un dispositivo basado en lógica digital, como lo es un *FPGA*, no está diseñado para procesar los algoritmos de la integración analítica (se puede lograr, pero requiere un desarrollo más complicado y un mayor consumo de recursos) y por otra parte, al tener un comportamiento modular y una muy alta velocidad de procesamiento (100 MHz), es preferible utilizar un método numérico para aproximar la solución; esto se debe a que los métodos numéricos, al ser de carácter iterativo, son en la mayoría de los casos operaciones muy sencillas, en dónde mientras más pequeño sea el instante de tiempo con que se opere mayor precisión se consigue en el resultado. Sabemos que la integral de una función representa el área bajo la curva de la misma. La integración rectangular se consigue dividiendo el área bajo la curva en un *n* número de rectángulos y sumando sus áreas: cualentum descrito on el *FPGA*; a restatado del encodera utilizado de tres formas en el sistema<br>como rerecolimentación para el controlador, como valor de elembración de tres formas en elembración para el controlador de l

$$
\int_{a}^{b} f(x)dx \approx (b-a)f(a)
$$
\n(3.1)

en donde (*b − a*) es el tiempo de muestreo y representa a su vez la base del rectángulo; la altura está dada por *f*(*a*) que es el valor de la función para ese instante de tiempo. La ecuación discreta de aceleración se obtiene al sustituir en (2.4) el valor de *t* por *kTs*, en donde *k*

es un valor entero que incrementa en 1 para cada instante de tiempo y *T<sup>s</sup>* es el periodo de muestreo  $(b - a)$ .

$$
\alpha(kT_s) = \frac{-2a}{T}kT_s + a\tag{3.2}
$$

<span id="page-45-0"></span>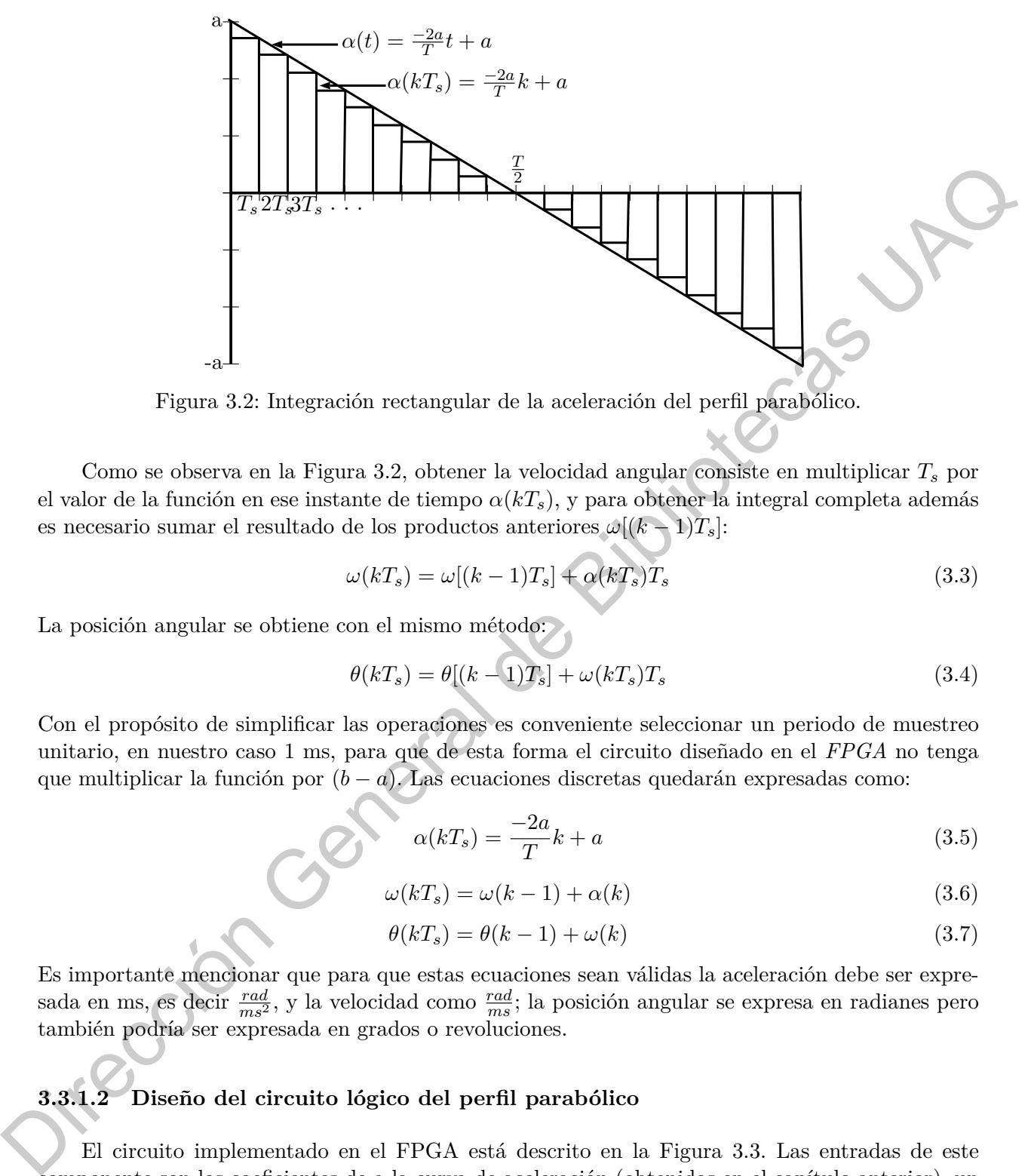

Figura 3.2: Integración rectangular de la aceleración del perfil parabólico.

Como se observa en la Figura 3.2, obtener la velocidad angular consiste en multiplicar *T<sup>s</sup>* por el valor de la función en ese instante de tiempo *α*(*kTs*), y para obtener la integral completa además es necesario sumar el resultado de los productos anteriores  $\omega[(k-1)T_s]$ :

$$
\omega(kT_s) = \omega[(k-1)T_s] + \alpha(kT_s)T_s \tag{3.3}
$$

La posición angular se obtiene con el mismo método:

$$
\theta(kT_s) = \theta[(k-1)T_s] + \omega(kT_s)T_s \tag{3.4}
$$

Con el propósito de simplificar las operaciones es conveniente seleccionar un periodo de muestreo unitario, en nuestro caso 1 ms, para que de esta forma el circuito diseñado en el *FPGA* no tenga que multiplicar la función por (*b − a*). Las ecuaciones discretas quedarán expresadas como:

$$
\alpha(kT_s) = \frac{-2a}{T}k + a\tag{3.5}
$$

<span id="page-45-1"></span>
$$
\omega(kT_s) = \omega(k-1) + \alpha(k) \tag{3.6}
$$

<span id="page-45-2"></span>
$$
\theta(kT_s) = \theta(k-1) + \omega(k) \tag{3.7}
$$

Es importante mencionar que para que estas ecuaciones sean válidas la aceleración debe ser expresada en ms, es decir  $\frac{rad}{ms^2}$ , y la velocidad como  $\frac{rad}{ms}$ ; la posición angular se expresa en radianes pero también podría ser expresada en grados o revoluciones.

# **3.3.1.2 Diseño del circuito lógico del perfil parabólico**

El circuito implementado en el FPGA está descrito en la Figura 3.3. Las entradas de este componente son los coeficientes de a la curva de aceleración (obtenidos en el capítulo anterior), un reloj maestro CLK, una señal de arranque ST, y un reset maestro RST. El circuito se encarga de realizar las operaciones establecidas por la integración numérica y entregar a la sálida una posición angular para cada instante de tiempo. Los componentes que integran a este circuito son:

- Una base de tiempo: Establece la frecuencia de las operaciones en 1 ms.
- Un contador programable: Incrementa su valor cada milisegundo para establecer el instante de tiempo en que el circuito se encuentra.
- Una máquina de estados: Controla el flujo secuencial de las operaciones.
- Un multiplicador: En conjunto con un sumador realiza el cálculo de la aceleración.
- Tres sumadores: Realizan las operaciones iterativas para aceleración, velocidad y posción.
- <span id="page-46-0"></span>• Cuatro registros de carga: De acuerdo a la máquina de estados se habilitan para almacenar los datos para cada intante de tiempo en  $k$  y  $(k-1)$ .

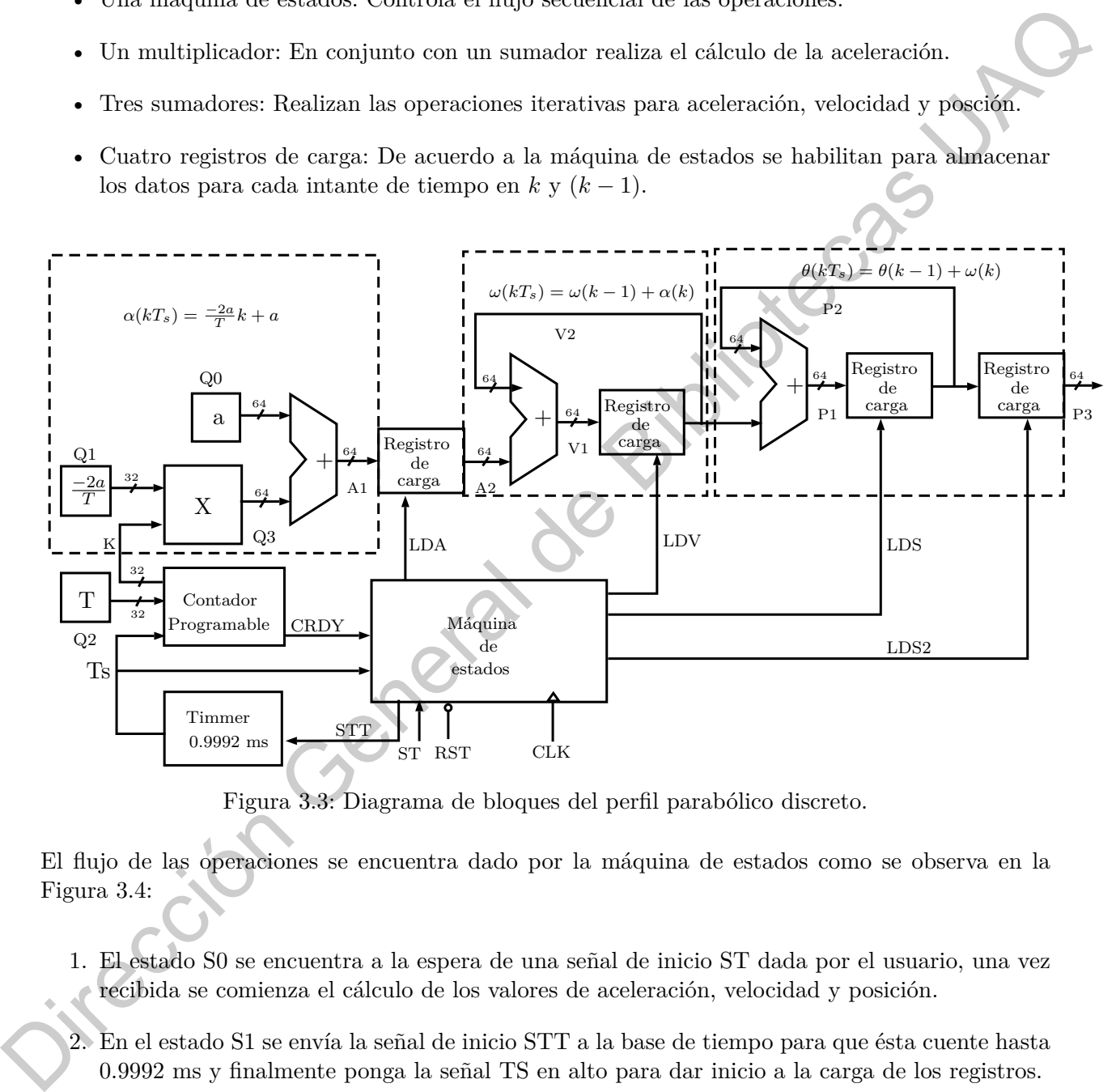

Figura 3.3: Diagrama de bloques del perfil parabólico discreto.

El flujo de las operaciones se encuentra dado por la máquina de estados como se observa en la Figura 3.4:

- 1. El estado S0 se encuentra a la espera de una señal de inicio ST dada por el usuario, una vez recibida se comienza el cálculo de los valores de aceleración, velocidad y posición.
- 2. En el estado S1 se envía la señal de inicio STT a la base de tiempo para que ésta cuente hasta 0.9992 ms y finalmente ponga la señal TS en alto para dar inicio a la carga de los registros.
- 3. Durante el estado S2 se habilita el primer registro de carga por medio de la señal LDA, este registro almacena el valor de la aceleración en ese instante de tiempo dado por la suma de Q0 más Q3.

<span id="page-47-0"></span>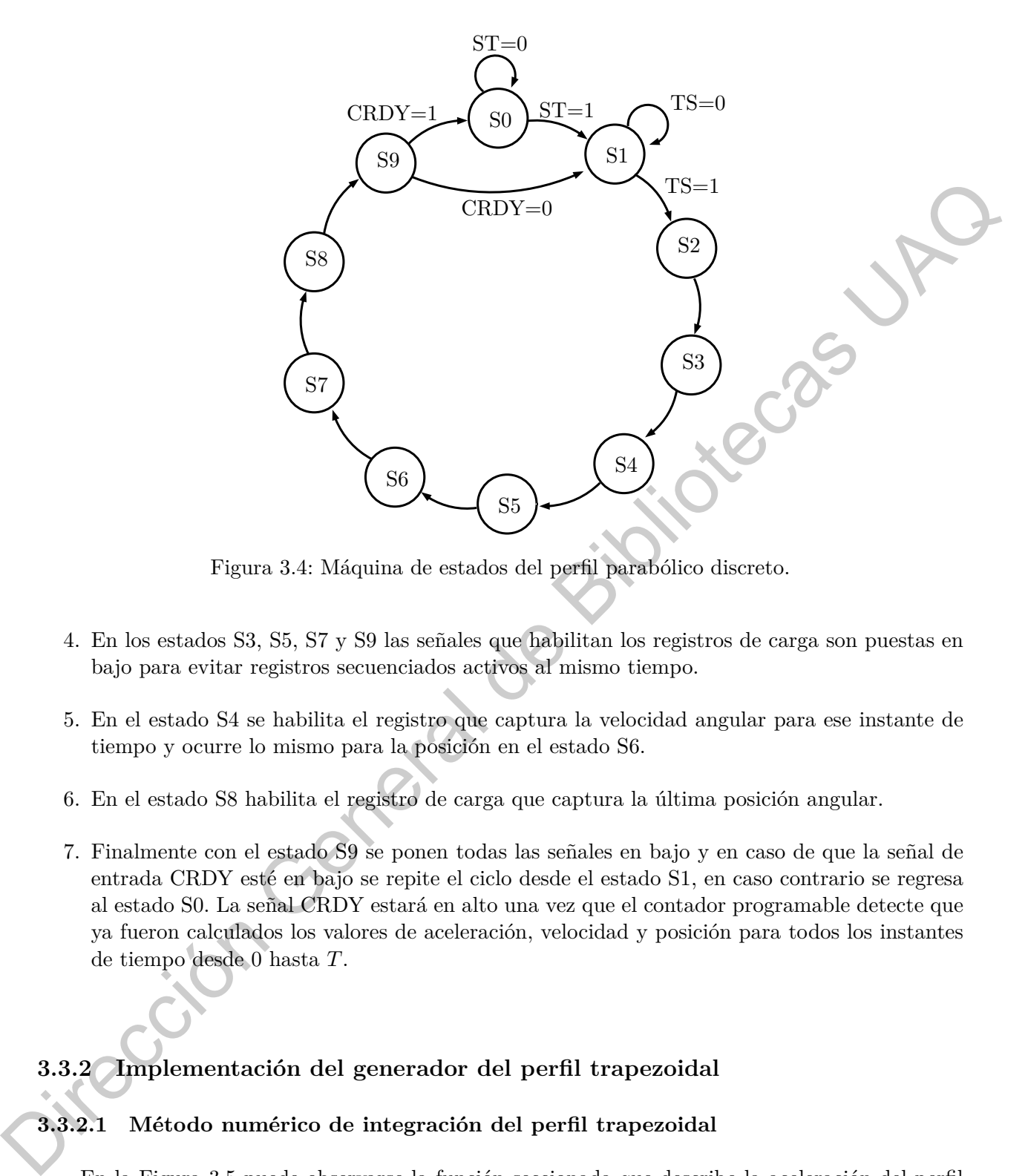

Figura 3.4: Máquina de estados del perfil parabólico discreto.

- 4. En los estados S3, S5, S7 y S9 las señales que habilitan los registros de carga son puestas en bajo para evitar registros secuenciados activos al mismo tiempo.
- 5. En el estado S4 se habilita el registro que captura la velocidad angular para ese instante de tiempo y ocurre lo mismo para la posición en el estado S6.
- 6. En el estado S8 habilita el registro de carga que captura la última posición angular.
- 7. Finalmente con el estado S9 se ponen todas las señales en bajo y en caso de que la señal de entrada CRDY esté en bajo se repite el ciclo desde el estado S1, en caso contrario se regresa al estado S0. La señal CRDY estará en alto una vez que el contador programable detecte que ya fueron calculados los valores de aceleración, velocidad y posición para todos los instantes de tiempo desde 0 hasta *T*.

# **3.3.2 Implementación del generador del perfil trapezoidal**

# **3.3.2.1 Método numérico de integración del perfil trapezoidal**

En la Figura [3.5](#page-48-0) puede observarse la función seccionada que describe la aceleración del perfil trapezoidal y que, como en el perfil parabólico, será integrada por medio del método rectangular. Las ecuaciones [\(3.6\)](#page-45-1) y ([3.7\)](#page-45-2) son válidas también para este proceso dado que se seguirá tomando 1 ms como periodo de muestreo.

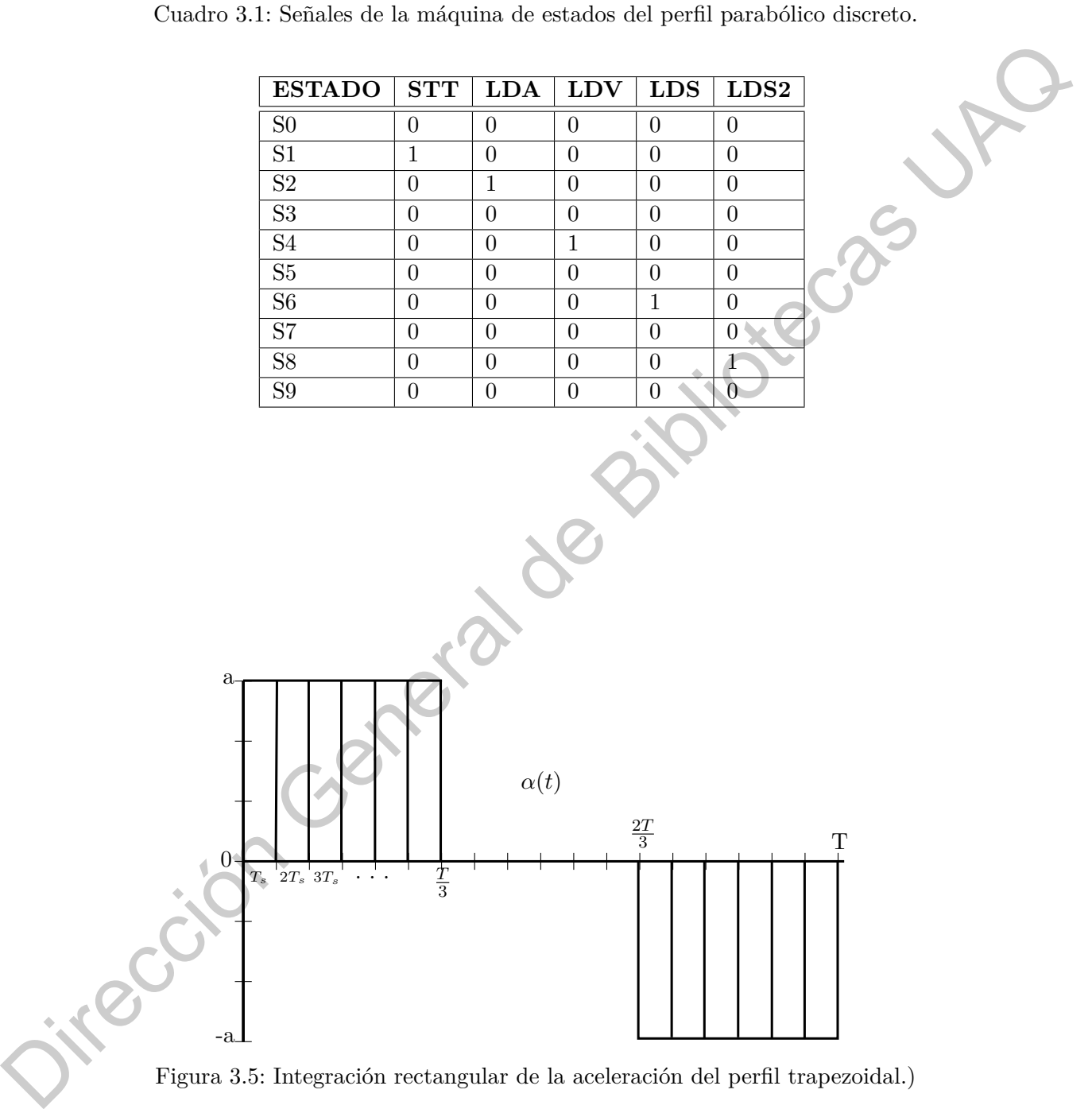

<span id="page-48-0"></span>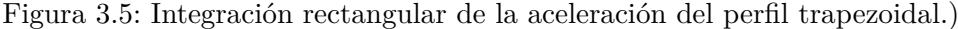

#### **3.3.2.2 Diseño del circuito lógico del perfil trapezoidal**

La Figura [3.6](#page-49-0) ilustra el circuito lógico que se implementará en el *FPGA*. Las entradas del componente son los coeficientes de aceleración y periodo de tiempo, un reloj maestro CLK, una señal de arranque ST y un reset maestro RST. Con este circuito es posible realizar la integración rectangular que nos permite obtener la posición angular del perfil partiendo de su aceleración. Los componentes de circuito son:

- 1. Una base de tiempo: Establece el periodo de muestreo en 1 ms.
- 2. Dos contadores programables: El primero incrementa su valor cada milisegundo para establecer el instante de tiempo en que se encuentra el circuito; el segundo contador indica en qué tercera parte del trapecio se encuentra el periodo de tiempo y sirve como selector de las constantes de aceleración y tiempo que deberán usarse.
- 3. Una máquina de estados: Controla el flujo secuencial de las operaciones.
- 4. Dos sumadores: Realizan las operaciones iterativas para velocidad y posición.
- <span id="page-49-0"></span>5. Tres registros de carga: De acuerdo a la máquina de estados se habilitan para almacenar los datos para cada instante de tiempo en *k* y (*k −* 1).

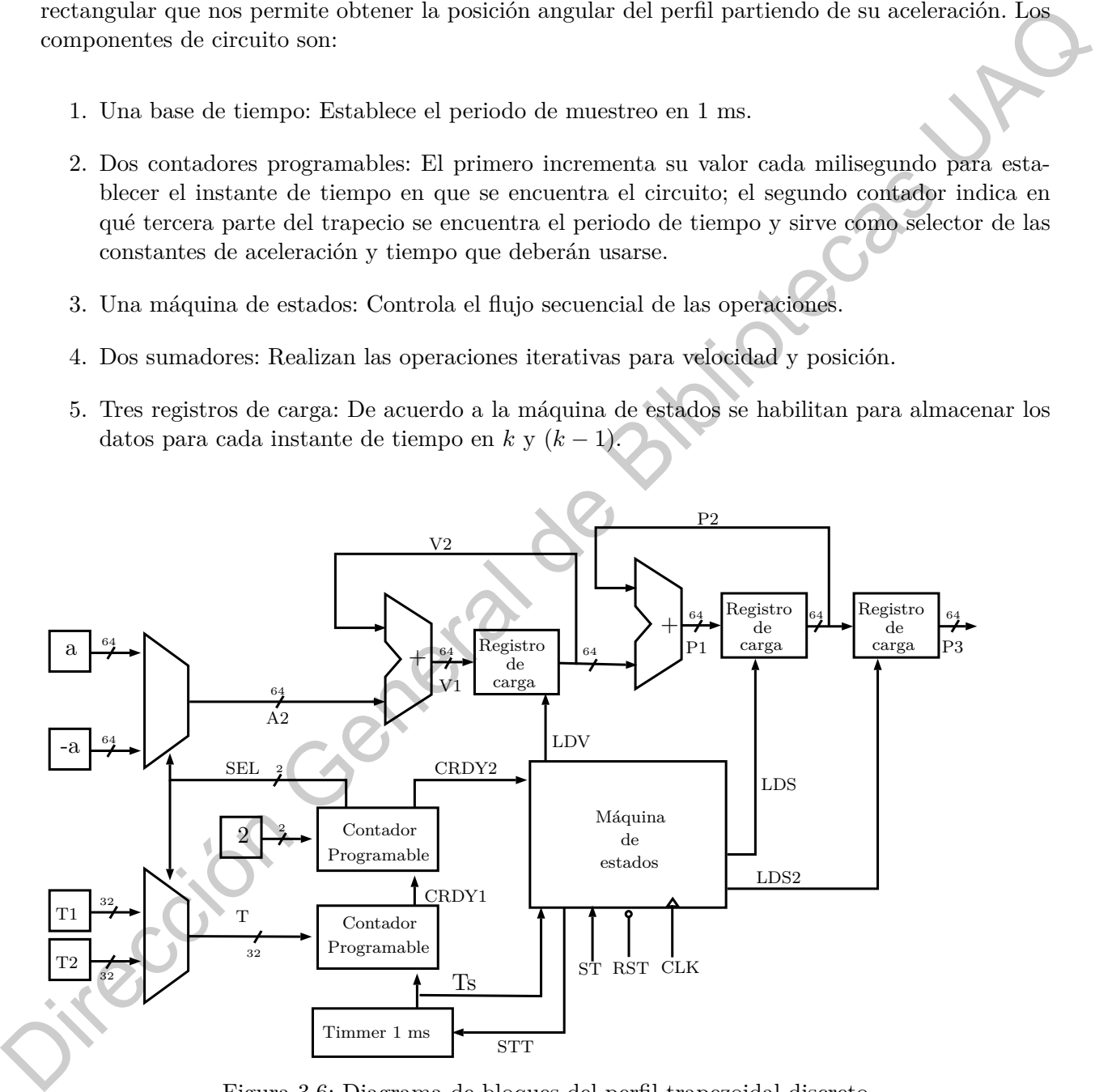

Figura 3.6: Diagrama de bloques del perfil trapezoidal discreto

El flujo de las operaciones se encuentra dado por la máquina de estados como se observa en la Figura [3.7:](#page-50-0)

<span id="page-50-0"></span>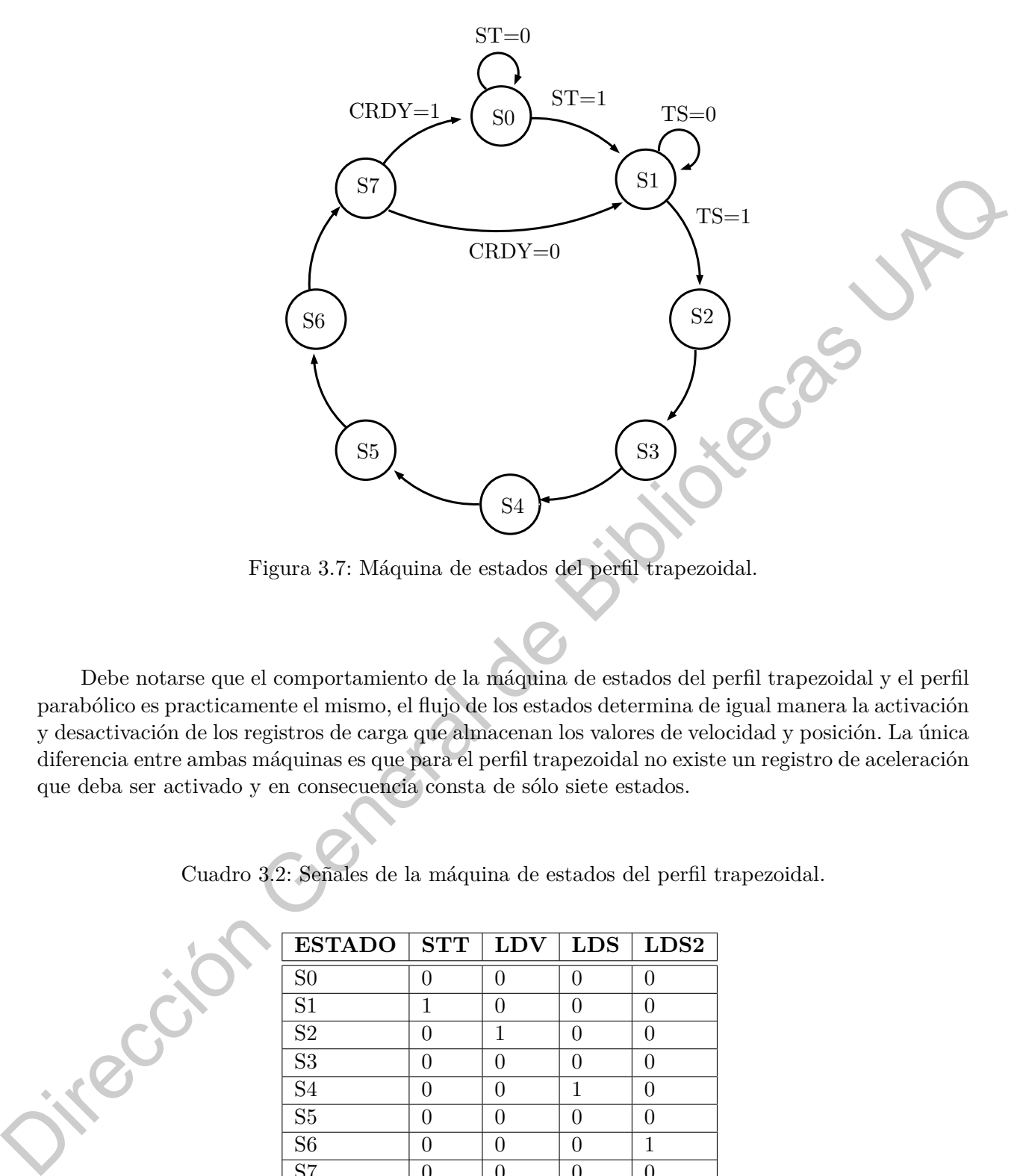

Figura 3.7: Máquina de estados del perfil trapezoidal.

Debe notarse que el comportamiento de la máquina de estados del perfil trapezoidal y el perfil parabólico es practicamente el mismo, el flujo de los estados determina de igual manera la activación y desactivación de los registros de carga que almacenan los valores de velocidad y posición. La única diferencia entre ambas máquinas es que para el perfil trapezoidal no existe un registro de aceleración que deba ser activado y en consecuencia consta de sólo siete estados.

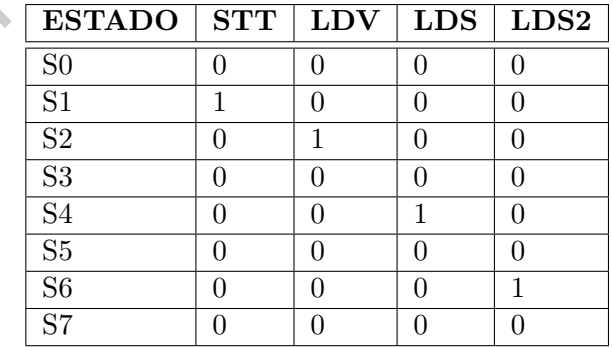

Cuadro 3.2: Señales de la máquina de estados del perfil trapezoidal.

#### **3.3.3 Implementación del controlador proporcional**

Para conseguir implementar el controlador proporcional propuesto en el capítulo anterior es necesario primero discretizarlo y así añadirlo al diseño en el *FPGA*. Además es importante mencionar que así como en los perfiles de velocidad el tiempo de muestreo *T<sup>s</sup>* será de 1 ms y de esta forma puede ser removido del producto por *k*. Partiendo de la ecuación (2.63) podríamos también expresar la diferencia  $(\theta_d - \theta)$  como el error  $e(t)$  reescribir la ecuación como  $u(t) = k_p e(t)$  y expresar a la ecuación como una función discreta para obtener:

<span id="page-51-0"></span>
$$
u(kT_s) = k_p e(k), \quad k \in \mathbb{Z}
$$
\n(3.8)

Para calcular los valores de una función discreta es conveniente expresarla a través de operaciones recurrentes. Para ello se debe sumar el incremento en la función y el valor calculado en el instante de tiempo inmediato anterior como se muestra:

<span id="page-51-1"></span>
$$
u(kT_s) = \Delta u(k) + u(k-1) \tag{3.9}
$$

Podemos además asociar a  $u[(k-1)T_s]$  con la ecuación (3.8) y escribirla como:

$$
u[(k-1)T_s] = k_p e(k-1)
$$
\n(3.10)

Así mismo la diferencia ∆*u*(*k*) puede despejarse de (3.9) como *u*(*k*) *− u*(*k −* 1) y al sustituir los valores de nuestra función asociados con el controlador obtenemos:

$$
\Delta u(kT_s) = k_p e(k) - k_p e(k-1)
$$
\n(3.11)

Es así como al sustituir ∆*u*(*k*) en la ecuación (3.9) expresamos el cálculo del controlador como una simple suma de términos que el *FPGA* puede realizar sin mayor complicación:

$$
u(kT_s) = k_p e(k) - k_p e(k-1) + u(k-1)
$$
\n(3.12)

De aquí en adelante expresaremos a *k<sup>p</sup>* como el coeficiente *q*<sup>0</sup> y a *−k<sup>p</sup>* como *q*1:

<span id="page-51-2"></span>
$$
u(kTs) = q0e(k) + q1e(k-1) + u(k-1)
$$
\n(3.13)

La Figura 3.8 ilustra el circuito lógico del controlador. Las entradas del componente son: el error entregado por la diferencia entre la lectura del encoder y la posición deseada y los coeficientes  $q_0$  y *q*<sup>1</sup> que representan la ganancia con que el controlador establece la corrección. Con este circuito se realizan las operaciones necesarias para recrear la ecuación (3.13) y así trazar la posición solicitada por el generador del perfil de velocidad. La sálida del circuito se encuentra saturada con la finalidad de acoplar el resultado a una acción de control de 4 bits para el *driver* del motor. Los componentes del cicruito son: forma puede ser removión (o iel proxinto de Reinvisto General de denan[c](#page-52-0)ión General de Aposton General de Aposton General de Aposton General de Aposton General de La Constitution General de La Constitution General de La Co

1. Seis registros de carga: Almacenan los valores de  $e(k)$ ,  $e(k-1)$ ,  $q_0$ ,  $q_1$ ,  $u(k)$  y  $u(k-1)$ .

- 2. Un multiplexor: Asocia el valor del error al coeficiente correspondiente para que se multipliquen entre si de acuerdo a la ecuación [\(3.13](#page-51-2)).
- 3. Un multiplicador: Realiza el producto de los coeficientes con las funciones del error.
- 4. Un sumador: Suma todos los términos de la ecuación incluyendo a  $u(k-1)$
- 5. Una máquina de estados: Controla el flujo secuencial de las operaciones.
- <span id="page-52-0"></span>6. Un saturador: Simplifica el resultado a una interfaz de 4 bits.

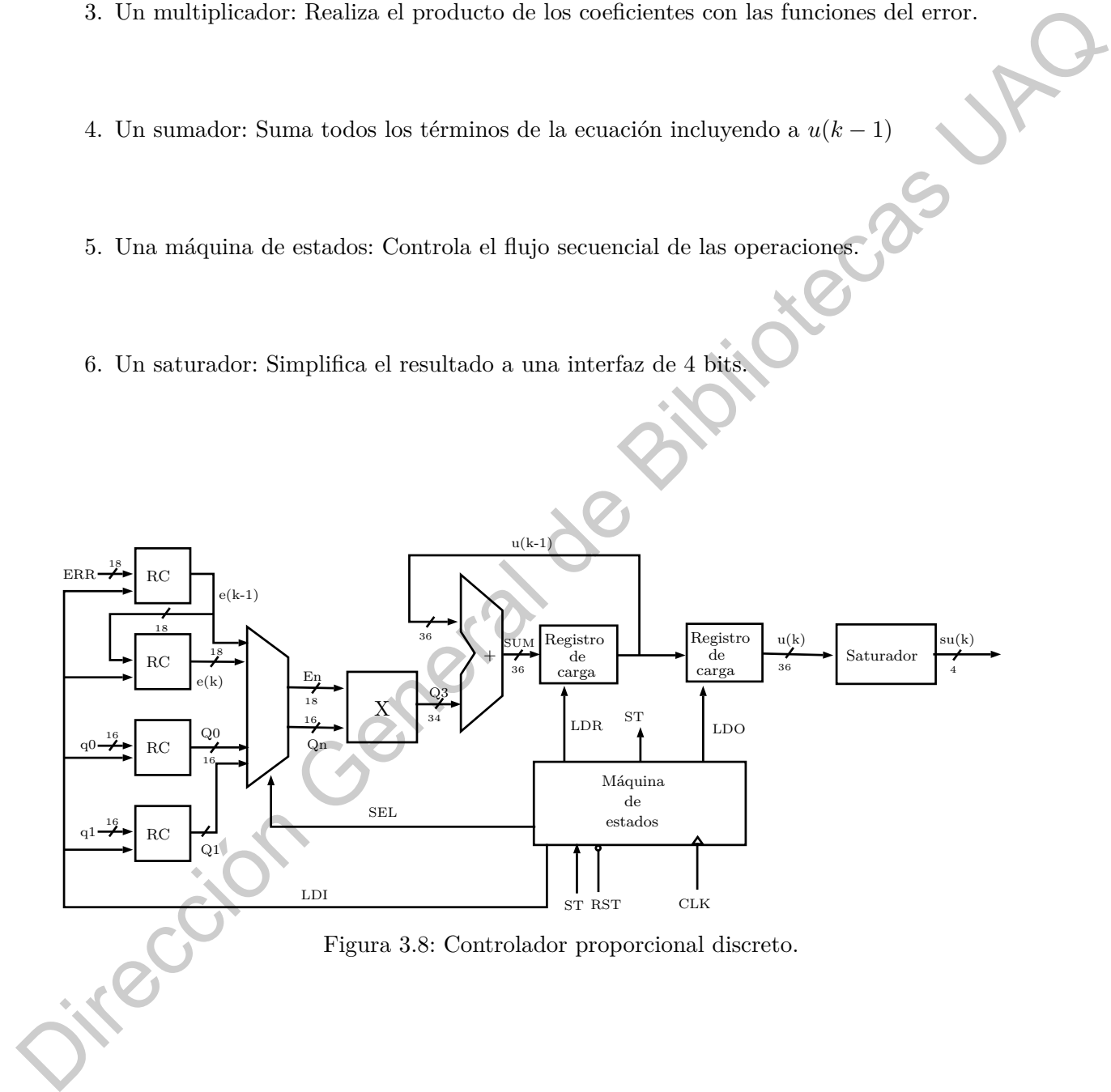

El flujo de las operaciones se encuentra dado por la máquina de estados como se observa en la Figura [3.9:](#page-53-0)

<span id="page-53-0"></span>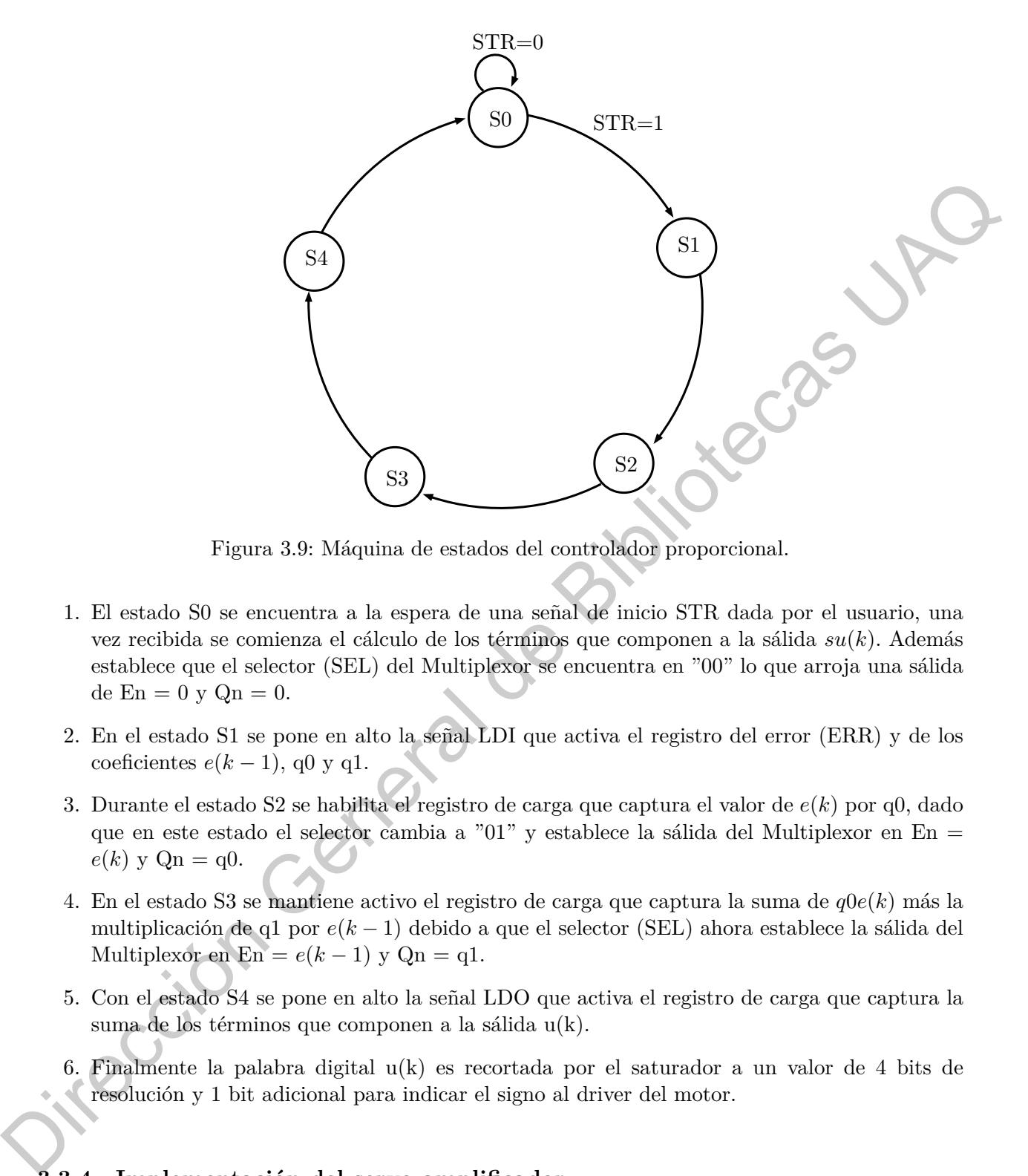

Figura 3.9: Máquina de estados del controlador proporcional.

- 1. El estado S0 se encuentra a la espera de una señal de inicio STR dada por el usuario, una vez recibida se comienza el cálculo de los términos que componen a la sálida *su*(*k*). Además establece que el selector (SEL) del Multiplexor se encuentra en "00" lo que arroja una sálida de  $En = 0 y Qn = 0.$
- 2. En el estado S1 se pone en alto la señal LDI que activa el registro del error (ERR) y de los coeficientes  $e(k-1)$ , q0 y q1.
- 3. Durante el estado S2 se habilita el registro de carga que captura el valor de *e*(*k*) por q0, dado que en este estado el selector cambia a "01" y establece la sálida del Multiplexor en En =  $e(k)$  y  $\mathrm{Qn} = \mathrm{q0}$ .
- 4. En el estado S3 se mantiene activo el registro de carga que captura la suma de *q*0*e*(*k*) más la multiplicación de q1 por *e*(*k −* 1) debido a que el selector (SEL) ahora establece la sálida del Multiplexor en  $En = e(k-1)$  y  $Qn = q1$ .
- 5. Con el estado S4 se pone en alto la señal LDO que activa el registro de carga que captura la suma de los términos que componen a la sálida u(k).
- 6. Finalmente la palabra digital u(k) es recortada por el saturador a un valor de 4 bits de resolución y 1 bit adicional para indicar el signo al driver del motor.

#### **3.3.4 Implementación del servo-amplificador**

Las principales características del servomotor utilizado para los experimentos de este trabajo se mencionan en la Tabla [3.4.](#page-54-0)

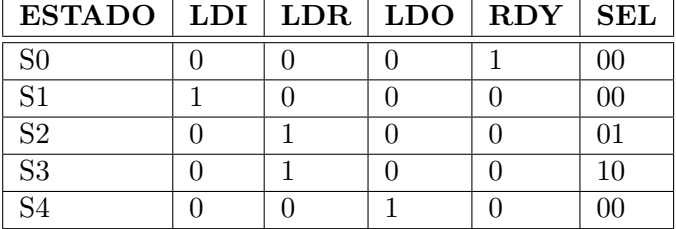

Cuadro 3.3: Señales de la máquina de estados del controlador proporcional.

<span id="page-54-0"></span>Cuadro 3.4: Principales características del motor utilizado para los experimentos.

| Voltaje de operación       | 12V                              |
|----------------------------|----------------------------------|
| Reducción                  | 131:1                            |
| Máxima velocidad           | 80 RPM (Revoluciones Por Minuto) |
| Cuentas de encoder         | 8400 por revolución              |
| Máxima corriente consumida | 5A                               |

<span id="page-54-1"></span>De la misma forma los principales rangos de operación del *driver* LMD18245 se muestran en la Tabla 3.5.

Cuadro 3.5: Principales rangos de operación del LMD18245.

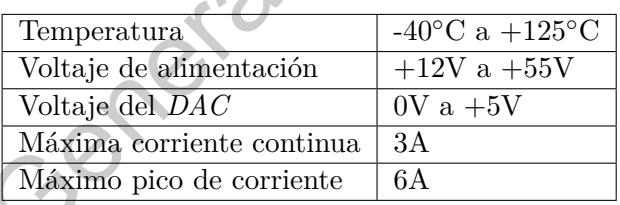

En la Figura 3.10 se muestra la arquitectura de hardware para este trabajo. Este diagrama está principalmente enfocado en describir la funcionalidad del *driver* LMD18245 y su diagrama de conexiones con el motor, el *FPGA* y la instrumentación ncesaria para hacerlo funcionar.

El acoplamiento del motor de *DC* con el controlador digital será logrado a través del *driver* LMD18245 cuyas especificaciones se encuentran en las referencias de este documento. La función principal del *driver* consiste en controlar el suministro de corriente que el motor de *DC* recibe en cada instante de tiempo y que modifica la velocidad del mismo. En la Tabla 3.6 se muestra el diagrama de pines más relevantes para este trabajo.  $\begin{tabular}{|c|c|c|c|c|} \hline $82$ & $\mathbf{0}$ & $\mathbf{0}$ & $\mathbf{0}$ & $\mathbf{0}$ \\ \hline $83$ & $\mathbf{0}$ & $\mathbf{1}$ & $\mathbf{0}$ & $\mathbf{0}$ & $\mathbf{0}$ \\ \hline $84$ & $\mathbf{0}$ & $\mathbf{1}$ & $\mathbf{0}$ & $\mathbf{0}$ & $\mathbf{0}$ \\ \hline \end{tabular}$ <br> $\begin{tabular}{|c|c|c|c|c|} \hline Stabardon & $\mathbf{1}$ & $\mathbf{0}$ & $\mathbf{0}$ & $\mathbf{0}$ \\ \hline \end{tabular} \\ \hline \$ 

La corriente que el *driver* suministra al servo-motor está dada por el voltaje de referencia *VREF* que a su vez es limitado de forma proporcional por el valor decimal de la palabra de 4 bits formada por los pines M4 a M1, en dónde M4 es el bit más significativo. Esta referencia es sensada

<span id="page-55-0"></span>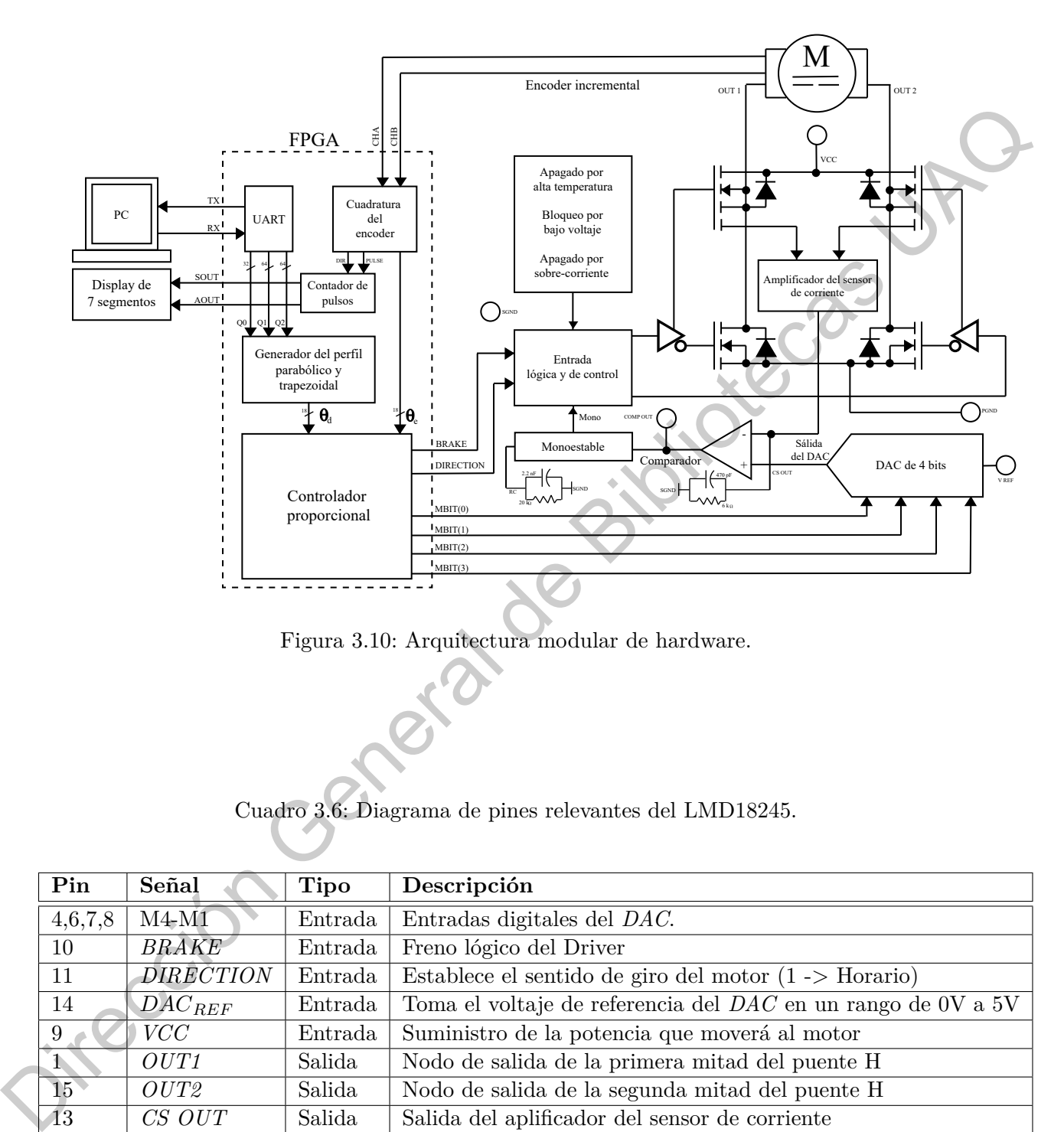

Figura 3.10: Arquitectura modular de hardware.

Cuadro 3.6: Diagrama de pines relevantes del LMD18245.

<span id="page-55-1"></span>

|                                | Pin             | Señal            | <b>Tipo</b> | Descripción                                                        |
|--------------------------------|-----------------|------------------|-------------|--------------------------------------------------------------------|
|                                | 4,6,7,8         | $M4-M1$          | Entrada     | Entradas digitales del DAC.                                        |
|                                | 10              | <b>BRAKE</b>     | Entrada     | Freno lógico del Driver                                            |
|                                | 11              | <b>DIRECTION</b> | Entrada     | Establece el sentido de giro del motor $(1 -\frac{1}{2})$ Horario) |
|                                | 14              | $DAC_{REF}$      | Entrada     | Toma el voltaje de referencia del DAC en un rango de 0V a 5V       |
| 9                              |                 | VCC-             | Entrada     | Suministro de la potencia que moverá al motor                      |
| $\left\lfloor 1 \right\rfloor$ |                 | OUT1             | Salida      | Nodo de salida de la primera mitad del puente H                    |
|                                | $\overline{15}$ | OUT2             | Salida      | Nodo de salida de la segunda mitad del puente H                    |
|                                | $\overline{43}$ | CS OUT           | Salida      | Salida del aplificador del sensor de corriente                     |

y amplificada por el pin *CS OUT* en combinación con la resistencia *Rs*. Los valores de corriente que se suministran al motor con  $V_{REF} = 5V$  se encuentran en la Tabla [3.7](#page-56-0).

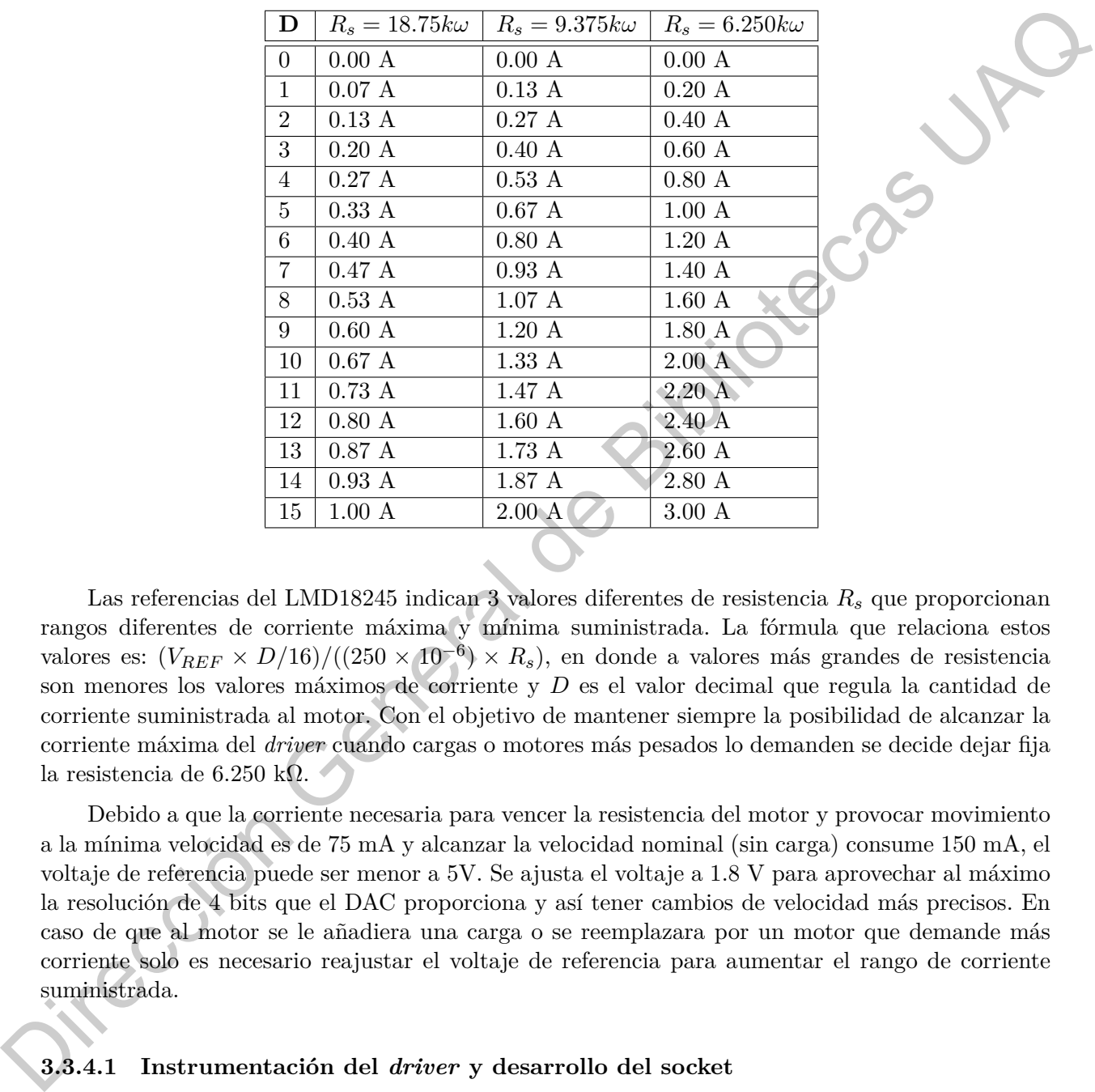

<span id="page-56-0"></span>Cuadro 3.7: Valores de corriente suministrada al motor para cada valor decimal del *DAC*.

Las referencias del LMD18245 indican 3 valores diferentes de resistencia *R<sup>s</sup>* que proporcionan rangos diferentes de corriente máxima y mínima suministrada. La fórmula que relaciona estos valores es: (*VREF <sup>×</sup> <sup>D</sup>*/16)/((250 *<sup>×</sup>* <sup>10</sup>*−*<sup>6</sup> ) *× Rs*), en donde a valores más grandes de resistencia son menores los valores máximos de corriente y *D* es el valor decimal que regula la cantidad de corriente suministrada al motor. Con el objetivo de mantener siempre la posibilidad de alcanzar la corriente máxima del *driver* cuando cargas o motores más pesados lo demanden se decide dejar fija la resistencia de 6.250 kΩ*.*

Debido a que la corriente necesaria para vencer la resistencia del motor y provocar movimiento a la mínima velocidad es de 75 mA y alcanzar la velocidad nominal (sin carga) consume 150 mA, el voltaje de referencia puede ser menor a 5V. Se ajusta el voltaje a 1.8 V para aprovechar al máximo la resolución de 4 bits que el DAC proporciona y así tener cambios de velocidad más precisos. En caso de que al motor se le añadiera una carga o se reemplazara por un motor que demande más corriente solo es necesario reajustar el voltaje de referencia para aumentar el rango de corriente suministrada.

#### **3.3.4.1 Instrumentación del** *driver* **y desarrollo del socket**

Con la finalidad de reducir la cantidad de cables que existen entre el sistema de control embebido en el *FPGA* y el *driver* del motor, se decide fabricar un *PCB* que contenga toda la instrumentación necesaria para hacer funcionar el LMD18245 y al mismo tiempo conecte las salidas y entradas del *FPGA* necesarias para hacer funcionar el sistema. El esquemático con los componentes de instrumentación que la tarjeta requiere para funcionar se muestra en la Figura [3.11](#page-58-0).

Los periféricos y componentes de la tarjeta se indican en la Tabla [3.8](#page-57-0) .

<span id="page-57-0"></span>Cuadro 3.8: Valores de corriente suministrada al motor para cada valor decimal del *DAC*.

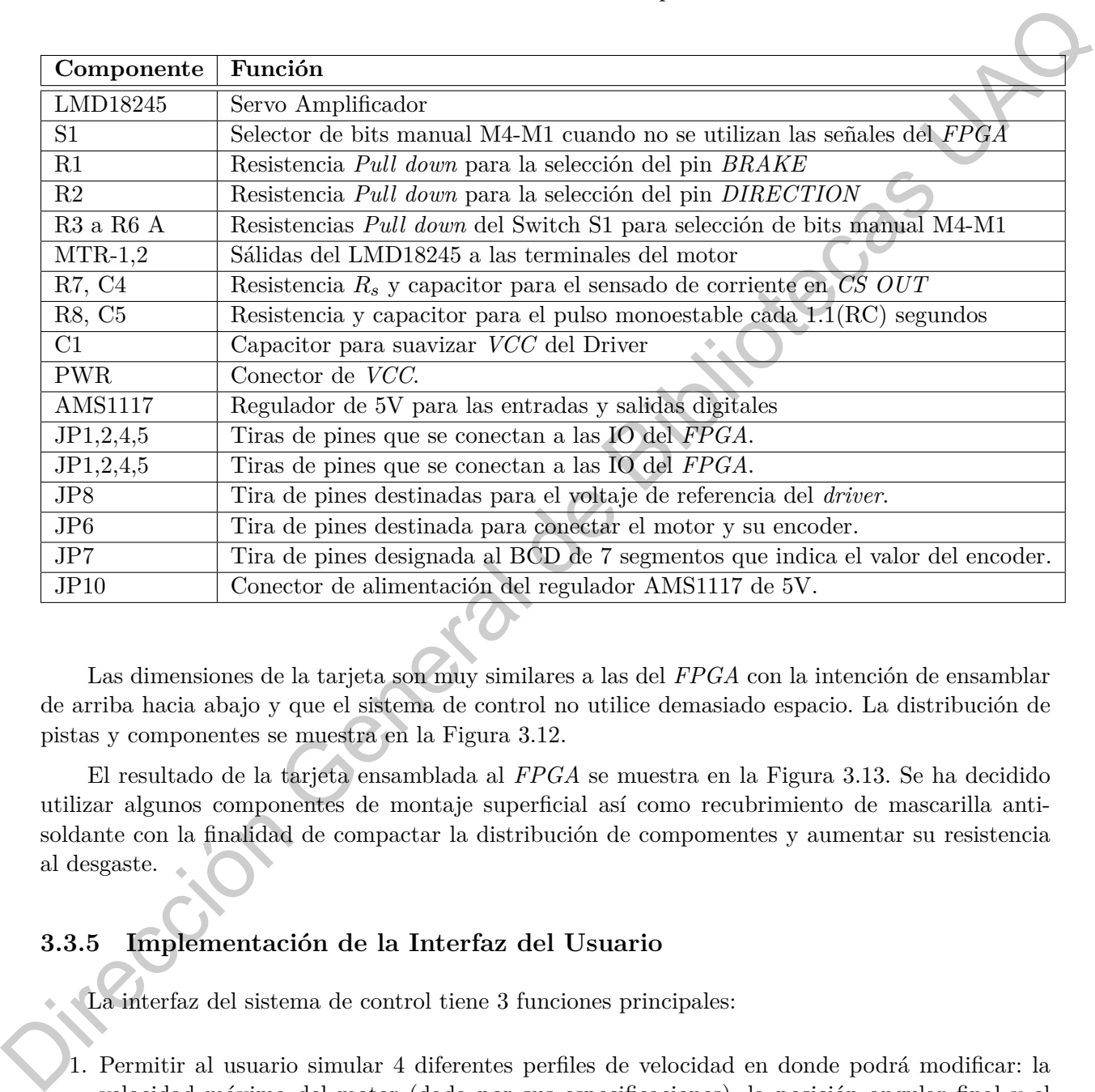

Las dimensiones de la tarjeta son muy similares a las del *FPGA* con la intención de ensamblar de arriba hacia abajo y que el sistema de control no utilice demasiado espacio. La distribución de pistas y componentes se muestra en la Figura 3.12.

El resultado de la tarjeta ensamblada al *FPGA* se muestra en la Figura 3.13. Se ha decidido utilizar algunos componentes de montaje superficial así como recubrimiento de mascarilla antisoldante con la finalidad de compactar la distribución de compomentes y aumentar su resistencia al desgaste.

#### **3.3.5 Implementación de la Interfaz del Usuario**

- La interfaz del sistema de control tiene 3 funciones principales:
- 1. Permitir al usuario simular 4 diferentes perfiles de velocidad en donde podrá modificar: la velocidad máxima del motor (dada por sus especificaciones), la posición angular final y el tiempo de muestreo. Para cada valor ingresado por el usuario el simulador calcula un tiempo final *T* y una constante de aceleración para cada perfil que permiten graficar las curvas de aceleración, velocidad y posición durante el desplazamiento teórico.

<span id="page-58-0"></span>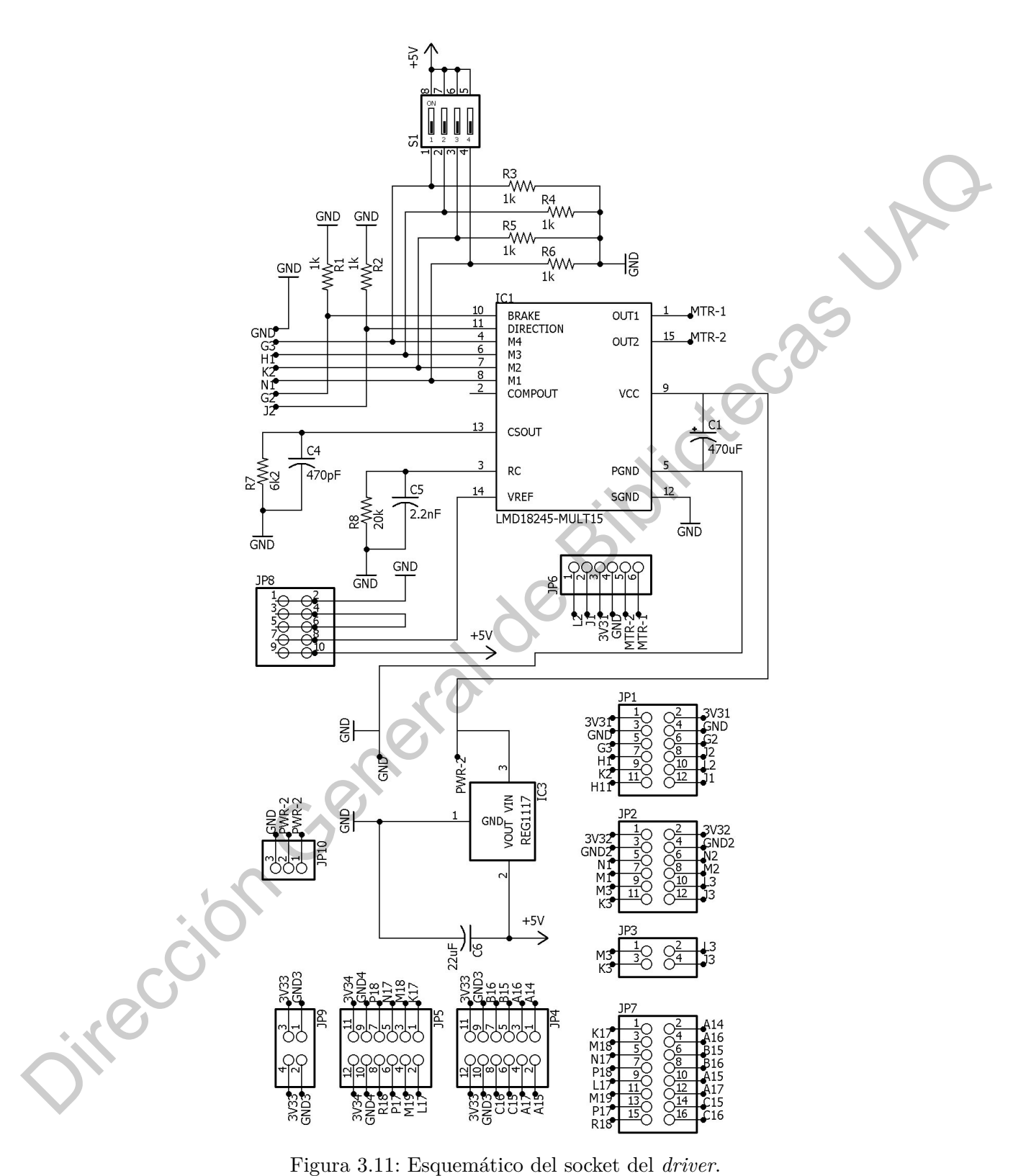

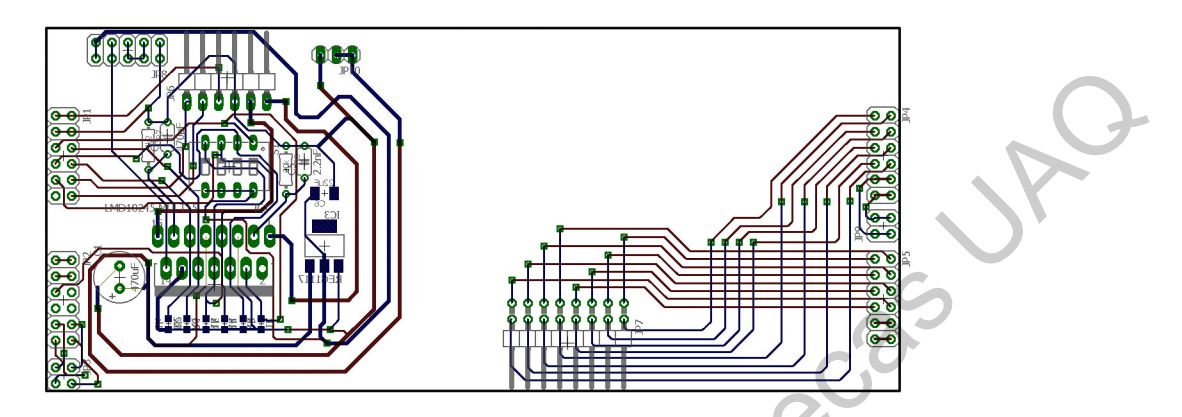

Figura 3.12: Distribución de pistas y componentes del socket del driver.

<span id="page-59-1"></span><span id="page-59-0"></span>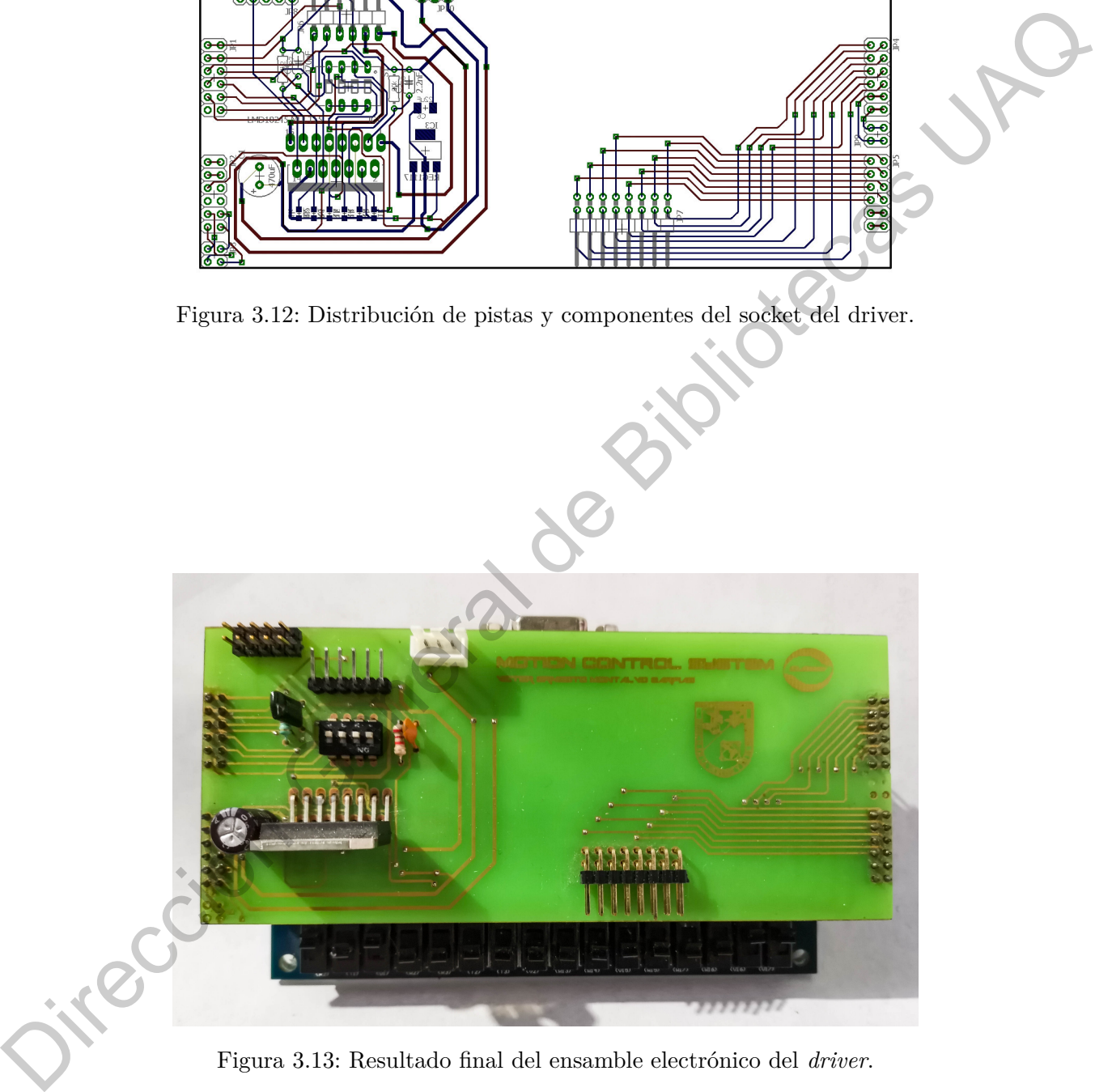

Figura 3.13: Resultado final del ensamble electrónico del *driver*.

- 2. Una de las desventajas del *FPGA* es lo complejo que es la descripción de hardware necesaria para realizar divisiones; por tal motivo la interfaz calcula los coeficientes iniciales que el perfil descrito en el *FPGA* utiliza para realizar las multiplicaciones y sumas iterativas para cada posición angular. A través del protocolo RS232 la interfaz envía dichos coeficientes al *FPGA* en paquetes de 8 bits que conforman parabras de hasta 32 bits en formato de punto fijo. En la Tabla 3.9 se muestran los formatos que cada perfil con sus respectivos coeficientes.
- 3. El propósito final de la interfaz es poder comparar los resultados reales con los calculados a través de los métodos numéricos en el simulador de la interfaz. Por tal motivo durante cada nueva posición angular ingresada, la interfaz recibe el vector de posiciones instantaneas que el encoder del motor cuenta para cada instante de tiempo; este vector puede ser comparado con el vector generado por el simulador y así probar la precisión del sistema de control.

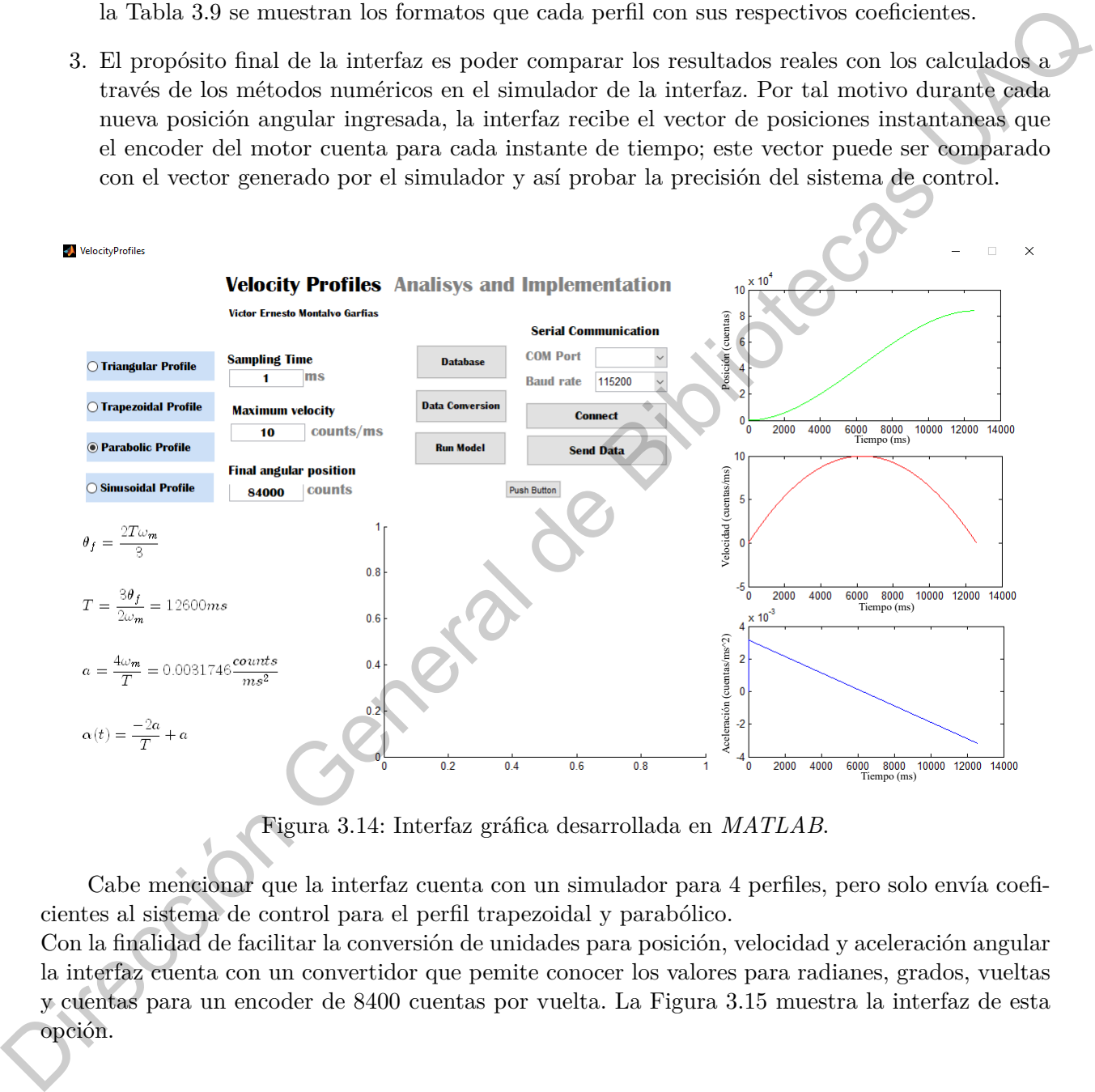

Figura 3.14: Interfaz gráfica desarrollada en *MATLAB*.

Cabe mencionar que la interfaz cuenta con un simulador para 4 perfiles, pero solo envía coeficientes al sistema de control para el perfil trapezoidal y parabólico.

Con la finalidad de facilitar la conversión de unidades para posición, velocidad y aceleración angular la interfaz cuenta con un convertidor que pemite conocer los valores para radianes, grados, vueltas y cuentas para un encoder de 8400 cuentas por vuelta. La Figura 3.15 muestra la interfaz de esta opción.

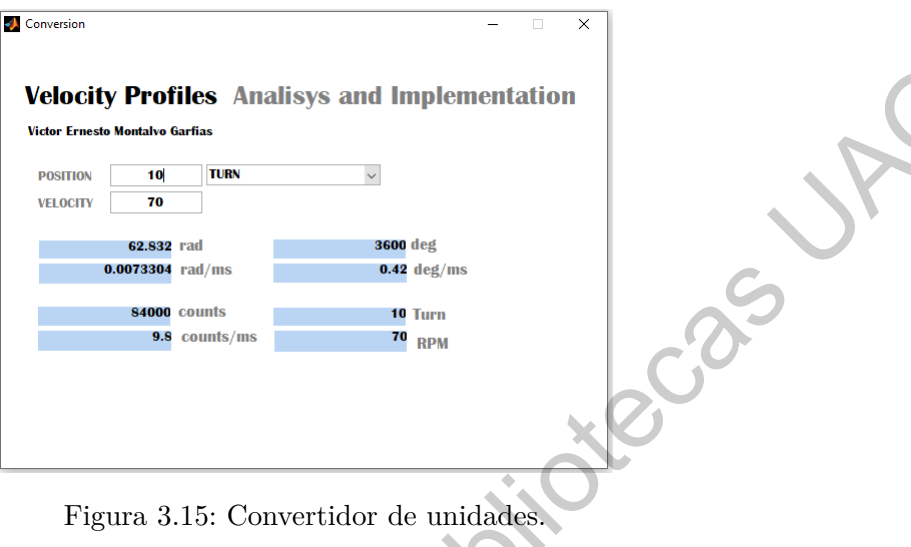

<span id="page-61-0"></span>Cuadro 3.9: Valor de los coeficientes en punto fijo para la interfaz y el *FPGA*.

<span id="page-61-1"></span>

|                                         | <b>TURN</b><br>10<br><b>POSITION</b><br>70<br><b>VELOCITY</b><br>62.832 rad<br>$0.0073304$ rad/ms<br>84000 counts<br>9.8 counts/ms | $\check{~}$<br><b>3600 deg</b><br>$0.42$ deg/ms<br>10 Turn<br>$70$ RPM          | bc.o.c                         |
|-----------------------------------------|----------------------------------------------------------------------------------------------------|---------------------------------------------------------------------------------|--------------------------------|
|                                         |                                                                                                    | Figura 3.15: Convertidor de unidades.                                           |                                |
|                                         |                                                                                                    | Cuadro 3.9: Valor de los coeficientes en punto fijo para la interfaz y el FPGA. |                                |
| Perfil                                  | Señal                                                                                                    | Formato punto fijo<br>${\cal F} {\cal P} {\cal G} {\cal A}$                     | Formato punto fijo<br>interfaz |
|                                         | $3\omega_{max}$<br>$a =$                                                                                                    |                                                                                 |                                |
| Trapezoidal                             | $3\omega_{max}$<br>$-a=$                                                                                                    | 33.31<br>33.31                                                                  | 3.31<br>3.31                   |
| Trapezoidal                             |                                                                                                    | 32.0                                                                            | 32.0                           |
|                                         | $\overline{\overline{3}}$<br>$4\omega_{max}$<br>$a =$                                                                              | 33.31                                                                           | 3.31                           |
| Trapezoidal<br>Parabólico<br>Parabólico |                                                                                                    | $1.31\,$                                                                        | 1.31                           |
| Trapezoidal y parabó-<br>lico           | $\frac{-2a}{T}$<br>$3\theta_f$<br>$T=\frac{\cdot}{2\omega_{max}}$                                                                  | 32.0                                                                            | 32.0                           |

# **CAPÍTULO 4**

# **Resultados y discusión**

# **4.1 Resultados**

La evidencia audiovisual del proyecto funcional se encuentra en [23]. En este vídeo se muestra el funcionamiento del sistema desde la interacción del usuario con la interfaz y la forma en que se pueden realizar diversas pruebas para diferentes posiciones angulares. La finalidad de este vídeo es además servir como manual práctico para estudiantes, profesores o investigadores que decidan trabajar con el sistema para la enseñanza o la investigación en perfiles de velocidad. CAPÍTULO<br>
Resultados y discusión de propeta funcional se enguera any construction de menseira de propeta any construction de discussion de E21. En esta video se muestra propiene realizar de la construction de la constructi

**4.1.1 Comparación del método analítico de integración con el método numérico**

Antes de analizar los resultados logrados a través de *hardware* es conveniente estudiar el error que existe al calcular la posición angular con un método numérico y no uno analítico. Debido a que la precisión de un método numérico depende de las iteraciones que se lleven a cabo, se realiza el experimento con 15 vueltas del perfil parabólico y se compara con la posición obtenida a través de la ecuación analítica ([2.10](#page-31-1)). Los resultado de esta comparación se muestran en la Figura [4.1](#page-63-0).

<span id="page-63-0"></span>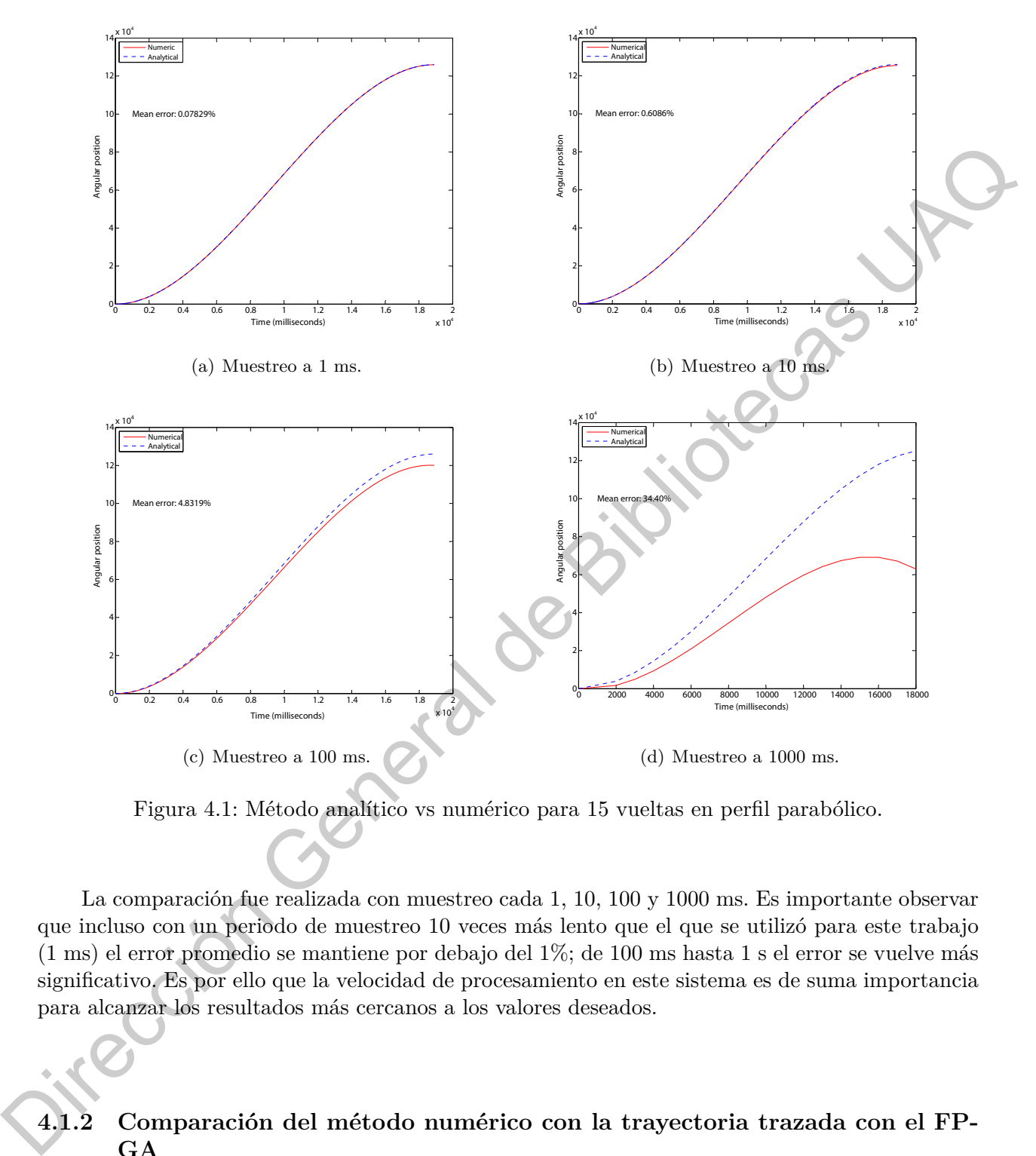

Figura 4.1: Método analítico vs numérico para 15 vueltas en perfil parabólico.

La comparación fue realizada con muestreo cada 1, 10, 100 y 1000 ms. Es importante observar que incluso con un periodo de muestreo 10 veces más lento que el que se utilizó para este trabajo (1 ms) el error promedio se mantiene por debajo del 1%; de 100 ms hasta 1 s el error se vuelve más significativo. Es por ello que la velocidad de procesamiento en este sistema es de suma importancia para alcanzar los resultados más cercanos a los valores deseados.

# **4.1.2 Comparación del método numérico con la trayectoria trazada con el FP-GA**

Esta sección compara los resultados de movimiento angular de los perfiles parabólico y trapezoidal con las curvas teóricas que calcula la interfaz.

#### **4.1.3 Resultados de la simulación**

En esta sección se muestran los resultados de simular las señales que entran y salen del perfil parabólico descrito en el *FPGA*, por una parte en la Figura [4.2](#page-64-0) se muestra la simulación con enfoque en observar la activación progresiva de los registros de carga y cómo esto produce un cambio en la posición final. En la Figura 4.3 se muestra la misma simulación pero con enfoque en observar los cambios en la aceleración, velocidad y posición.

<span id="page-64-0"></span>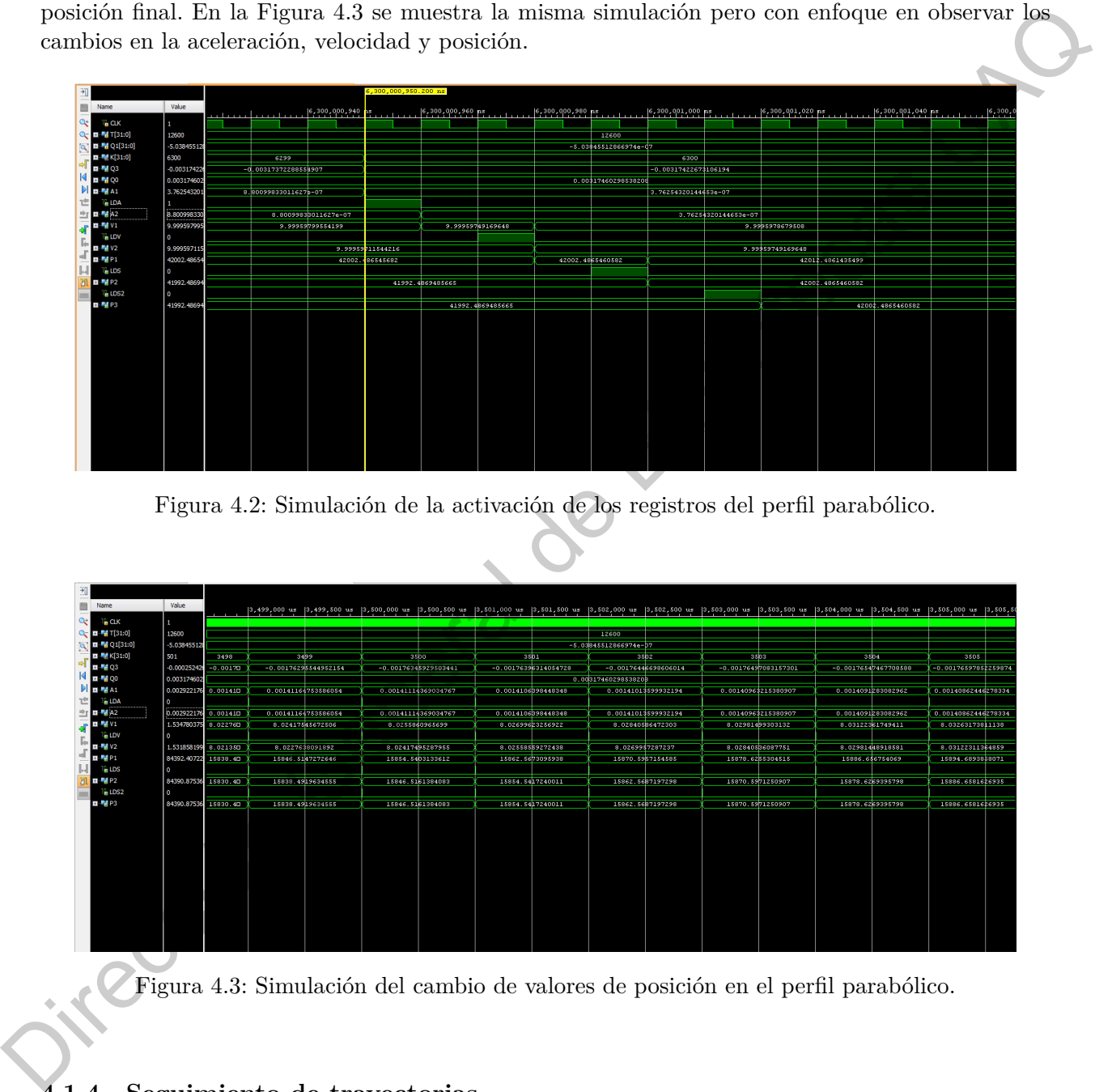

Figura 4.2: Simulación de la activación de los registros del perfil parabólico.

<span id="page-64-1"></span>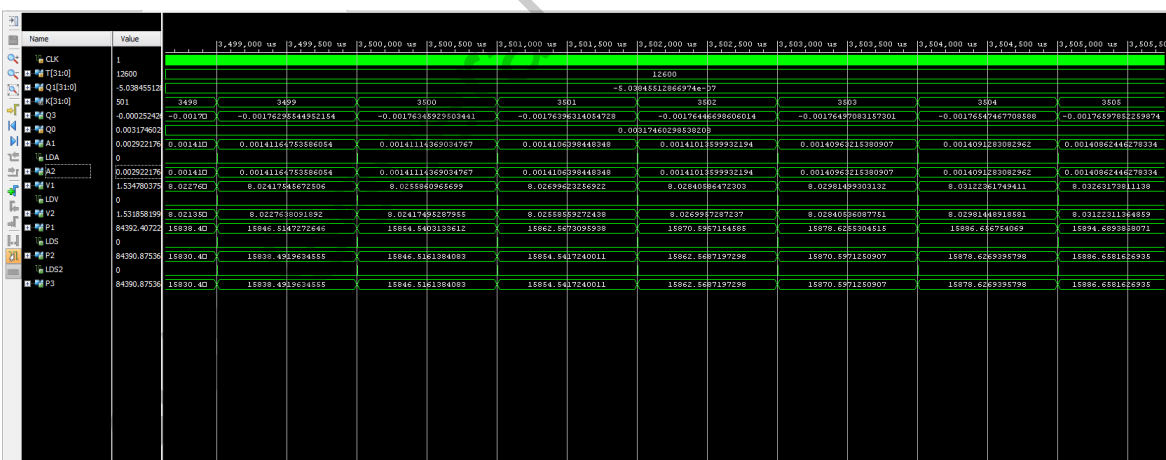

Figura 4.3: Simulación del cambio de valores de posición en el perfil parabólico.

#### **4.1.4 Seguimiento de trayectorias**

La posición angular de cada trayectoria fue trazada con un encoder incremental que se encuentra integrado al servomotor y que entrega 8400 cuentas por cada revolución. Con la finalidad de monitorear el comportamiento del sistema de control durante diferentes distacias se realizaron las pruebas indicadas en la Tabla [4.1:](#page-65-0)

| $\theta_f$ en revoluciones $\theta_f$ en cuentas de encoder   Tiempo requerido |                   |
|--------------------------------------------------------------------------------|-------------------|
| 42000                                                                          | $6300 \text{ ms}$ |
| 84000                                                                          | $12600$ ms        |
| 126000                                                                         | $18900$ ms        |

Cuadro 4.1: Posiciones angulares que se pusieron a prueba en los perfiles de velocidad.

<span id="page-65-1"></span>Cada prueba entregó un vector de posiciones angulares monitoreadas cada milisegundo, por lo cuál fue necesario ajustar la velocidad del protocolo RS232 a la máxima soportada por el *IDE* MATLAB: 115200 bps. Debido a la alta velocidad de recepción, la interfaz no fue capaz de graficar en tiempo real los datos recibidos por lo cual primero fueron capturados, procesados y posteriormente graficados. Es importante notar que los tiempos previstos para alcanzar cada posición angular son los mismos para ambos perfiles de acuerdo a la teoría; en las gráficas de las Figuras 4.4, 4.5, 4.6 y 4.7 analizaremos esta comparación.

<span id="page-65-0"></span>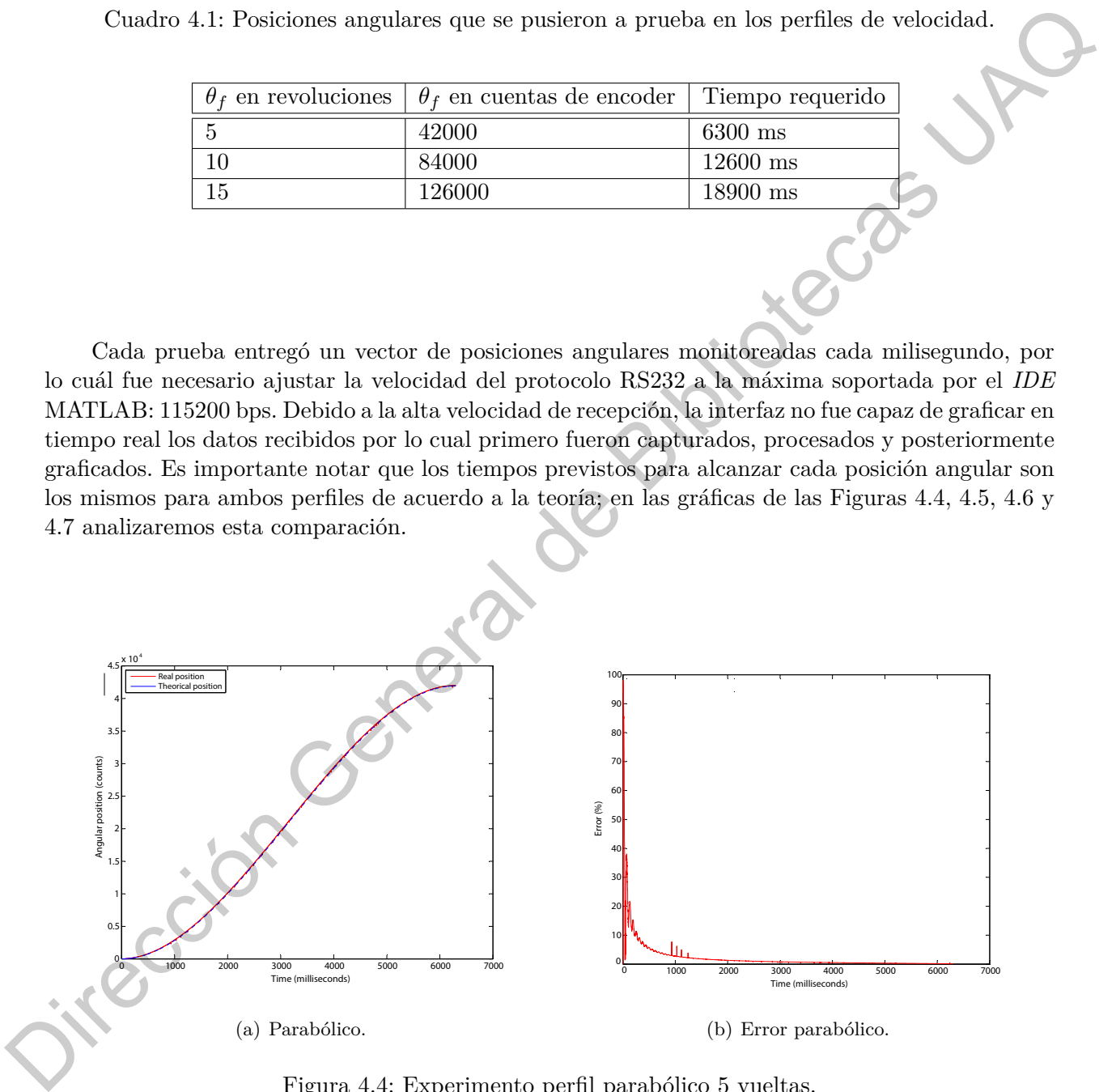

Figura 4.4: Experimento perfil parabólico 5 vueltas.

<span id="page-66-1"></span><span id="page-66-0"></span>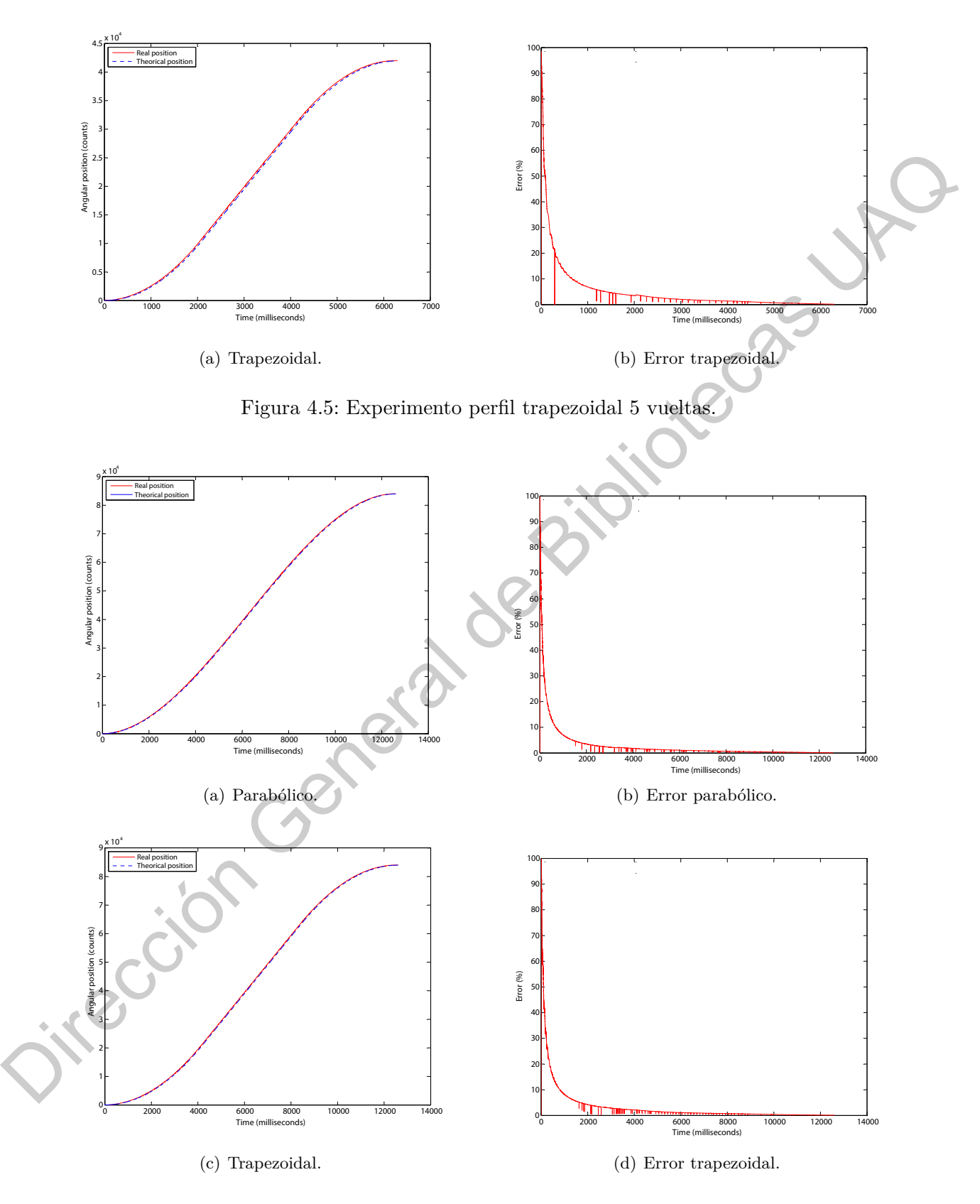

Figura 4.6: Experimento con ambos perfiles 10 vueltas.

<span id="page-67-0"></span>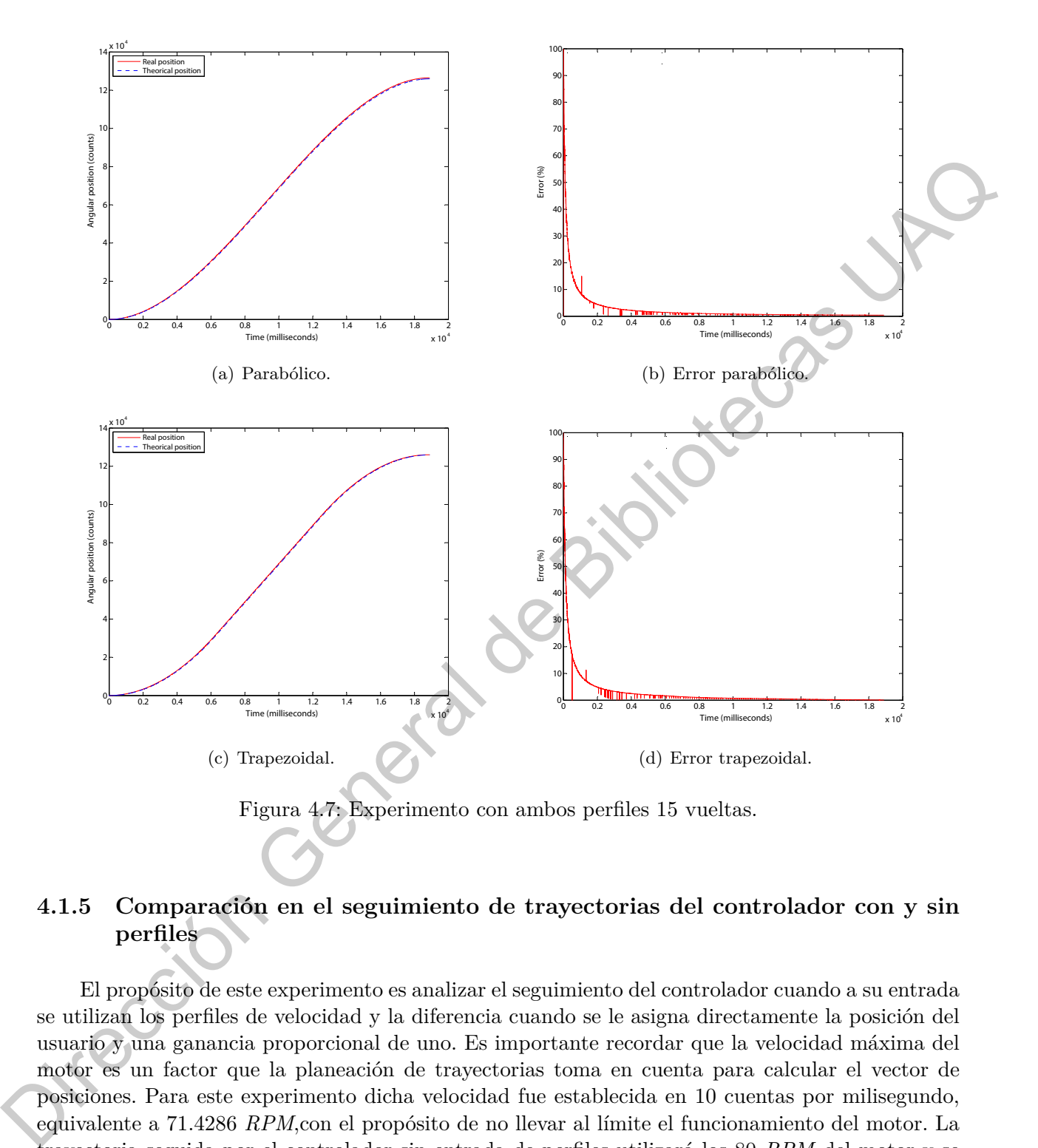

# **4.1.5 Comparación en el seguimiento de trayectorias del controlador con y sin perfiles**

El propósito de este experimento es analizar el seguimiento del controlador cuando a su entrada se utilizan los perfiles de velocidad y la diferencia cuando se le asigna directamente la posición del usuario y una ganancia proporcional de uno. Es importante recordar que la velocidad máxima del motor es un factor que la planeación de trayectorias toma en cuenta para calcular el vector de posiciones. Para este experimento dicha velocidad fue establecida en 10 cuentas por milisegundo, equivalente a 71.4286 *RPM*,con el propósito de no llevar al límite el funcionamiento del motor. La trayectoria seguida por el controlador sin entrada de perfiles utilizará los 80 *RPM* del motor y se verá reflejado en la pendiente de la velocidad y en consecuencia el tiempo de respuesta será menor pero reflejará un aumentará el sobrepaso. Los experimentos realizados se muestran en la Figura [4.8:](#page-68-0)

<span id="page-68-0"></span>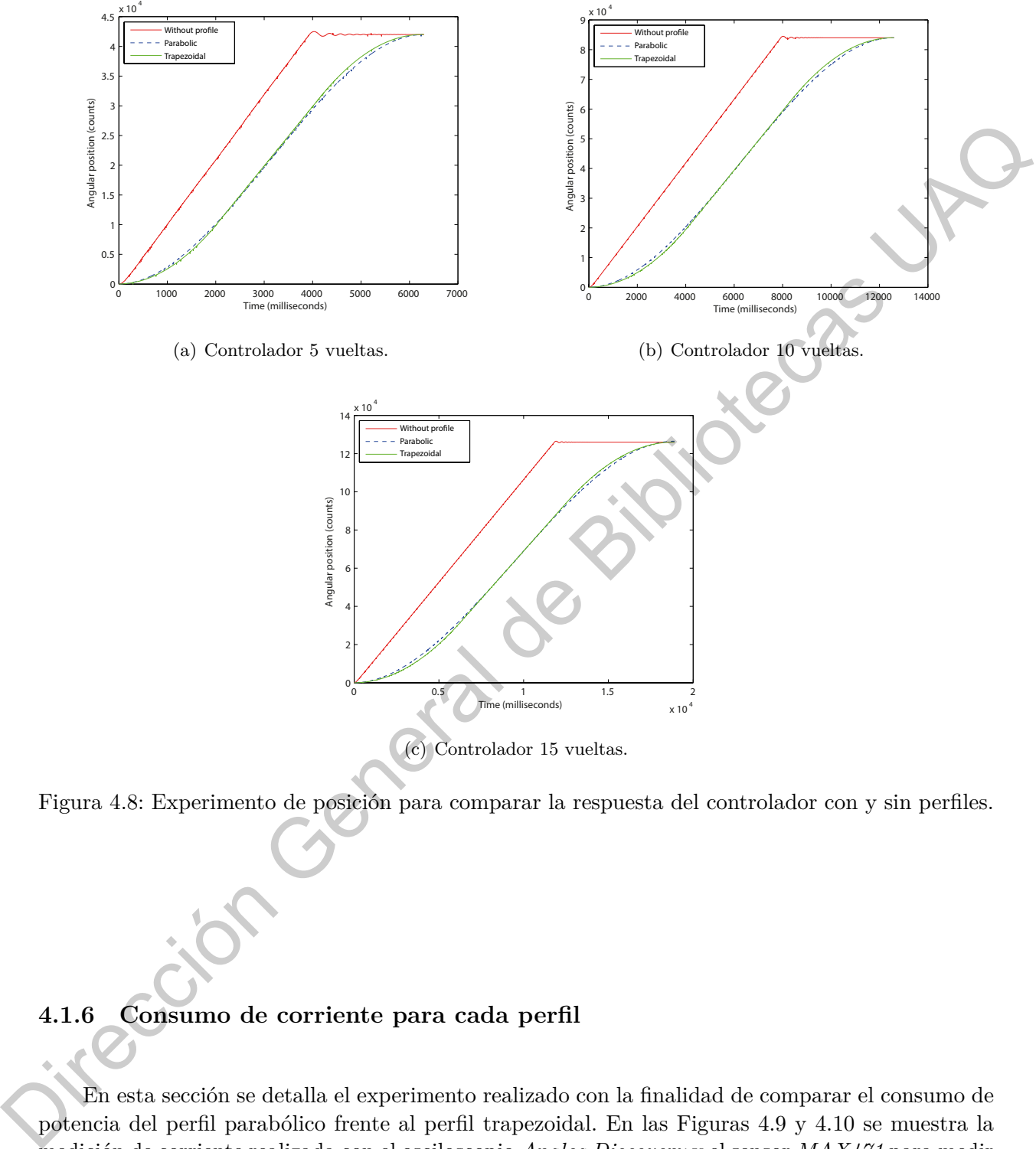

(c) Controlador 15 vueltas.

Figura 4.8: Experimento de posición para comparar la respuesta del controlador con y sin perfiles.

# **4.1.6 Consumo de corriente para cada perfil**

En esta sección se detalla el experimento realizado con la finalidad de comparar el consumo de potencia del perfil parabólico frente al perfil trapezoidal. En las Figuras 4.9 y 4.10 se muestra la medición de corriente realizada con el osciloscopio *Analog Discovery* y el sensor *MAX471* para medir corriente en una trayectoria de 10 vueltas. La línea azul representa el voltaje y la línea amarilla la corriente. Es conveniente observar que la función descrita por los voltajes de ambos experimentos es muy similar a la curva de velocidad de cada perfil.

<span id="page-69-0"></span>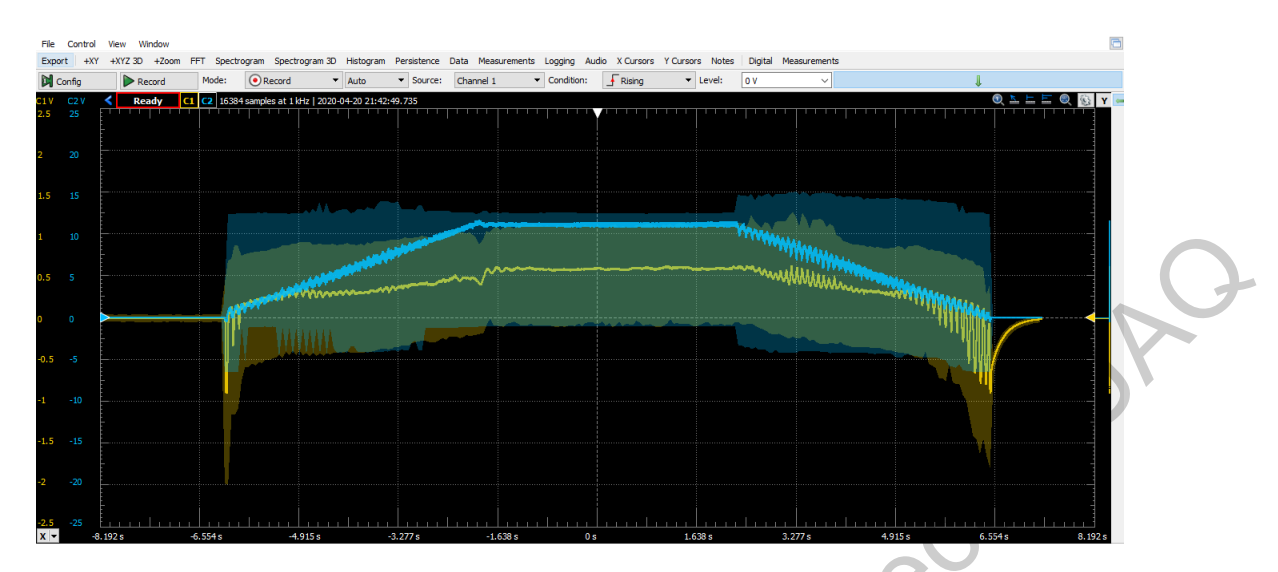

<span id="page-69-1"></span>Figura 4.9: Consumo de corriente y voltaje con el perfil trapezoidal para 10 vueltas.

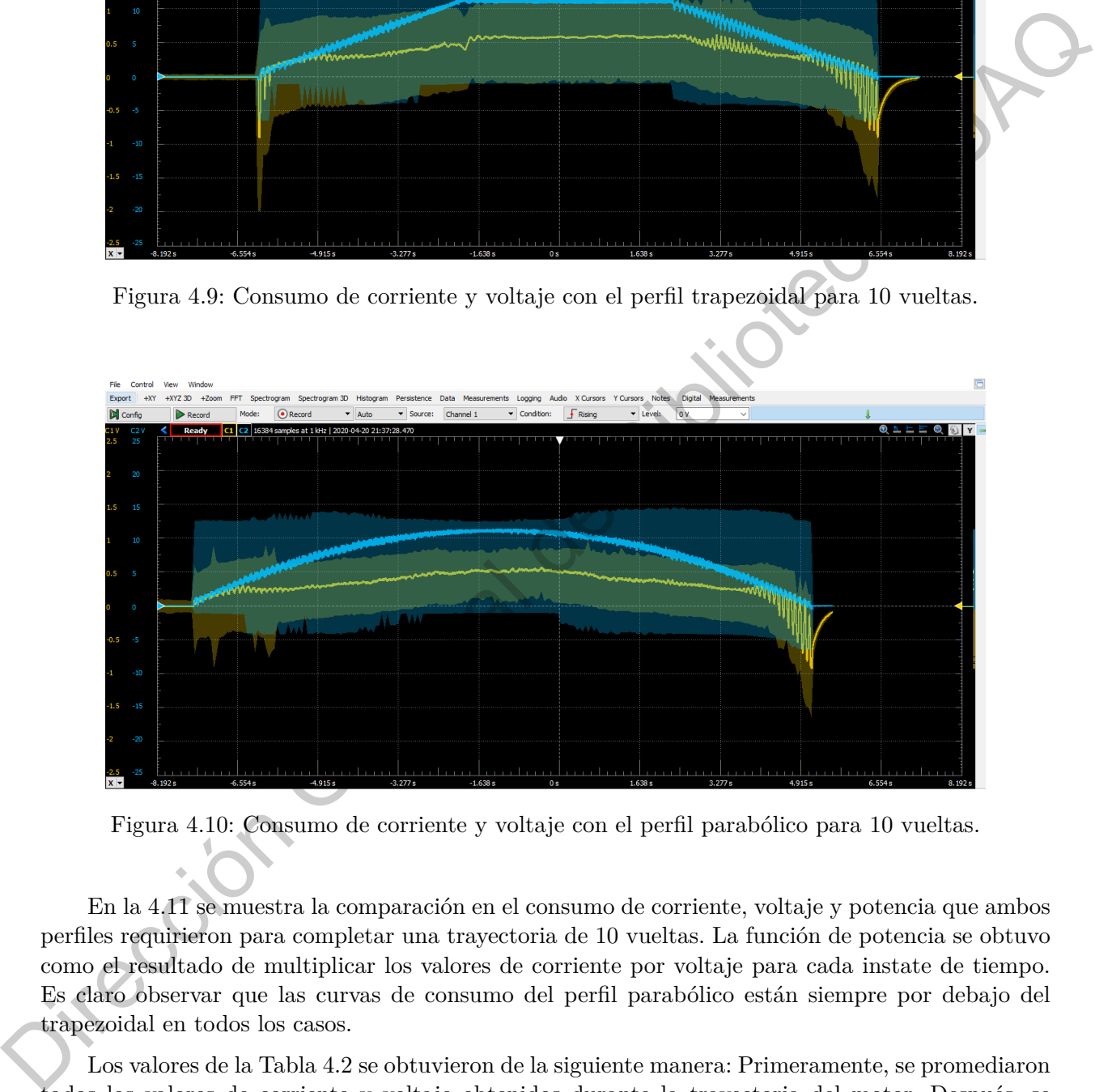

Figura 4.10: Consumo de corriente y voltaje con el perfil parabólico para 10 vueltas.

En la 4.11 se muestra la comparación en el consumo de corriente, voltaje y potencia que ambos perfiles requirieron para completar una trayectoria de 10 vueltas. La función de potencia se obtuvo como el resultado de multiplicar los valores de corriente por voltaje para cada instate de tiempo. Es claro observar que las curvas de consumo del perfil parabólico están siempre por debajo del trapezoidal en todos los casos.

Los valores de la Tabla 4.2 se obtuvieron de la siguiente manera: Primeramente, se promediaron todos los valores de corriente y voltaje obtenidos durante la trayectoria del motor. Después, se multiplicó el voltaje y corriente promedio para obtener la potencia instantánea. Finalmente, se obtuvo la energía consumida al multiplicar la potencia instantánea por el tiempo que duró la trayectoria.

<span id="page-70-0"></span>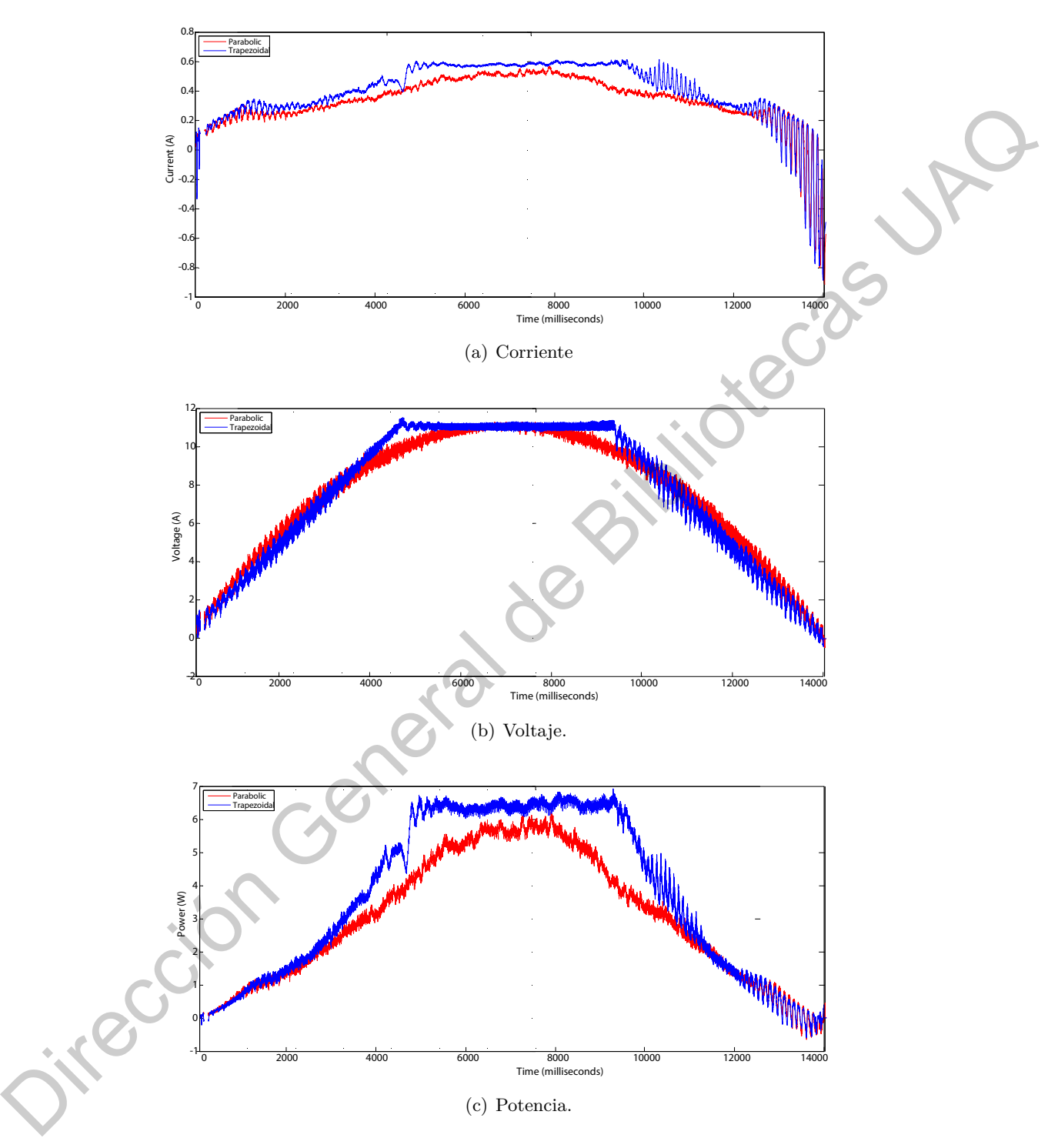

Figura 4.11: Comparación de voltaje, corriente y potencia en ambos perfiles para 10 vueltas.

|           | Variable   Perfil parabólico   Perfil trapezoidal |          |
|-----------|---------------------------------------------------|----------|
| Corriente | $0.32 \text{ A}$                                  | 0.39A    |
| Voltaje   | 7.45 V                                            | 7.47 V   |
| Potencia  | 2.38 W                                            | 2.91 W   |
| Energía   | 29.98 J                                           | $36.6$ J |
|           |                                                   |          |

<span id="page-71-0"></span>Cuadro 4.2: Comparación del consumo promedio en ambos perfiles para 10 vueltas.

Podemos observar que el voltaje en ambos casos fue prácticamente el mismo, sin embargo la diferencia significativa provino del consumo de corriente, al ser considerablemente menor en el perfil parabólico. Finalmente podemos concluir que el consumo de energía en el perfil parabólico fue 17.3% menor que el trapezoidal.

# **4.2 Discusión**

Es importante observar que el sistema responde satisfactoriamente al seguimiento de la trayectoria propuesto por ambos perfiles. El error promedio de los 6 experimentos oscila entre el 2.24% y el 4.9%. Si bien el error promedio podría parecer considerable es interesante observar que el promedio del error es muy alto en el arranque del motor debido a que el vector de valores teóricos comienza con valores decimales muy pequeños menores a 1 y el encoder entrega cuentas por unidad, no por fracción; por ello los errores al inicio de la trayectoria son de hasta casi el 100%. Sin embargo después de aproximadamete la primera sexta parte del recorrido, el error se encuentra por debajo del 1%. Cabe señalar que el experimento se realizó para tres distacias diferentes (5, 10 y 15 vueltas) con el propósito de verificar que a pequeñas o grandes distancias el sistema se mantiene estable y no aumenta el valor del error. Dirección General de Bibliotecas UAQ

En cuanto al consumo de energía se puede observar que, así como se muestra en la teoría, fue significativamente inferior en el caso del perfil parabólico con respecto al trapezoidal.

# **4.3 Impacto**

A continuación se presenta el impacto que el presente trabajo tendrá en el ámbito social, ambiental y económico.

### **4.3.1 Impacto social**

El impacto social de este trabajo proviene principalmente de la seguridad y calidad que el desplazamiento de diferentes servo-máquinas deben ofrecer a sus usuarios finales. Para puntualizar este concepto se presentan dos ejemplos; uno en el sector automotriz y otro en plantas de producción:

• En una planta de producción con máquinas de corte y desplazamiento como lo son tornos, fresadoras o rectificadoras automáticas, es de vital importancia la planeación de trayectorias
para evitar accidentes relacionados con la velocidad de corte y la precisión del mismo. El perfil parabólico representa una medida de seguridad a través de su pricipal característica que es la suavidad en la curva de posición al evitar des-aceleraciones o frenados bruscos que podrían provocar que la herramienta de corte u otra parte móvil salga disparada como proyectil al operador.

• En el sector automotriz se explora cada vez con más profundidad la navegación autónoma en vías transitadas y de alta velocidad. De acuerdo con [24] uno de los principales factores a tomar en cuenta para una navegación precisa y segura es la respuesta oportuna a trayectorias dinámicas del automóvil, para que en caso de un imprevisto el vehículo pueda desacelerar de manera oportuna pero siempre teniendo en cuenta aminorar el impacto debido al *jerk* que en casos críticos podría ocasionar daños significativos al tripulante. El perfil parabólico tiene como característica principal suavizar las trayectorias y eliminar los cambios bruscos de aceleración.

#### **4.3.2 Impacto ambiental**

La demanda eléctrica mundial hoy en día es cubierta en su mayoría por la construcción de diferentes centrales eléctricas que basan su funcionamiento en la transformación de la energía. Lamentablemente las fuentes de dicha tranformación (entre las que se encuentran la quema de combustibles, energía cinética del agua o reacciones nucleares) representan un impacto negativo para el ecosistema en el que decidan ser construidas ya que tan solo la infraestructura de una central eléctrica representa la destrucción de ambientes naturales, y por otra parte los residuos de centrales como las de combustible deterioran la atmósfera. Ante dicha problemática existen dos soluciones generales: la primera es encontrar tecnologías más eficientes para la conversión de energía. La segunda es reducir el consumo eléctrico en las actividades del hombre. Un perfil de velocidad parabólico consigue exactamente lo segundo al reducir el *jerk* del actuador y en consecuencia la potencia requerida para su funcionamiento. - En el sector automotrix se explora cada vez con más profundida la navegación autón<br/>ama cu vias transitudas y de dia velocidad. De ucardo con 124 models by<br/>recipies forming the maximum constrained denotes only in

### **4.3.3 Impacto económico**

En máquinas de control numérico, como fresadoras o tornos, la velocidad máxima de avance, en la mayoría de los casos, está limitada por las características de la herramienta de corte y no por la velocidad del servomotor; sin embargo, en máquinas como las de tipo pick and place para placas electrónicas el límite para la velocidad está dado por la máxima velocidad que el motor puede entregar y en este caso una trayectoria planeada a través de un perfil garantiza el balance entre el menor tiempo necesario para conseguir la posición final y una aceleración que no dañe el motor o el mecanismo.

Por otro lado, el ahorro en la energía consumida debido a los cambios en la aceleración representa otro de los principales medios para ahorrar recursos.Reducir el *scrap* en la producción es otra medida importante para ahorrar en costos de producción. Como se menciona en [\[25](#page-78-0)] es importante suavizar las trayectorias en máquinas *CNC* de fresado debido a que los movimientos bruscos generan imperfecciones de corte principalmente en las esquinas y redondeados de ciertas piezas.

# **4.4 Publicaciones**

Las pricipales publicaciones de este trabajo son:

- Documento de tesis de licenciatura.
- Vídeo de los experimentos realizados para la sección de resultados [23].
- Anexos de código libres para ser usados en trabajos relacionados con el tema.

# **4.5 Trabajo futuro**

Uno de los objetivos de este trabajo es abrir y facilitar la investigación en los siguientes temas:

- El estudio y desarrollo de diferentes perfiles de velocidad, como el perfil triangular o S-curve.
- La implementación de cada vez más componentes para la planeación de trayectorias en el *FPGA* para la futura creación de chips modulares que sean de fácil integración a máquinas servo-asistidas.
- Hacer uso del prototipo y la descripción de hardware para prácticas y clases relacionadas con sistemas digitales y servo-mecanismos.
- Hacer uso de los principios de esta tesis para abordar temas relacionados con conducción autónoma.

Para todo lo anterior se propone como trabajo futuro la creación de un manual de usuario basado en todo el contenido de esta tesis pero especialmente en el capítulo de metodología.

Jiel General de Bibliotecas

# **CAPÍTULO 5**

# **Conclusiones**

En este trabajo se desarrolló e implemetó un sistema de control de movimiento basado en el perfil de velocidad parabólico y su comparativa con el trapezoidal. Fue así como se logró observar el comportamiento de una trayectoria planeada y su impacto al usarse como entrada de un controlador.

Durante el desarrollo de los objetivos se abordó el desafío de comprobar, a través de la experimentación, las estimaciones teóricas que abordan las características de cada perfil, como lo son la velocidad de respuesta y el consumo de energía. De manera satisfactoria se comprobó que la diferencia entre el pronóstico del modelo matemático y el ejemplo practico fue muy baja.

Gracias a la versatilidad que ofrecen las implementaciones en lógica digital fue posible reconfigurar el sistema para observar el comportamiento del controlador con y sin la asistencia de perfiles de velocidad. Se demostró que aún sin calibrar la ganancia proporcional del controlador a un valor diferente de 1, el seguimiento del vector de posiciónes fue preciso, y esto fue comprobado al observar que la curva teórica del perfil se apegó a la del experimento para diferentes posiciones angulares. El principal motivo de este comportamiento fue el tiempo de muestreo a 1 ms que permitió a los perfiles arrojar cambios de posición tan pequeños que no representaron una complicación para el controlador; para esto fue clave que el sistema pudiese responder al periodo de 1 ms. Podemos concluir que lo que facilitó el trabajo al controlador no fueron las características del perfil en particular, sino la practica de dividir la posición final en posiciones más pequeñas. Sin embargo tomar esto como una buena practica aterriza directo a la pregunta ¿Si el obetivo es segmentar la trayectoria, cómo deberíamos hacer esta división? Es justo la respuesta a esta pregunta donde nace la necesidad de seleccionar perfiles de velocidad con base en sus características. **CAPÍTULO**<br>
CONCIUSIONES<br>
Conclusiones describé e implemeté un sistema de onstrol de monimiento basado en el<br>
peril de velocidad parabólico y su comparativa con el tapezoidal, Facuetoma e logró observar el<br>
reminentaria d

Como siguiente paso del trabajo se abordó la comparación de estas características entre el perfil parabólico y trapezoidal con especial enfoque en el tiempo de respuesta y el consumo de energía. Finalmente, una de las mayores ventajas del perfil parabólico frente al trapezoidal, planteada en la hipótesis, fue demostrada: un menor consumo de energía necesario para completar la trayectoria deseada. En este resultado es importante remarcar que el tiempo de respuesta para ambos perfiles fue el mismo y en consecuencia ahorrar energía no representó una pérdida en la velocidad. Con esta conclusión podemos resaltar la importancia de planear trayectorias con base en modelos matemáticos que contemplen el enfoque en varibles que pueden impactar de manera significativa diferentes aplicaciones de movilidad, en este caso: la disminución de costos debido al ahorro de energía.

El presente trabajo cumple con el objetivo de abrir la investigación hacia la planeación de trayectorias en una arquitectura abierta que ofrece un gran campo de experimentación con otro tipo de trayectorias.

Dirección General de Bibliotecas UAQ

# **Bibliografía**

- [1] Q. Feng and L. Wang, "Fpga-based acceleration and deceleration control for cnc machine tools," in *Proceedings 2013 International Conference on Mechatronic Sciences, Electric Engineering and Computer (MEC)*, pp. 210–214, Dec 2013.
- [2] W. Bangji, L. Qingxiang, Z. Lei, Z. Yanrong, L. Xiangqiang, and Z. Jianqiong, "Velocity profile algorithm realization on fpga for stepper motor controller," in *2011 2nd International Conference on Artificial Intelligence, Management Science and Electronic Commerce (AIMSEC)*, pp. 6072–6075, Aug 2011.
- [3] B. R. Mutlu, U. Yaman, M. Dolen, and A. B. Koku, "Performance evaluation of different realtime motion controller topologies implemented on a fpga," in *2009 International Conference on Electrical Machines and Systems*, pp. 1–6, Nov 2009.
- [4] X. Shao and D. Sun, "Development of a new robot controller architecture with fpga-based ic design for improved high-speed performance," *IEEE Transactions on Industrial Informatics*, vol. 3, pp. 312–321, Nov 2007.
- [5] J. Y. Wu, Z. Chen, A. Deguet, and P. Kazanzides, "Fpga-based velocity estimation for control of robots with low-resolution encoders," in *IEEE International Conference on Intelligent Robots and Systems*, pp. 6384–6389, 2018. Cited By :1.
- [6] P. . Cardenas, W. J. P. Holgin, F. H. Fonseca Aponte, and A. D. S. Gomez, "A proposal for a soc fpga-based image processing in rgb-d sensors for robotics applications," in *2018 IEEE 2nd Colombian Conference on Robotics and Automation, CCRA 2018*, 2018. Cited By :1.
- [7] M. C. Chinnaaiah, K. Anusha, B. Bharat, M. Divya, P. S. Raju, and S. Dubey, "Deliberation of curvature type obstacles: A new approach using fpga based robot," in *2018 International Conference on Control, Power, Communication and Computing Technologies, ICCPCCT 2018*, pp. 519–522, 2018. Cited By :1. **Bibliografía**<br>
11 Q. Feng and L. Wang, "Frga-based acceleration and deceleration control for envertise response and Computer (MEC), pp. 201-214, Dec 2013.<br>
12 W. Rangij, L. Qingstiang, Z. Lei, Z. Yannong, L. Xiangqiang,
	- [8] Y. Chen, H. Wei, K. Sun, T. Wang, and Y. Zou, "System-on-chip (soc) design for cnc system," in *2009 IEEE International Symposium on Industrial Electronics*, pp. 690–693, July 2009.
	- [9] M. Martínez-Prado, A. Franco-Gasca, G. H. Ruiz, and O. Soto-Dorantes, "Multi-axis motion controller for robotic applications implemented on an fpga," *The International Journal of Advanced Manufacturing Technology*, Feb 2013.
- [10] M. Martínez-Prado, J. Rodríguez-Reséndiz, R. A. Gómez, and G. H. Ruiz, "Parabolic velocity profile," in *Velocity Profiles: Analisys and Implementation*, pp. 9–12, Feb 2013.
- [11] V. Henández, R. Silva, and R. Carrillo, "Modelo matemático de sistemas físicos," in *Control Automático: Teoría de diseño, Construcción de prototipos, Identificación y Pruebas Experimentales*, p. 16, Feb 2013.
- [12] L. Biagiotti and C. Melchiorri, "Trayectory planning," in *Trayectory Planning for Automatic Machines and Robots*, p. 5, Feb 2008.
- [13] R. Romero-Troncoso, *Electrónica Digital y lógica programable*, vol. 1 of *1*. Lascuráin de Retana No. 5. C.P. 36000: Universidad de Guanajuato, 1 ed., 2007.
- [14] S. Barrios-Dv, M. Lopez-Franco, J. D. Rios, N. Arana-Daniel, C. Lopez-Franco, and A. Y. Alanis, "An autonomous path controller in a system on chip for shrimp robot," *Electronics (Switzerland)*, vol. 9, no. 3, 2020.
- [15] H. Moore, *MATLAB para ingenieros.*, vol. 1 of *1*. México: Prentice Hall, 1 ed., 2007.
- [16] R. Norton, *Diseño de maquinaria, Síntesis y análisis de máquinas y mecanismos*, vol. 1 of *1*. Prolongación Paseo de la Reforma 1015, Torre A Piso 17, Colonia Desarrollo Santa Fé, Delegación Alvaro Obregón, C.P. 01376, México, D.F.: Mc Graw Hill, 5 ed., 2013.
- [17] S. Hosseini and I. Hahn, "Energy-efficient motion planning for electrical drives," in *2018 IEEE Electrical Power and Energy Conference, EPEC 2018*, 2018. Cited By :1.
- <span id="page-77-1"></span><span id="page-77-0"></span>[18] Y. Mei, Y.-H. Lu, Y. C. Hu, and C. G. Lee, "Energy-efficient motion planning for mobile robots," in *IEEE International Conference on Robotics and Automation, 2004. Proceedings. ICRA'04. 2004*, vol. 5, pp. 4344–4349, IEEE, 2004.
- [19] S. Chapman, *Máquinas eléctricas*, vol. 1 of *1*. Prolongación Paseo de la Reforma 1015, Torre A Piso 17, Colonia Desarrollo Santa Fé, Delegación Alvaro Obregón, C.P. 01376, México, D.F.: Mc Graw Hill, 5 ed., 2012. mentaes, p. 1.<br/>or 2013.<br>
21 E. Bagitati and C. Melahiorri, "Travectory planning," in Trayectory Planonica for Actionatic Mechines and Robots, p. 5, Feb 2008.<br>
139 K. Romero Processo, Reterbiors (1966) y folgo progress
	- [20] C. Alexander and M. Sadiku, *Fundamentos de circuitos eléctricos*, vol. 1 of *1*. Prolongación Paseo de la Reforma 1015, Torre A Piso 17, Colonia Desarrollo Santa Fé, Delegación Alvaro Obregón, C.P. 01376, México, D.F.: Mc Graw Hill, 3 ed., 2006.
	- [21] V. J. Lumelsky and A. A. Stepanov, "Dynamic path planning for a mobile automaton with limited information on the environment," *IEEE Transactions on Automatic Control*, vol. 31, no. 11, pp. 1058–1063, 1986. Cited By :188.
	- [22] M. Oveis-Gharan and G. N. Khan, "Reconfigurable on-chip interconnection networks for high performance embedded soc design," *Journal of Systems Architecture*, vol. 106, 2020.
	- [23] V. E. M. Garfias, "Perfiles de velocidad." urlhttps://www.youtube.com/watch?v=SMlChm4IYg, 2020.
	- [24] M. Raineri and C. G. L. Bianco, "Jerk limited planner for real-time applications requiring variable velocity bounds," in *IEEE International Conference on Automation Science and Engineering*, vol. 2019-August, pp. 1611–1617, 2019.

<span id="page-78-0"></span>[25] Q. . Xiao, M. Wan, Y. Liu, X. . Qin, and W. . Zhang, "Space corner smoothing of cnc machine tools through developing 3d general clothoid," *Robotics and Computer-Integrated Manufacturing*, vol. 64, 2020.

Dirección General de Bibliotecas UAQ

55

Dirección General de Bibliotecas UAQ

# **APÉNDICE A**

# **Apéndice**

En esta última sección se añade información que será de utilidad para la comprensión y desarrollo de los temas tratados en los capítulos de la tesis. Se incluyen las siguientes secciones:

- Descripción de Hardware en VHDL del Sistema de control de movimiento.
- Código de la interfaz desarrollada en *MATLAB*.
- Código del perfil parabólico con integración rectangular.
- Código del perfil trapezoidal con integración rectangular.
- Código del convertidor decimal a punto fijo.

# **A.1 Descripción de Hardware en VHDL del Sistema de control de movimiento**

En la siguiente sección están incluídos todos los códigos que describen los circuitos digitales detrás del sistema de control de movimiento del presente trabajo. Este código está disponible para ser útil en futuras investigaciones o trabajos del mismo campo. La siguiente descripción de Harware puede ser libremente implementada, modificado y mejorada en caso de ser requerido.  $\begin{tabular}{l|c|c|c|c} \multicolumn{1}{l}{ \multicolumn{1}{l}{ \multicolumn{1$ 

Los códigos a continuación presentados se encuentran ordenados por relevancia en el sistema de control de movimiento de la siguiente forma:

1. Bloque integrador principal.

- 2. Generador del perfil parabólico.
- 3. Generador del perfil trpezoidal.
- 4. Controlador proporcional.
- 5. Sistema de comunicación.
- 6. Encoder incremental.
- 7. Indicador digital de la posición angular.
- 8. Bloques en común para las funciones principales.

### **A.1.1 Bloque integrador principal**

Aquí se presenta el código integrador en que se reunen los módulos principales de funcionalidad y comunicación, así como las salidas y entradas finales del circuito.

```
1000 Library IEEE ;
    use IEEE.std_logic_1164.all;
1002
    Entity MotionControlSystem is
1004 port (
            CLK : in std_logic ;
1006 RST : in std_logic;
            CTO : in std_logic ;
1008 RDD : in std_logic;
            RX : in std_logic;
1010 TX : out std_logic;
            CHA : in std_logic ;
1012 CHB : in std logic;
            AOUT : out std_logic_vector (7 downto 0)
1014 SOUT : out std_logic_vector (6 downto 0);
            MBIT : out std_logic_vector (3 downto 0);
1016 SEL : in std_logic_vector(1 downto 0);
            DOUT : out std_logic_vector (15 downto 0) ;
1018 CST : in std_logic;
            MDIR : out std logic ;
1020 BRAKE : out std_logic
            ) ;
1022 end MotionControlSystem;
1024 Architecture Structural of MotionControlSystem is
1026 Component UART i s
        generic (n : integer :=8);1028 port (
            CLK: in std\_logic;
1030 RST : in std_logic;
            CTO : in std_logic ;
1032 DIN : in std_logic_vector (n-1 downto 0);<br>RX : in std logic:
                   in std_logic;
1034 TX : out std_logic;
            RXRDY : out std_logic;
1036 IND : out std_logic;
            DOUT : out std_logic_vector (n downto 0)
1038 );
    end Component ;
1040
   Component IncrementalEncoder is
S. Bloques en común para las funcions principales.<br>
A.1.1 Bloque integrador principal<br>
Aquí se presenta el código integrador en que se reunen los módulos principales de funcions de Entrary Bibliot<br>
se library Bibliotecas
```

```
_{1042} generic (n : integer := 16);
       port (
1044 CLK : in std_logic;
           RST : in std_logic;
1046 CHA : in std logic;
           CHB : in std_logic;
1048 PULSE : out std_logic;
           DIR : out std_logic;
1050 COUNT : out std_logic_vector (n−1 downto 0)
           ) ;
1052 end Component ;
1054 Component DMillionCounter is
       port (
1056 CLK : in std_logic;
           RST : in std_logic;
1058 ENI : in std_logic;
           DIR : in std logic;
1060 AOUT : out std_logic_vector (7 downto 0);
           SOUT : out std_logic_vector (6 downto 0)
1062 );
   end Component ;
1064
   Component ParabolicProfileGenerator is
1066 port (
           CLK : in std_logic ;
1068 RST : in std_logic;
           ST : in std_logic;
1070 T : in std_logic_vector (31 downto 0)
           Q1 : in std_logic_vector (31 downto 0);
\begin{array}{ccccc} \text{1072} & \text{a} & \text{: in std\_logic\_vector(63 down to 0);} \end{array}POS : out std_logic_vector (17 downto 0);
1074 ORDY : out std_logic
       ) ;
1076 end Component;
1078 Component DataDivider is
       port (
1080 CLK : in std_logic;
           RST : in std_logic;
1082 ENI : in std_logic;
           ENO : out std_logic ;
1084 DIN : in std_logic_vector (31 downto 0);
           DOUT : out std_logic_vector (7 downto 0)
1086 );
   end Component ;
1088
   Component GenericTimeBase is
_{1090} (generic (n : integer := 10);
       port (
1092 CLK : in std_logic;
           RST : in std_logic;
1094 ENI : in std_logic;
           ENO : out std_logic
1096 );
   end Component ;
                                                    Dirección Dirección De Bibliot
```

```
1098
   Component INDMUX i s
1100 port (
           SEL : in std_logic_vector (11 downto 0);
1102 DIN1 : in std logic vector (7 downto 0);
           DIN2 : in std_logic_vector(7 downto 0);
1104 DIN3 : in std_logic_vector (7 downto 0);
           DIN4 : in std_logic_vector(7 downto 0);
1106 DIN5 : in std_logic_vector (7 downto 0);
           DIN6 : in std_logic_vector(7 downto 0);
1108 DIN7 : in std_logic_vector (7 downto 0);
           DIN8 : in std_logic_vector (7 downto 0);
1110 DIN9 : in std_logic_vector (7 downto 0);
           DIN10 : in std_logic_vector(7 downto 0);
1112 DIN11 : in std_logic_vector(7 downto 0);
           DIN12 : in std_logic_vector(7 downto 0);
1114 DOUT : out std_logic_vector (7 downto 0)
       ) ;
1116 end Component;
1118 Component QRegister is
       port (
1120 CLK : in std_logic;
           RST : in std_logic;
1122 ENI : in std logic ;
           DIN : in std_logic_vector(7 downto 0);
1124 a : out std_logic_vector (63 downto 0);
          T : out std_logic_vector (63 downto 0);
1126 Q1 : out std_logic_vector (31 \text{ downto } 0);QRDY : out std_logic
1128 );
   end Component ;
1130
   Component QIND is
1132 port (
           SEL : in std_logic_vector (4 downto 0) ;
1134 DIN1 : in std_logic_vector (63 downto 0);
           DIN2 : in std_logic_vector (31 downto 0);
1136 DIN3 : in std logic vector (31 downto 0);
          DOUT : out std_logic_vector (15 downto 0)
1138 );
   end Component;
1140
   Component SRLatch is
1142 port (
     RST : in std_logic;
1144 CLK : in std_logic;
     SET : in std_logic;
_{1146} \leftrightarrow CLR : in std_logic;
     QOUT : out std_logic
1148 ) ;
   end Component ;
1150
   Component PController is
1152 generic (
       n: integer :=18;Directos
```

```
1154 m : integer :=16
        ) ;
1156 port (
             RST : in std_logic;
1158 CLK : in std logic;
             STR : in std_logic ;
1160 SP : in std_logic_vector (n−1 downto 0);<br>
YT : in std_logic_vector (n−1 downto 0):
             YT : in std_logic_vector (n-1 downto 0);<br>q0 : in std_logic_vector (m-1 downto 0);
1162 q0 : in std_logic_vector (m−1 downto 0);<br>q1 : in std_logic_vector (m−1 downto 0);
             q1 : in std_logic_vector (m-1 downto 0);<br>RDY : out std_logic:
1164 RDY : out std_logic;
             UOUT : out std_logic_vector (3 downto 0) ;
1166 SIGN : out std_logic
             ) ;
1168 end Component;
1170 Component TrapezoidalProfileGenerator is
        port (
1172 CLK : in std_logic;
             RST : in std logic;
1174 ST : in std_logic;
             T1 : in std_logic_vector (31 downto 0);
1176 T2 : in std_logic_vector (31 downto 0);
             A1 : in std_logic_vector (63 downto 0);
1178 NA1 : in std_logic_vector (63 downto 0);
             POS : out std_logic_vector (17 downto 0)
1180 ORDY : out std_logic;
             RDY2: out std_logic
1182 ) ;
    end Component ;
1184
    Component POSMUX i s
1186 port (
        SEL : in std\_logic\_vector(1-downto 0);1188 P1 : in std_logic_vector(17 downto 0);
        P2 : in std_logic_vector (17 downto 0);
1190 CLR1 : in std_logic;
        CLR2 : in std logic ;
1192 POUT : out std_logic_vector (17 downto 0);
        CLROUT : out std_logic
1194 \quad \text{)}end Component;
1196
    signal PULSE, DIR, auxEN, auxTB, RXRDY, QRDY, STP, STPP, STPPD, CLR, QRST, CST2, CRST,
         CLR1, CLR2 : std_logic ;
_{1198} signal COUNT : std_logic_vector (31 downto 0);
    signal Q1, T, Q12, T2, T1, T22, TW2 : std\_logic\_vector(31 downto 0);
1200 \text{ signal } a, a 2, A1, NA1, W1, W2 : std_logic_vector (63 \text{ down to } 0);
    signal POS2, W3 : std\_logic\_vector(31 downto 0);
_{1202} signal UDOUT : std_logic_vector (8 \text{ down to } 0);signal DDV, SDOUT : std\_logic\_vector(7 downto 0);
_{1204} signal OSEL : std_logic_vector (3 downto 0);
    signal D1, D2, D3, D4, D5, D6, D7, D8, D9, D10, D11, D12 : std\_logic\_vector(7 \tdown to0);
_{1206} signal P1, P2, CPOS : std_logic_vector (17 downto 0);
   signal CCOUNT, SP : std\_logic\_vector(17 \text{ down to } 0);1.68<br>
ST : in stellogic vector (n=1 downto 0);<br>
and it is edellogic, vector (n=1 downto 0);<br>
and it is edellogic, vector (n=1 downto 0);<br>
DDR : out stellogic, vector (n=1 downto 0);<br>
Lucción General Handler<br>
1.168 Control
```

```
_{1208} signal PCQ0, PCQ1 : std_logic_vector(15 downto 0);
   signal SBIT : std\_logic\_vector(3 down to 0);_{1210} signal VBR : std_logic_vector (1 downto 0);
1212 begin
       POS2 <= "00000000000000" & CPOS;
1214 a2 <= " 0000000000000000000000000000000000000000011010000000011010000000 " ; −−
       0.0031746
       T22 <= "00000000000000000011000100111000"; --12600<br>Q12 <= "1111111111111111111111101111000110"; --5.039e
1216 Q12 <= " 11111111111111111111101111000110 " ; −−5.039e−07
       SDOUT \leq UDOUT(8 \tdownarrow 1);1218 STPPD \leq QRDY and CST;
       QRST \leq RST xor CLR;
1220 SP \leq "000000000001101010";
       CCOUNT \leq COUNT(17 \text{ down to } 0);1222 PCQ0 <= "0000000100000000" ; −− 1 8.8
       PCQ1 <= "1111111100000000" ; −− −1 8.8
1224 MBIT \leq SBIT;
       DOUT(3 downto 0) \leq SBIT;
1226 CST2 \leq CST xor CLR;
       CRST \leq RST;
1228 TW2 \leq W2(31 downto 0);
       T1 \leq "0000000000000000000001001110001000";
T2 \leq T2 \leq 000000000000000000001110001000A1 <= " 0000000000000000000000000000000000000000010000011000100100110111 " ;
1232 NA1<= " 1111111111111111111111111111111111111111101111100111011011001001 " ;
1234 U01 : IncrementalEncoder generic map(32) port map(CLK, RST, CHA, CHB, PULSE, DIR,
       COUNT) ;
       U02 : UART generic map(8) port map(CLK, RST, auxTB, DDV, RX, TX, RXRDY, OPEN,
       UDOUT) ;
1236 U03 : DMillionCounter port map(CLK, RST, PULSE, DIR, AOUT, SOUT) ;
       U04 : ParabolicProfileGenerator port map(CLK, RST, CST, TW2, W3, W1, P1, CLR1);
1238 U05 : TrapezoidalProfileGenerator port map (CLK, RST, CST, W3, W3, W1, W2, P2,
       CLR2, CLR) ;
       U06: POSMUX port map(SEL, P1, P2, CLR1, CLR2, CPOS, BRAKE);
1240 U07 : PController generic map(18 , 16) port map(RST, CLK, CST, CPOS, CCOUNT, PCQ0,
       PCQ1, DOUT(4), SBIT, MDIR);
       U08 : GenericTimeBase generic map(100000) port map(CLK, RST, CTO, auxEN);
1242 U09 : DataDivider port map(CLK, RST, auxEN, auxTB, COUNT, DDV) ;
       U10 : QRegister port map(CLK, RST, RXRDY, SDOUT, W1, W2, W3, QRDY) ;
1244 U11 : GenericTimeBase generic map(2000) port map(CLK, RST, QRDY, STP) ;
   end Structural
Dirección General de Bibliotecas UAQ
```
# **A.1.2 Generador del perfil parabólico**

En este apartado se presenta el código del bloque encargado de calcular de manera iterativa las posiciones angulares para cada instante de tiempo usando un perfil parabólico para la planeación de la trayectoria.

```
1000 Library IEEE ;
   use IEEE. std\_logic\_1164. all;
```

```
1002
   Entity ParabolicProfileGenerator is
1004 port (
            CLK : in std_logic ;
1006 RST : in std logic;
            ST : in std_logic;
1008 T : in std_logic_vector (31 downto 0);
            Q1 : in std_logic_vector (31 downto 0);
\begin{array}{ccc} \text{1010} & \text{a} & \text{: in std\_logic\_vector}(63 \text{ downto } 0); \end{array}POS : out std_logic_vector (17 downto 0);
1012 ORDY : out std_logic
        ) ;
1014 end ParabolicProfileGenerator ;
1016 Architecture Structural of ParabolicProfileGenerator is
1018 Component GenericTimmer i s
      generic (n : integer := 10);
1020 port (
     RST : in std logic;
1022 CLK : in std_logic;
     ENI : in std_logic ;
1024 ENO : out std_logic
     ) ;
1026 end Component ;
1028 Component ProgrammableCounter is
      generic (n : integer := 2);1030 port (
     RST: in std_logic ;
1032 CLK: in std logic;
     ENI: in std_logic;
1034 SP: in std_logic_vector (n−1 downto 0) ;
     ENO: out std_logic ;
1036 COUNT: out std_logic_vector (n−1 downto 0)
     ) ;
1038 end Component ;
1040 Component ParabolicProfileFSM i s
      port (
1042 CLK : in std_logic;
     RST : in std_logic;
_{1044} ST : in std\Boxlogic;
     Ts : in std logic;
1046 CRDY : in std_logic;
     STT : out std_logic ;
1048 LDA : out std_logic;
     LDV : out std_logic;
_{1050} + LDS : out std_logic;
     LDS2 : out std_logic
1052 );
   end Component ;
1054
   Component Multiplier is
_{1056} generic (n : integer := 32; m : integer := 32);
      port (
                                               Je Silviotecas
```

```
1058 OPA : in std_logic_vector (n − 1 downto 0) ;
     OPB : in std_logic_vector (m − 1 downto 0) ;
1060 RES : out std_logic_vector (n + m − 1 downto 0)
     ) ;
1062 end Component ;
1064 Component AddSubs i s
      generic(n: integer := 8);1066 port (
     OPA: in std_logic_vector (n−1 downto 0) ;
1068 OPB: in std_logic_vector (n−1 downto 0) ;
     SIGN: in std_logic ;
1070 RES: out std_logic_vector (n−1 downto 0)
     ) ;
1072 end Component;
1074 Component LoadRegister is
     generic (n : integer := 8);
1076 port (
     RST: in std_logic ; −−Reset asincrono
1078 CLK: in std_logic;−−
     LDR: in std_logic;−− ENA
1080 DIN: in std_logic_vector (n−1 downto 0);−−Dato de entrada
     DOUT: out std_logic_vector (n-1 downto 0)--dato de salida):
1082
   end Component ;
1084
   signal MRES : std_logic_vector (63 downto 0);
1086 \vert signal Ts, CRDY, STT : std_logic;
   signal K : std_logic_vector(31 downto 0);
1088 signal LDA, LDV, LDS, LDS2 : std logic ;
   signal ACC1, VEL1, POS1 : std_logic_vector (63 downto 0);
1090 \text{ signal ACC2, VEL2, POS2, POS3 : std\_logic\_vector (63 down to 0);}signal POS2S, POS3S, DIFF : std_logic_vector (31 downto 0);
_{1092} signal VBR : std_logic_vector (1 downto 0);
   begin
1094 ORDY \leq VBR(0);
       POS \leq POSS(48 downto 31);
1096 U01 : GenericTimmer generic map(99992) port map(RST, CLK, STT, Ts) ;
        U02: ProgrammableCounter generic map(32) port map(RST, CLK, Ts, T, CRDY, K);
1098 U03 : LoadRegister generic map(2) port map (RST, CLK, CRDY, "11" , VBR) ;
       U04 : ParabolicProfileFSM port map(CLK,RST, ST, Ts, CRDY, STT, LDA, LDV, LDS, LDS2);
1100 U05 : Multiplier generic map(32, 32) port map (Q1, K, MRES);
        U06 : AddSubs generic map(64) port map(a, MRES, '0', ACC1);
1102 U07 : LoadRegister generic map(64) port map(RST,CLK,LDA,ACC1,ACC2) ;
        U08: AddSubs generic map(64) port map(VEL2, ACC2, '0', VEL1);
1104 U09: LoadRegister generic map(64) port map(RST, CLK, LDV, VEL1, VEL2);
       U10: AddSubs generic map(64) port map(POS2, VEL2, '0', POS1);
1106 . U11: LoadRegister generic map(64) port map(RST, CLK, LDS, POS1, POS2);
        U12: LoadRegister generic map(64) port map(RST, CLK, LDS2, POS2, POS3);
1108
    end Structural;
                                                               Jiecas J
```
#### **A.1.3 Generador del perfil trapezoidal**

En este apartado se presenta el código del bloque encargado de calcular de manera iterativa las posiciones angulares para cada instante de tiempo usando un perfil trapezoidal para la planeación de la trayectoria.

```
1000 Library IEEE;
    use IEEE.std_logic_1164.all;
1002
    Entity TrapezoidalProfileGenerator is
1004 port (
            CLK : in std_logic ;
1006 RST : in std_logic;
            ST : in std logic;
1008 T1 : in std_logic_vector (31 downto 0);
            \label{eq:12} \begin{array}{rcl} \text{T2} & : & \text{in std\_logic\_vector}\left(31 \text{ downto } 0\right); \end{array}1010 A1 : in std_logic_vector (63 downto 0);
            NA1 : in std_logic_vector (63 downto 0);
1012 POS : out std_logic_vector (17 downto 0);
            ORDY : out std_logic ;
1014 RDY2: out std_logic
        ) ;
1016 end TrapezoidalProfileGenerator ;
1018 Architecture Structural of TrapezoidalProfileGenerator
1020 Component GenericTimmer i s
      generic (n : integer := 10);
1022 port (
     RST : in std_logic;
1024 CLK : in std_logic ;
      ENI : in std_logic ;
1026 ENO : out std_logic
      ) ;
1028 end Component ;
1030 Component ProgrammableCounter
      generic (n : integer := 2);
1032 port (
      RST: in std_logic ;
_{1034} CLK: in std_logic;
      ENI: in std\_logic;
1036 SP: in std_logic_vector (n−1 downto 0) ;
     ENO: out std_logic ;
1038 COUNT: out std_logic_vector (n−1 downto 0)
      ) ;
1040 end Component ;
1042 Component AddSubs i s
      generic(n: integer := 8);1044 port (
     OPA: in std_logic_vector (n−1 downto 0) ;
1046 OPB: in std_logic_vector (n−1 downto 0) ;
      SIGN: in std_logic ;
1048 RES: out std_logic_vector (n−1 downto 0)
      ) ;
                                                                Jierres J
```

```
1050 end Component;
1052 Component LoadRegister is
       generic (n : integer := 8);
1054 port (
      RST: in std_logic ; −−Reset asincrono
1056 CLK: in std_logic;−−
      LDR: in std_logic;−− ENA
1058 DIN: in std_logic_vector (n-1 downto 0);--Dato de entrada<br>
DOUT: out std_logic_vector (n-1 downto 0)—dato de salida<br>
3);<br>
end Component ACCMUX is<br>
generic (n : integer :=8<br>
3);<br>
port (<br>
SEL : in std_logic_vector (1 d
      DOUT: out std_logic_vector (n−1 downto 0)−−dato de salida):
1060
    end Component ;
1062
    Component ACCMUX i s
_{1064} generic (n : integer :=8) ;
1066 port (
              SEL : in std logic vector (1 downto 0);
1068 A1 : in std_logic_vector (n−1 downto 0) ;
              NA1 : in std_logic_vector (n-1 downto 0);<br>A2 : out std logic vector (n-1 downto 0)
1070 A2 : out std_logic_vector (n−1 downto 0)
              ) ;
1072 end Component;
1074 Component TMUX i s
          generic (n : integer :=81076 );
          port (
1078 SEL : in std_logic_vector (1 downto 0)
               T1 : in std_logic_vector (n-1 downto 0);<br>T2 : in std_logic_vector (n-1 downto 0);
1080 T2 : in std_logic_vector (n−1 downto 0);<br>T : out std logic vector (n−1 downto 0)
                      T : out std_logic_vector (n−1 downto 0)
1082 );
      end Component ;
1084
    Component TrapezoidalProfileFSM
1086 port (
            CLK : in std logic;
1088 RST : in std_logic;
            ST : in std_logic;
1090 Ts : in std_logic;
           CRDY : in std_logic ;
1092 STT : out std_logic;
           LDA : out std logic;
1094 LDV : out std_logic;
           LDS : out std_logic ;
1096 LDS2 : out std_logic
            \mathcal{Y};
1098 end Component;
1100 signal MRES : std_logic_vector (63 downto 0);
    signal Ts, CRDY1, CRDY2, STT : std_logic;
1102 signal K, T, TR1, TR2 : std_logic_vector (31 \text{ down to } 0);
    signal LDA, LDV, LDS, LDS2 : std_logic;
_{1104} signal V1, P1 : std_logic_vector (63 downto 0);
    signal A2, V2, P2, P3, AR, NAR : std\_logic\_vector (63 down to 0);Die Ciki in stellogie-vector (i. de Bibliotecas UACC)<br>
Since The Mind Scheeler (e. 1 downto 6)—that of a suitable<br>
and Component (i. 1 in set Logic vector (i. 1 downto 6)—that of a suitable<br>
component ACDAX is<br>
\begin{bmatrix}\n\cos
```

```
1106 signal POS2S, POS3S, DIFF : std_logic_vector (31 downto 0);
    signal SEL, SP : std_logic_vector(1 downto 0);
_{1108} signal VBR : std_logic_vector (1 downto 0);
    begin
1110 RDY2 \leq CRDY2;
        ORDY \leq VBR(0);
1112 POS \leq P3(48 downto 31);
        SP \leq v 10";
1114 U01 : GenericTimmer generic map(100000) port map(RST, CLK, STT, Ts) ;
        U02 : ProgrammableCounter generic map(32) port map(RST, CLK, Ts, T, CRDY1, OPEN)
1116 U03 : ProgrammableCounter generic map(2) port map(RST, CLK, CRDY1, SP, CRDY2, SEL)
        ;
        U04 : TrapezoidalProfileFSM port map (CLK, RST, ST, Ts , CRDY2, STT, LDA, LDV, LDS,
        LDS2);
1118 U05 : LoadRegister generic map(2) port map (RST, CLK, CRDY2, "11", VBR);
        U06 : ACCMUX generic map(64) port map(SEL, A1, NA1, A2) ;
1120 U07 : TMUX generic map(32) port map(SEL, T1, T2, T);
        U08 : AddSubs generic map(64) port map(A2, V2, V3, V1);
1122 U09: LoadRegister generic map(64) port map(RST, CLK, LDV, V1, V2)
        U10: AddSubs generic map(64) port map(P2, V2, '0', P1);
1124 U11: LoadRegister generic map(64) port map(RST, CLK, LDS, P1, P2);
        U12: LoadRegister generic map(64) port map(RST, CLK, LDS2, P2, P3);
1126
    end Structural ;
Die General de Controllador (1) per meglior (1). (1) Exportantistic Controllador (1) per meglior (1) per meglior (1). (1) Exportantistic Control (1) per meglior (1). (1) Exportantistic Control (1) per meglior (1). (1) Con
```
#### **A.1.4 Controlador proporcional**

A continuación de presenta la descripción del controlador encargado de seguir el vector de posiciones generadas por los perfiles de velocidad. Este bloque también puede ser utilizado para trazar directamente la posición requerida por el usuario sin usar los perfiles de velocidad; y en efecto se utiliza en el presente trabajo para comparar la precisión y estabilidad del sistema con y sin perfiles de velocidad.

```
1000 Library IEEE ;
    use IEEE.std_logic_1164.all1002
    Entity PController is
1004 g eneric (
         n: integer :=18;1006 m : integer :=16
         ) ;
1008 port
              RST : in std_logic ;
1010 CLK : in std_logic;
              STR : in std_logic ;
1012 SP : in std_logic_vector (n-1 downto 0);<br>
YT : in std_logic_vector (n-1 downto 0):
              YT : in std_logic_vector (n-1 downto 0);<br>q0 : in std_logic_vector (m-1 downto 0);
1014 q0 : in std_logic_vector (m−1 downto 0);<br>q1 : in std_logic_vector (m−1 downto 0);
              q1 : in std_logic_vector (m−1 downto 0);<br>RDY : out std logic;
1016 RDY : out std logic;
              UOUT : out std_logic_vector (3 downto 0) ;
1018 SIGN : out std_logic
```

```
) ;
1020 end PController;
1022 Architecture Structural of PController is
1024 Component Multiplier is
      generic (n : integer := 32; m : integer := 32);1026 port (
      OPA : in std_logic_vector (n − 1 downto 0) ;
1028 OPB : in std_logic_vector (m − 1 downto 0) ;
      RES : out std_logic_vector (n + m − 1 downto 0)
1030
    end Component ;
1032
    Component AddSubs i s
_{1034} generic (n: integer := 8);
      port (
1036 OPA: in std_logic_vector (n−1 downto 0) ;
      OPB: in std_logic_vector (n−1 downto 0) ;
1038 SIGN: in std_logic ;
      RES: out std_logic_vector (n−1 downto 0)
1040
    end Component ;
1042
    Component LoadRegister is
_{1044} generic (n : integer := 8);
      port (
1046 RST: in std_logic ; −−Reset asincrono
      CLK: in std_logic;−−
1048 LDR: in std_logic;−− ENA
      DIN: in std_logic_vector (n−1 downto 0);−−Dato de entrada
1050 DOUT: out std_logic_vector (n−1 downto 0)—dato de salida
      ) ;
1052 end Component;
1054 Component PMUX i s
        generic (n : integer :=81056 m : integer :=
                 ) ;
1058 port (
            SEL : in std_logic_vector (1 downto 0);
1060 EK : in std_logic_vector (n−1 downto 0) ;
            EK1 : in std_logic_vector (n−1 downto 0) ;
1062 Q0 : in std logic vector (m−1 downto 0);
            Q1 : in std_logic_vector (m-1 downto 0);
1064 QN : out std_logic_vector (m−1 downto 0) ;
            EKN : out std_logic_vector (n−1 downto 0)
1066end Component ;
1068
    Component PFSM i s
1070 port (
              RST : in std_logic;
1072 CLK : in std_logic;
              STR : in std_logic ;
1074 LDI : out std_logic;
sezonic (a : luteger : = 32; a : luteger : = 32; a : luteger : = 32; a : luteger : sezonic (a - l. downto 0);<br>
ESS (b) : in stell believ-vector (a - l. downto 0);<br>
ESS : out stell believ-vector (a - l. downto 0);<br>
ESS : o
```

```
LDR : out std_logic ;
1076 LDO : out std_logic;
              SEL : out std_logic_vector (1 downto 0);
1078 RDY : out std_logic
              ) ;
1080 end Component;
1082 Component PSaturator is
          port (
_{1084} DIN : in std_logic_vector(27 downto 0);
         DOUT : out std_logic_vector (4 downto 0);
1086 SU : out std_logic;
         SD : out std_logic
1088 ) ;
     end Component ;
1090
    signal LDI, LDR, LDO, SU, SD : std logic;
1092 signal ERR, EK, EK1, EKN : std logic vector (17 \text{ down to } 0);
    signal SQ0, SQ1, QN : std_logic_vector (15 downto 0);
_{1094} signal MULT : std_logic_vector (33 downto 0);
    signal EKQ : std\_logic\_vector(35 downto 0);
_{1096}| signal SEL : std_logic_vector(1 downto 0);
    signal UK1, UK2, SRES : std\_logic\_vector(35 ~downto 0)1098 signal SUK : std_logic_vector(27 downto 0);
    signal SOUT: std logic vector (4 downto 0);
1100 begin
   SUK \leq UK2(35 downto 8);
_{1102} EKQ \leq MULT(33) & MULT(33) & MULT;
   SIGN \leq SOUT(4);
_{1104} UOUT \leq SOUT(3 downto 0);
    U00 : AddSubs generic map(18) port map(SP, YT, '1', ERR);
1106 U01 : LoadRegister generic map(18) port map(RST, CLK, LDI, ERR, EK);
    U02 : LoadRegister generic map(18) port map(RST, CLK, LDI, EK, EK1);
1108|U03 : LoadRegister generic map(16) port map(RST, CLK, LDI, q0, SQ0);
    U04 : LoadRegister generic map(16) port map(RST, CLK, LDI, q1, SQ1);
1110 U05 : PMUX generic map(18, 16) port map(SEL, EK, EK1, SQ0, SQ1, QN, EKN);
    U06 : Multiplier generic map(18 , 16) port map(EKN, QN, MULT) ;
1112 U07 : AddSubs generic map(36) port map(UK1, EKQ, '0', SRES);
    U08 : LoadRegister generic map(36) port map(RST, CLK, LDR, SRES, UK1) ;
1114 U09 : LoadRegister generic map(36) port map(RST, CLK, LDO, UK1, UK2) ;
    U10 : PSaturator port map(SUK, SOUT, SU, SD) ;
1116 U11 : PFSM port map(RST, CLK, STR, LDI, LDR, LDO, SEL, RDY);
    end Structural
Est Component PSaturator is<br>
EST : in a std_logic_vector(27 downto 0);<br>
DOIT : in att std_logic<br>
LOT : in std_logic<br>
SD : in a std_logic<br>
SD : in a std_logic<br>
SD : in a state logic<br>
SD : in a state of the state of the sta
```
## **A.1.5 Sistema de comunicación**

El sistema de comunicación entre la computadora y el FPGA está dado por tres bloques principales: Un bloque de comunicación UART, otro encargado de dividir y organizar los datos entregados por la computadora y finalmente un bloque encargado de guardar los registros para posteriormente cargarlos en las entradas de los perfiles.

1000 Library IEEE;

```
use IEEE. std\_logic\_1164. all;1002
   Entity UART i s
1004 generic (n : integer :=8);
       port (
1006 CLK : in std_logic;
           RST : in std_logic;
1008 CTO : in std_logic;
           DIN : in std_logic_vector (n-1 downto 0);<br>RX : in std logic;
1010 RX : in std_logic;
           TX : out std_logic ;
1012 RXRDY : out std_logic;
           IND : out std_logic ;
1014 DOUT : out std_logic_vector (n downto 0)
       ) ;
1016 end UART;
1018 Architecture Structural of UART is
1020 Component LoadRegister i s
       generic (n : integer :=40);
1022 port (
       CLK : in std_logic ;
1024 RST : in std_logic;
       LDR : in std_logic;
1026 DIN : in std_logic_vector (n−1 downto 0) ;
       DOUT : out std_logic_vector (n−1 downto 0)
1028 );
   end Component ;
1030
   Component ParityDetector is
1032 port (
           DIN : in std_logic_vector (7 downto 0);
1034 DOUT : out std_logic
           ) ;
1036 end Component ;
1038 Component UARTMUX i s
     port (
1040 DIN : in std_logic_vector (7 downto 0);
        PAR : in std_logic;
1042 SEL : in std logic vector (3 \text{ down to } 0);DOUT : out std_logic
1044 );
   end Component ;
1046
   Component SRLatch is
1048 port (
    RST : in std_logic ;
1050 CLK : in std_logic;
     SET : in std_logic;
1052 CLR : in std_logic;
     QOUT : out std_logic
1054 );
   end Component ;
1056
                                                       Picture<br>10 Julie General
```

```
Component GenericTimeBase i s
_{1058} generic (n : integer := 10);
       port (
1060 CLK : in std_logic;
           RST : in std logic;
1062 ENI : in std_logic;
           ENO : out std_logic
1064 );
   end Component ;
1066
   Component FreeCounter is
1068 generic ( n : integer := 2);
     port (
1070 RST : in std_logic;
     CLK : in std_logic ;
1072 ENA : in std_logic;
     COUT : out std_logic_vector (n downto 0)
1074 );
   end Component ;
1076
   Component UProgrammableCounter is
_{1078} generic ( n : integer := 10);
     port (
1080 RST : in std_logic;
     CLK : in std_logic ;
_{1082} ENA : in std_logic;
     RDY : out std_logic
1084 ) ;
   end Component ;
1086
   Component SPRegister is
_{1088} generic (n : integer := 40);
     port (
1090 RST : in std_logic;
     CLK : in std_logic ;
1092 SHF : in std_logic;
     BIN : in std_logic ;
1094 DOUT : out std_logic_vector (n − 1 downto 0)
     ) ;
1096 end Component ;
1098 Component FallingEdgeDetector is
     port (
1100 RST : in std logic;
     CLK : in std_logic ;
1102 XIN : in std_logic;
     LED : out std_logic;
1104 XOUT : out std_logic
    \bullet );
1106 end Component;
1108 Component RisingEdgeDetector is
     port (
1110 RST : in std_logic;
     CLK : in std_logic ;
1112 XIN : in std_logic;
                                       a de Bibliotecas UI
```

```
XOUT : out std_logic
1114 );
    end Component ;
1116
    signal DPE : std logic vector (n - 1 downto 0);
_{1118} signal SEL : std_logic_vector (3 downto 0);
    signal DTA : std\_logic\_vector(n \text{ downto } 0);1120 signal PAR, CLL, RSS, TIC, SET, CLC, RET, CLS, RLD, TCC : std_logic;
1122 begin
   RXRDY \leq CLS;1124 U01 : LoadRegister generic map(8) port map(CLK, RST, CTO, DIN, DPE) ;
        U02 : ParityDetector port map(DPE, PAR) ;
1126 U03 : UARTMUX port map(DPE, PAR, SEL, TX);
        U04 : SRLatch port map(RST, CLK, CTO, CLL, RSS);
1128 U05 : GenericTimeBase generic map(868) port map(CLK, RSS, '1', TIC
        U06 : FreeCounter generic map(3) port map(RSS, CLK, TIC, SEL) ;
1130 U07 : UProgrammableCounter generic map(11) port map(RSS, CLK, TIC, CLL);
1132
        U08 : FallingEdgeDetector port map(RST, CLK, RX, IND, SET) ;
1134 U09 : SRLatch port map(RST, CLK, SET, CLC, RET);
        U10 : GenericTimeBase generic map(414) port map(CLK, RET, '1', CLC);
1136 U11 : SRLatch port map(RST, CLK, CLC, CLS, RLD) ;
        U12 : GenericTimeBase generic map(868) port map(CLK, RLD, '1', TCC);
1138 U13 : SPRegister generic map(9) port map(RST, CLK, TCC, RX, DTA) ;
        U14 : LoadRegister generic map(9) port map(CLK, RST, CLS, DTA, DOUT ) ;
1140 U15 : UProgrammableCounter generic map(10) port map(RLD, CLK, TCC, CLS) ;
1142 −−U16 : GenericTimeBase generic map(100000) port map(CLK, CTO, ' 1 ' , STT) ;
   end Structural ;
1144
    Library IEEE ;
1146 use IEEE.std_logic_1164.all;
1148 Entity DataDivider is
        port (
1150 CLK : in std logic
            RST : in std_logic;
1152 ENI : in std logic;
            ENO : out std_logic ;
1154 DIN : in std_logic_vector (31 downto 0);
            DOUT : out std_logic_vector (7 downto 0)
1156 );
    end DataDivider ;
1158
1160 Architecture DataFlow of DataDivider is
1162 Component GenericTimeBase is
        generic (n : integer := 10);1164 port (
            CLK : in std_logic ;
1166 RST : in std_logic;
            ENI : in std_logic ;
1168 ENO : out std_logic
signal DTA: sted_logic_vector(u downto 0);<br>
signal DTA: c.C., RSE, TtO, SET, CLG, RET, CLG, RET, CLG, RET, CLG, RET, CLG, RET, CLG, DD, DP, DPE);<br>
Direction General de Bibliotecas portion (unique de Bibliotecas UACC)<br>
UGI
```

```
) ;
1170 end Component;
1172 Component ProgrammableCounter i s
      generic (n : integer := 2);
1174 port (
      RST: in std_logic ;
1176 CLK: in std_logic ;
      ENI: in std\_logic;
1178 SP: in std_logic_vector (n−1 downto 0) ;
     ENO: out std_logic ;
1180 COUNT: out std_logic_vector (n−1 downto 0)
      ) ;
1182 end Component ;
1184 Component DividerMUX is
        port (
1186 SEL : in std logic vector (2 \text{ down to } 0);
            DIN1 : in std_logic_vector(7 downto 0);
1188 DIN2 : in std_logic_vector (7 downto 0);
            DIN3 : in std_logic_vector(7 downto 0);
1190 DIN4 : in std_logic_vector (7 downto 0);
            DOUT : out std_logic_vector (7 downto 0)
1192 ) ;
    end Component ;
1194
    Component SRLatch is
1196 port (
      RST : in std_logic ;
1198 CLK : in std_logic;
      SET : in std logic;
_{1200} CLR : in std_logic;
     QOUT : out std_logic
1202 );
   end Component ;
1204
    signal TB, TBN, TBR : std\_logic;_{1206} signal SEL : std_logic_vector (2 \text{ down to } 0);signal DIN1, DIN2, DIN3, \overline{DIN4} : std_logic_vector(7 downto 0);
1208 begin
_{1210} DIN1 \leq DIN(31 downto 24);
   \text{DIN2} \leq \text{DIN}(23 \text{ downto } 16);1212 DIN3 \leq DIN(15 downto 8);
   \text{DIN4} \leq \text{DIN}(7 \text{ downto } 0);1214 ENO \leq TB;
1216 U00 : SRLatch port map(RST, CLK, ENI, TBR, TBN);
   U01 : GenericTimeBase generic map(20000) port map(CLK, RST, TBN, TB) ;
1218 U02 : ProgrammableCounter generic map(3) port map(RST, CLK, TB, "011", TBR, SEL);
   U03 : DividerMUX port map(SEL, DIN1, DIN2, DIN3, DIN4, DOUT);
1220
   end DataFlow ;
1222
    Library IEEE ;
1224 use IEEE.std_logic_1164.all;
                                                                Wieclas U
```

```
1226 Entity QRegister is
        port (
1228 CLK : in std_logic;
             RST : in std logic;
1230 ENI : in std_logic;
             DIN : in std_logic_vector(7 downto 0);
\begin{array}{ccc} \text{1232} & \text{a} & \text{: out std\_logic\_vector}(63 \text{ downto } 0); \end{array}T : out std_logic_vector (63 downto 0);
[1234] Q1 : out std_logic_vector (31 downto 0);
             QRDY : out std_logic
1236 );
    end QRegister ;
1238
    Architecture Structural of QRegister is
1240
    Component LoadRegister is
1242 \quad generic (n : integer := 8);
      port (
1244 RST: in std_logic ; −−Reset asincrono
      CLK: in std_logic;−−
1246 LDR: in std_logic;−− ENA
      DIN: in std_logic_vector (n−1 downto 0);−−Dato de entrada
1248 DOUT: out std_logic_vector (n−1 downto 0)—−dato de salida
      ) ;
1250 end Component;
1252 Component QMUX i s
        port (
1254 SEL : in std_logic_vector (3 downto 0);
             VLDR : out std_logic_vector (11 downto 0)
1256 );
    end Component ;
1258
    Component ProgrammableCounter is
_{1260} generic (n : integer := 2);
      port (
1262 RST: in std logic;
      CLK: in std_logic ;
1264 ENI: in std_logic;
      SP: in std_logic_vector (n−1 downto 0) ;
1266 ENO: out std_logic;
      COUNT: out std_logic_vector (n−1 downto 0)
1268
    end Component ;
1270
    Component GenericTimeBase i s
_{1272} generic ( n : integer := 10);
        port (
1274 CLK : in std_logic;
             RST : in std_logic;
1276 ENI : in std_logic;
             ENO : out std_logic
1278 );
    end Component ;
1280
Direction General de Bibliotecas UAQ<br>
1991 : an anti-dipeter execution (3 downto 6);<br>
(a) ont stallbest exector (3 downto 6);<br>
(a) on the distribution (3) downto 6);<br>
(a) one is distributed by the state of the state of th
```

```
signal RDY, FEN : std_logic;
1282 signal VLDR : std_logic_vector (11 downto 0);
    signal SEL : std\_logic\_vector(3 downto 0);
1284 | signal DOUTa1, DOUTa2, DOUTa3, DOUTa4, DOUTT1, DOUTT2, DOUTT3, DOUTT4, DOUTQ1, DOUTQ2, DOUTQ3,
       DOUTQ4 : std logic vector (7 down to 0);−−signal aAux, DOUTaAux1, DOUTT1, DOUTQ1 : std_logic_vector (31 downto 0);<br>signal aAux, TAux : std logic vector (63 downto 0):
_{1286} signal aAux, TAux : std_logic_vector (63 downto 0);
    signal Q1Aux : std_logic_vector (31 downto 0);
1288 begin
1290 aAux <= " 00000000000000000000000000000000 " & DOUTa4 & DOUTa3 & DOUTa2 & DOUTa1;
    TAux <= " 11111111111111111111111111111111 " & DOUTT4 & DOUTT3 & DOUTT2 & DOUTT1;
_{1292} Q1Aux \leq DOUTQ4 & DOUTQ3 & DOUTQ2 & DOUTQ1;
   QRDY \leq UNDR(11);1294 −−aAux <= "00000000000000000000000000000000";
    −−DOUTaAux2 <= aAux & DOUTaAux1;
1296 U01 : ProgrammableCounter generic map(4) port map(RST, CLK, ENI , "1100" , OPEN, SEL)
        ;
        U02 : QMUX port map(SEL,VLDR) ;
1298 U03 : LoadRegister generic map(8) port map(RST, CLK, VLDR(0), DIN, DOUTa1);
        U04 : LoadRegister generic map(8) port map(RST, CLK, VLDR(1) , DIN, DOUTa2) ;
1300 U05 : LoadRegister generic map(8) port map(RST, CLK, VLDR(2) , DIN, DOUTa3) ;
        U06 : LoadRegister generic map(8) port map(RST, CLK, VLDR(3), DIN, DOUTa4);
1302 U07 : LoadRegister generic map(8) port map(RST, CLK, VLDR(4), DIN, DOUTT1);
        U08 : LoadRegister generic map(8) port map(RST, CLK, VLDR(5), DIN, DOUTT2);
1304 U09 : LoadRegister generic map(8) port map(RST, CLK, VLDR(6) , DIN, DOUTT3) ;
        U10 : LoadRegister generic map(8) port map(RST, CLK, VLDR(7) , DIN, DOUTT4) ;
1306 U11 : LoadRegister generic map(8) port map(RST, CLK, VLDR(8), DIN, DOUTQ1);
        U12 : LoadRegister generic map(8) port map(RST, CLK, VLDR(9), DIN, DOUTQ2);
1308 U13 : LoadRegister generic map(8) port map(RST, CLK, VLDR(10) , DIN, DOUTQ3) ;
        U14 : LoadRegister generic map(8) port map(RST, CLK, VLDR(11), DIN, DOUTQ4);
1310 U15 : GenericTimeBase generic map(1000) port map(CLK, RST, VLDR(11) , FEN) ;
        U16 : LoadRegister generic map(64) port map(RST, CLK, FEN, aAux, a);
1312 U17 : LoadRegister generic map(64) port map(RST, CLK, FEN, TAux, T);
        U18 : LoadRegister generic map(32) port map(RST, CLK, FEN,Q1Aux, Q1) ;
1314
    end Structural ;
Es signal akais. Tana. : stal. Jogic - seto de General de Bibliotecas UACCO de Bibliotecas UACCO de Bibliotecas UACCO de Bibliotecas UACCO de Bibliotecas UACCO de Bibliotecas UACCO de Bibliotecas UACCO de Bibliotecas UACC
```
### **A.1.6 Encoder Incremetal**

El siguiente bloque tiene la tarea de tranformar los pulsos entregados por el encoder del servomotor a una cuenta que puede ser incremental o decremental.

```
1000 Library IEEE;
   use IEEE.std_logic_1164.all;
1002
   Entity IncrementalEncoder is
_{1004} generic (n : integer := 32);
       port (
1006 CLK : in std logic;
          RST : in std logic;
1008 CHA : in std_logic;
```

```
CHB : in std_logic;
1010 PULSE : out std_logic;
             DIR : out std_logic;
1012 COUNT : out std_logic_vector (n−1 downto 0)
             ) ;
1014 end IncrementalEncoder;
1016 Architecture Structural of IncrementalEncoder is
1018 Component BidirectionalCounter is
        generic (n : integer := 32);1020 port (
             CLK : in std_logic ;
1022 RST : in std_logic;
             ENI : in std_logic ;
1024 DIR : in std_logic;
             SP : in std_logic_vector (n−1 downto 0) ;
1026 COUNT : out std_logic_vector (n−1 downto 0)
             ) ;
1028 end Component;
1030 Component QuadratureDecoder is
      generic (n : integer := 3);1032 port (
      RST : in std logic;
1034 CLK : in std_logic;
      CHA : in std_logic ;
1036 CHB : in std_logic;
      ENA : out std_logic ;
1038 DIR : out std_logic ;
      LED : out std_logic
1040 );
    end Component ;
1042
    signal DIRECTION, PULSEB, ENA : std_logic;
1044 begin
        DIR \leq DIRECTION;1046 PULSE \leq ENA;
        U01 : QuadratureDecoder generic map(3) port map(RST, CLK, CHA, CHB, ENA, DIRECTION
         , OPEN) ;
1048 U02 : BidirectionalCounter generic map(32) port map(CLK, RST, ENA, DIRECTION, "
        11111111111111111111111111111111 " , COUNT) ;
    end Structural
Es de Architecture Structural of IncrementalEncoder is<br>
and Composent Bidliotechnic Counter is<br>
\frac{1}{2}<br>
\frac{1}{2}<br>
\frac{1}{2}<br>
\frac{1}{2}<br>
\frac{1}{2}<br>
\frac{1}{2}<br>
\frac{1}{2}<br>
\frac{1}{2}<br>
\frac{1}{2}<br>
\frac{1}{2}<br>
\frac{1}{2}<br>
\frac{
```
# **A.1.7 Indicador digital de la posición angular**

El siguiente bloque es importante para el seguimiento de la posición del motor entregada por el encoder y su despliegue en hasta 8 displays de 7 segmentos.

```
1000 Library IEEE ;
    use IEEE. std\_logic\_1164. all;1002
```

```
Entity DMillionCounter is
1004 port (
           CLK : in std_logic ;
1006 RST : in std_logic;
           ENI : in std logic;
1008 DIR : in std_logic;
           AOUT : out std_logic_vector (7 downto 0) ;
1010 SOUT : out std_logic_vector (6 downto 0)
           ) ;
1012 end DMillionCounter ;
1014 Architecture Structural of DMillionCounter is
1016 Component SevenSegDisplay i s
     port (
1018 DIN : in std_logic_vector (3 downto 0);
        DOUT : out std_logic_vector (6 downto 0)
1020 );
   end Component ;
1022
   Component GenericTimeBase i s
_{1024} generic (n : integer := 10);
       port (
1026 CLK : in std_logic;
           RST : in std_logic;
1028 ENI : in std_logic;
          ENO : out std_logic
1030 );
   end Component ;
1032
   Component BidirectionalCounter is
_{1034} generic (n : integer := 16);
       port (
1036 CLK : in std_logic;
           RST : in std_logic;
1038 ENI : in std_logic;
           DIR : in std_logic;
1040 SP : in std_logic_vector (n−1 downto 0) ;
           COUNT : out std_logic_vector (n−1 downto 0) ;
1042 RDY : out std_logic
           ) ;
1044 end Component;
1046 Component IncrementalCounter is
       g eneric (
1048 n : integer := 3
                ) ;
1050 port (
           CLK : in std_logic ;
1052 RST : in std_logic;
           ENI : in std_logic ;
1054 RDY : out std_logic;
           SP : in std_logic_vector (n−1 downto 0) ;
1056 COUNT : out std_logic_vector (n−1 downto 0)
           ) ;
1058 end Component ;
                                                    Jipine General
```

```
1060 Component BCDMUX i s
        port (
1062 SEL : in std_logic_vector (3 \text{ down to } 0);U : in std logic vector (6 downto 0);
1064 D : in std_logic_vector (6 downto 0);
            C : in std_logic_vector (6 downto 0);
1066 UM : in std_logic_vector (6 downto 0);
           DM : in std_logic_vector (6 downto 0);
1068 CM : in std_logic_vector (6 downto 0);
           UMM : in std\_logic\_vector(6 down to 0);1070 DMM : in std logic vector (6 \text{ down to } 0);
            SOUT : out std_logic_vector (6 downto 0) ;
1072 AOUT : out std_logic_vector (7 downto 0)
            ) ;
1074 end Component ;
   signal TIC.P : std logic;
1076 signal TD, TC, TUM, TDM, TCM, TUMM, TDMM : std logic;
   signal SEL, IU, ID, IC, IUM, IDM, ICM, IUMM, IDMM : std_logic_vector(3 downto 0);
1078 signal SU, SD, SC, SUM, SDM, SCM, SUMM, SDMM : std logic vector (6 downto 0);
1080
   begin
1082    −−AOUT <= "10000000";
        −−SOUT <= "1001001" ;
1084 U01 : GenericTimeBase generic map(5000) port map(CLK, RST, '1', TIC);
        U02 : BidirectionalCounter generic map(4) port map(CLK, RST, ENI, DIR, "1001", IU
        , TD) ;
1086 U03 : SevenSegDisplay port map (IU, SU):
        U04 : BidirectionalCounter generic map(4) port map(CLK, RST, TD, DIR, "1001" , ID ,
        TC) ;
1088 U05 : SevenSegDisplay port map (ID, SD);
        U06 : BidirectionalCounter generic map(4) port map(CLK, RST, TC, DIR, "1001", IC,
        TUM) ;
1090 U07 : SevenSegDisplay port map (IC, SC);
        U08 : BidirectionalCounter generic map(4) port map(CLK, RST, TUM, DIR, "1001" ,
       IUM, TDM) ;
1092 U09 : SevenSegDisplay port map (IUM, SUM) ;
       U10 : BidirectionalCounter generic map(4) port map(CLK, RST, TDM, DIR, "1001",
       IDM, TCM) ;
1094 U11 : SevenSegDisplay port map (IDM, SDM);
        U12 : BidirectionalCounter generic map(4) port map(CLK, RST, TCM, DIR, "1001",
       ICM, TUMM) ;
1096 U13 : SevenSegDisplay port map (ICM, SCM) ;
        U14 : BidirectionalCounter generic map(4) port map(CLK, RST, TUMM, DIR, "1001",
       IUMM, TDMM) ;
1098 U15 : SevenSegDisplay port map (IUMM, SUMM);
        U16 : BidirectionalCounter generic map(4) port map(CLK, RST, TDMM, DIR, "1001" ,
      IDMM, OPEN);
1100 U17 : SevenSegDisplay port map (IDMM, SDMM);
        U18 : IncrementalCounter generic map(4) port map(CLK, RST, TIC, OPEN, "1000" , SEL
       ) ;
1102 U19 : BCDMUX port map(SEL, SU, SD, SC, SUM, SDM, SCM, SUMM, SDMM, SOUT, AOUT);
       −−U20 : GenericTimeBase generic map(1000000) port map(CLK, RST, '1', P);
1104
   end Structural ;
Cos C i as follows (C downto 0);<br>
Diff i in stellogic vector (d downto 0);<br>
Diff i in stellogic vector (d downto 0);<br>
Diff i in stellogic vector (d downto 0);<br>
Diff i in stellogic vector (d downto 0);<br>
Diff i in stellogic
```
### **A.1.8 Bloques en común para las funciones principales**

Todas las descripciones de harware anteriores basan su funcionalidad en la integración y activación de pequeños bloques elementales como lo son registros de carga, bases de tiempo, contadores genéricos y multiplexores. A continuación se muestra el código de los bloques genéricos. Aquellos bloques que sean específicos como multiplexores o o máquinas de estado especializadas no se incluyen en este trabajo pero son fácilmente deducibles a través de la comprensión y análisis de los diagramas del mismo.

#### **A.1.8.1 Registro de carga**

```
1000 Library IEEE;
    use IEEE. std\_logic\_1164. all;1002
    Entity LoadRegister is
_{1004} generic (n : integer := 8);
      port (
1006 RST: in std_logic ; −−Reset asincrono
      CLK: in std_logic;−−
1008 LDR: in std_logic;−− ENA
      DIN: in std_logic_vector (n−1 downto 0);−−Dato de entrada
1010 DOUT: out std_logic_vector (n-1 downto 0) -+ dato de salida
      ) ;
1012 end LoadRegister;
1014 Architecture Behovial of LoadRegister is
    signal Qp, Qn: std_logic_vector (n−1 downto 0);
1016 begin
      Combinational: process (LDR, Qp, DIN)
1018 begin
         if LDR='1' then
1020 Qn\leqDIN;
         e l s e
1022 Qn\leqQp;
         end if;
1024 DOUT\leqQp;
      end process Combinational;
1026 Sequential : process (RST, CLK)
      begin
_{1028} if RST= '0' then
          Qp \leq (others \implies '0');
1030 elsif CLK' event and CLK='1' then
           Qp\leq Qn;
1032 end if;
         end process Sequential ;
1034 end Behovial;
Thdas las descriptions de barava<br/>e anteriores basa au funcionalidad en la integración y activa<br>
genéricos y multiple<br/>coses. A continuación se mestra el oddigo de los bloques genéricos y multiple<br/>coses A contin
```
#### **A.1.8.2 Base de tiempo**

```
1000 Library IEEE;
    use IEEE.std_logic_1164.all;
_{1002} use IEEE.std_logic_unsigned.all;
1004 Entity GenericTimeBase is
        generic (n : integer := 10);1006 port (
            CLK : in std_logic ;
1008 RST : in std_logic;
            ENI : in std_logic ;
1010 ENO : out std_logic
            ) ;
1012 end GenericTimeBase ;
1014 Architecture Behavioral of GenericTimeBase is
    signal Qp, Qn : integer;
1016 signal CMP : std_logic;
    signal SEL : std\_logic\_vector(1 downto 0);
1018 begin
1020 Combinational: process (Qp, CMP, SEL, ENI)
                 begin
1022 if (Qp = (n−1)) then
                         CMP \langle = '1';1024 else
                         \text{CMP} \leq \frac{1}{2} '0';
1026 end if ;
                     SEL \leq ENI \& CMP;1028
                     case SEL is
1030 when "10" \implies Qn \leq Qp + 1;
                          when "11" \Rightarrow Qn <= 0;
1032 when others \Rightarrow Qn \langle = Qp;
                     end case ;
1034
                     ENO \leq ENI and CMP;
1036
                 end process Combinational ;
1038
             Sequential : process (CLK, RST) is
1040 begin
                    if RST = '0' then
1042 Qp \leq 0;
                     elsif CLK = '1' and CLK' event then
1044 Qp \le Qn;
                     end if;
1046 end process Sequential;
1048 end Behavioral;
Les, Entrepreneurs is a second de la content de Bibliotecas UA<br>
1993 : in a stati logic:<br>
Les Est : in a stati logic<br>
Les Est : in a stati logic<br>
ESI : in a stati logic<br>
ESI : in a stati logic<br>
Direction General de Biblio
```
#### **A.1.8.3 Contador incremental**

```
1000 Library IEEE;
   use IEEE.std_logic_1164.all;
_{1002} use IEEE.std_logic_unsigned.all;
1004 Entity IncrementalCounter is
       generic (
1006 n : integer := 3
               ) ;
1008 port (
          CLK : in std_logic ;
1010 RST : in std_logic;
          ENI : in std_logic ;
1012 RDY : out std_logic;
          SP : in std_logic_vector (n−1 downto 0) ;
1014 COUNT : out std_logic_vector (n−1 downto 0)
          ) ;
1016 end IncrementalCounter ;
1018
   Architecture Behavioral of IncrementalCounter is
1020 signal Qp, Qn : std_logic_vector (n-1 downto 0)
       begin
1022 Combinational : process (ENI, Qp, Qn, SP) is
          begin
1024 if Qp = SP then
                  Qn \leq (others \Rightarrow '0)1026 RDY \leq '1';
              e l s e
1028 if ENI = '1' then
                      Qn \le Qp + 1;1030 RDY \leq \frac{1}{0},
                  e l s e
1032 Qn \le Qp;RDY \leq 1034 end if ;
              end if;
1036 COUNT \langle = Qp;1038 end process Combinational;
1040 Sequential : process (CLK, RST) is
           begin
1042 if RST = '0' then
              Qp \ll = (others \Rightarrow '0');_{1044} elsif CLK = '1' and CLK' event then
              Qp \le Qn;
1046 end if;
       end process Sequential ;
1048 end Behavioral;
                                                       Wickerscher
```
### **A.1.8.4 Contador programable**

```
1000 Library IEEE;
    use IEEE.std_logic_1164.all;
_{1002} use IEEE.std_logic_unsigned.all;
1004 Entity ProgrammableCounter is
     generic (n : integer := 2);1006 port (
     RST: in std_logic ;
1008 CLK: in std_logic ;
     ENI: in std_logic;
1010 SP: in std_logic_vector (n−1 downto 0) ;
     ENO: out std_logic ;
1012 COUNT: out std_logic_vector (n−1 downto 0)
     ) ;
1014 end ProgrammableCounter;
1016 Architecture Behavioral of ProgrammableCounter is
   signal Qn,Qp: std_logic_vector (n-1 downto 0);
1018 begin
      Combinational: process (Qp, ENI, SP)
1020 begin
        if ENI = '1' then
1022 if Qp = SP then
           \text{ENO} \leq \frac{1}{2};
1024 Qn \leq (others \Rightarrow '0');
          else
1026 ENO \leq '0';
           Qn \le Qp + 1;1028 end if;
        else
1030 Qn \le Qp;\text{ENO} \leq \degree '0';
1032 end if;
1034 COUNT \leq Qp;
1036 end process Combinational;
1038 Sequential: process (CLK, RST)
      begin
_{1040} if RST = 0 then
          Qp \leq (others \Rightarrow '0');_{1042} elsif CLK' event and CLK= '1' then
          Qp \leq Qn;
1044 end if;
1046 end process Sequential;
1048 end Behavioral ;
                                 Tera de Bibliotecas UI
```
### **A.1.8.5 Sumador y restador**

```
1000 Library IEEE ;
    use IEEE.std_logic_1164.all;
_{1002} use IEEE.std_logic_arith.all;
1004
    Entity AddSubs i s
1006 generic (n: integer := 8);
      port (
1008 OPA: in std_logic_vector (n−1 downto 0) ;
     OPB: in std_logic_vector (n−1 downto 0) ;
1010 SIGN: in std_logic;
      RES: out std_logic_vector (n−1 downto 0)
1012
   end AddSubs ;
1014
    Architecture Behavioral of AddSubs is
1016 begin
      Combinational: process (OPA, OPB, SIGN)
1018 begin
        if SIGN = '0' then
1020 RES \leq signed (OPA) + signed (OPB);
1022 else
          RES <= signed (OPA) − signed (OPB) ;
1024 end if;
1026
      end process Combinational ;
1028
```
end Behavioral ;

**A.1.8.6 Multiplicador**

```
1000 Library IEEE ;
    use IEEE.std_logic_1164.all;
_{1002} use IEEE.std_logic_arith.all;
1004 Entity Multiplier is
      generic (n : ) integer := 32; m : integer := 32);
1006 port (
     OPA : in std_logic_vector (n − 1 downto 0) ;
1008 OPB : in std_logic_vector (m − 1 downto 0) ;
     RES : out std_logic_vector (n + m − 1 downto 0)
1010end Multiplier ;
1012
    Architecture DataFlow of Multiplier is
1014 begin
     RES \leq signed(OPA) * signed(OPB);
1016 end DataFlow ;
```
Jilanes De

## **A.2 Código de la interfaz desarrollada en MATLAB**

La interfaz de usuario del experimento fue desarrollada con la herramienta de interfaces de usuario de MATLAB GUI que funciona a través de la programación de eventos (como presionar un botón), sin embargo, al tratarse de una gran cantidad de líneas de código se deciden no incluir en el presente trabajo. Además de que este sistema puede ser adaptado a interfaces desarrolladas en otras plataformas que soporten el protocolo de comunicación RS232. Por otro lado, sí se incluyen las funciones que permiten calcular los vectores de posición, velocidad y aceleración para cada perfil y una función que permite convertir los valores decimales a palabras binarias con formato de punto fijo necesarias para que el FPGA pueda trabajar.

## **A.2.1 Código del perfil parabólico con integración rectangular**

```
_{1000} function [time, pos, speed, accel, Tr, a] = Parabolic Profile (wmax, Thetaf, Ts)
1002 Tr=3∗Thetaf /(2∗(wmax) )
     samples=floor (Tr*(1/Ts))_{1004} T=samples /(1/Ts)
     a=4*(\text{wmax})/T1006
_{1008} time=zeros (samples, 1);
     \text{accel}=\text{zeros}(\text{samples}, 1);
_{1010} speed=zeros (samples, 1);
     pos=zeros ( samples , 1 ) ;
1012
     for K=2:samples
_{1014} time (K)=Ts*K;
        a ccel (K)=−(2∗a/T) ∗time (K)+a ;
1016 speed (K)=speed (K−1)+accel (K) *Ts;
        pos (K)=pos (K−1)+speed (K) ∗Ts ;
1018 end
1020 end
P.2 Cotugo de la internaz desarromada en MATLAD<br>
una internaz de Sarromada en MATLAD<br>
usuario de MATLAD CUI que funciona a travé de la programación de eventes (como presione una internación de la programación de eventes
```
# **A.2.2 Código del perfil trapezoidal con integración rectangular**

```
1000 function [time, pos, speed, accel, Tr, a] = TrapezoidalVelocityProfile (wmax, Thetaf, Ts)
    Tr=3*Theta(f(2*wmax));_{1002} samples=floor (Tr*(1/Ts));
    T=samples /(1/Ts);
_{1004} a=3∗wmax/T;
```
```
_{1006} time=zeros (samples, 1);
    \text{accel}=\text{zeros}(\text{samples}, 1);
1008 speed=zeros (samples, 1);
    pos=zeros ( samples , 1 ) ;
1010
    for K=2:samples
_{1012} time (K)=Ts*K;
1014 if K>0 && K<samples/3
       \text{accel}(K)=a;
1016 end
1018 if K\geq=samples/3 && K<(2*samples)/3
       \text{accel}(K)=0;1020 end
_{1022} if K>=(2*samples)/3 && K<=samples
       a ccel (K)=−a ;
1024 end
       speed (K)=speed (K−1)+accel (K) *Ts;
1026 pos (K)=pos (K−1)+speed (K) ∗Ts ;
    end
1028 end
```
## **A.2.3 Código del convertidor decimal a punto fijo**

```
1000 function [ binaryWord, HexStr ] = dec2fixedPoint ( decimalNumber, FI, FF )
1002
        %SEPARACIÓN DE PARTE ENTERA Y FRACCIONAL
1004 counter = 1;
         integer = fix (decimalNumber);
_{1006} absInteger = _{\text{abs}}(integer);
         fractional = abs (decimalNumber-integer);
_{1008} binaryInteger = dec2bin(absInteger, FI);
_{1010} if FF = 0
              binaryWord = dec2bin(absInteger, FI);
1012 else
        %ALGORITMO PARA TRASFORMAR FRACCIÓN DECIMAL A BINARIA
_{1014} while (counter \leq FF)
             fractional = fractional * 2;1016 binaryFractional (counter) = fix (fractional);
              fractional = abs(fractional - fix(fractional));1018 counter = counter + 1;
        end
_{1020} binaryFractional = num2str (binaryFractional);
         binary Fractional = binary Fractional (~isspace (binary Fractional));
1022 counter = 1;
1024 %CONCATENAR PARTE ENTERA Y FRACCIONAL
         binaryWord = \text{strcat}(\text{binaryInteger}, \text{binaryFractional});Die units (S)=Fe-F-<br>
and if K-So & K-samples/3<br>
and and (K)=a,<br>
and if R-samples/3<br>
and if R-samples/3<br>
and if R-samples/3<br>
and if R-samples/3<br>
and if \mathbb{R}^2-samples<br>
units of \mathbb{R}^2-samples<br>
area (R)-pec (K–1)-te
```

```
1026 FC = FI + 1;%COMPLEMENTO A 1 EN CASO DE SER UN DECIMAL NEGATIVO
_{1028} if (decimalNumber < 0)
             while (FC) \leq (FI + FF)_{1030} if (binaryWord (counter ) = '0')
                     binaryWord (counter ) = '1;
1032 e l s e
                     binaryWord (counter ) = '0;
1034 end
_{1036} if (binaryWord (FC) = '0')
                     binaryWord (FC) = '1;
1038 e l s e
                     binary Word (FC) = '0';1040 end
_{1042} if counter \leq FI
                     counter = counter + 1;1044 end
                FC = FC + 1;1046 end
        % COMPLEMENTO A 2
1048 binaryWord = binaryWord − '0 ';
             binary Word = uint64 ( bi2de ( binary Word , ' left −msb ' ) ;<br>
binary Word = uint64 ( bi2de ( binary Word , ' left −msb ' ) ;
_{1050} binaryWord = dec2bin (binaryWord + 1, FI + FF);
1052 end
        end
1054 BHWord = binaryWord;
        % CONVERSIÓN A HEXADECIMAL
1056 Bits = FI + FF;
        Words = \text{Bits}/4;
1058 WholeWords = floor (Words);
        PartWords = Words−WholeWords ;
1060
        while PartWords > 0
1062 BHWord = [ '0' BHWord
             \text{Bits} = \text{length}(\text{BHWord});
1064 Words = Bits /4;
             WholeWords = floor(Words);1066 PartWords = Words−WholeWords ;
        end
1068
        Words = length(BHWord)/4;1070 HEX = {\{0\},\{1\}, \{2\}, \{3\}, \{4\}, \{5\}, \{6\}, \{7\}, \{8\}, \{9\}, \{A\}, \{B\}, \{C\}, \{D\}, \{E\}, \{F\};
        counter = 1;_{1072} HexStr = [];
         while counter <= Words
1074 c c position = ( counter * 4) − 3;
             Word = BHWord(position : position + 3);1076 DEC = bin2dec (Word);
             HEX = HEX\{DEC + 1\};1078 HexStr = [HexStr HEXI];
             counter = counter + 1;1080 end
die \frac{1}{100} (a) \frac{1}{100} (b) \frac{1}{100} (f) \frac{1}{100} (f) \frac{1}{100} (f) \frac{1}{100} (f) \frac{1}{100} (f) \frac{1}{100} (f) \frac{1}{100} (f) \frac{1}{100} (f) \frac{1}{100} (f) \frac{1}{100} (f) \frac{1}{100} (f) \frac{1}{100
```
1082 end

Direction General de Bibliotecas JAC

Dirección General de Bibliotecas UAQ